## **Thèse d'exercice**

## **Faculté de Pharmacie**

Année 2023 Thèse N°

Thèse pour le diplôme d'État de docteur en Pharmacie

Présentée et soutenue publiquement Le 9 décembre 2022 Par Mathieu DUBOIS

### **Nutrition parentérale chez l'adulte : état des lieux de la pratique et création d'une web application pour en fiabiliser l'usage.**

Thèse dirigée par le Dr Philippe Fayemendy et le Dr Françoise Marre-Fournier

Examinateurs : Pr Bertrand COURTIOUX, Président du jury Dr Philippe FAYEMENDY, Juge Dr Françoise MARRE-FROUNIER, Juge Dr Olivia DAURIAC, Juge

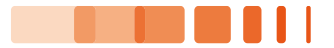

## **Thèse d'exercice**

## **Faculté de Pharmacie**

Année 2023 Thèse N°

Thèse pour le diplôme d'État de docteur en Pharmacie

Présentée et soutenue publiquement Le 9 décembre 2022 Par Mathieu DUBOIS

### **Nutrition parentérale : état des lieux de la pratique et création d'une web application pour en fiabiliser l'usage.**

Thèse dirigée par Philippe Fayemendy & Françoise Marre-Fournier

Examinateurs : Pr Bertrand COURTIOUX, Président du jury Dr Philippe FAYEMENDY, Juge Dr Françoise MARRE-FROUNIER, Juge Dr Olivia DAURIAC, Juge

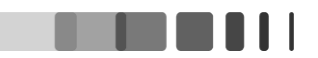

### **Personnel enseignant de la Faculté de Pharmacie de Limoges**

Le 1<sup>er</sup> septembre 2022

### **Doyen de la Faculté**

**Monsieur le Professeur COURTIOUX Bertrand**

### **Vice-doyen de la Faculté**

**Monsieur LÉGER David, Maître de conférences**

**Assesseurs de la Faculté**

**Monsieur le Professeur BATTU Serge**

**Monsieur le Professeur PICARD Nicolas**

### **Professeurs des Universités – Hospitalo-Universitaires**

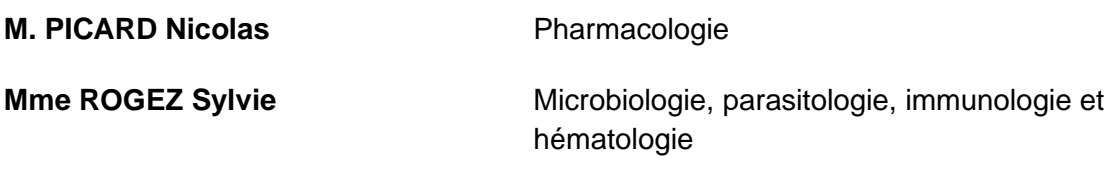

**M. SAINT-MARCOUX Franck Toxicologie** 

**Professeurs des Universités – Universitaires**

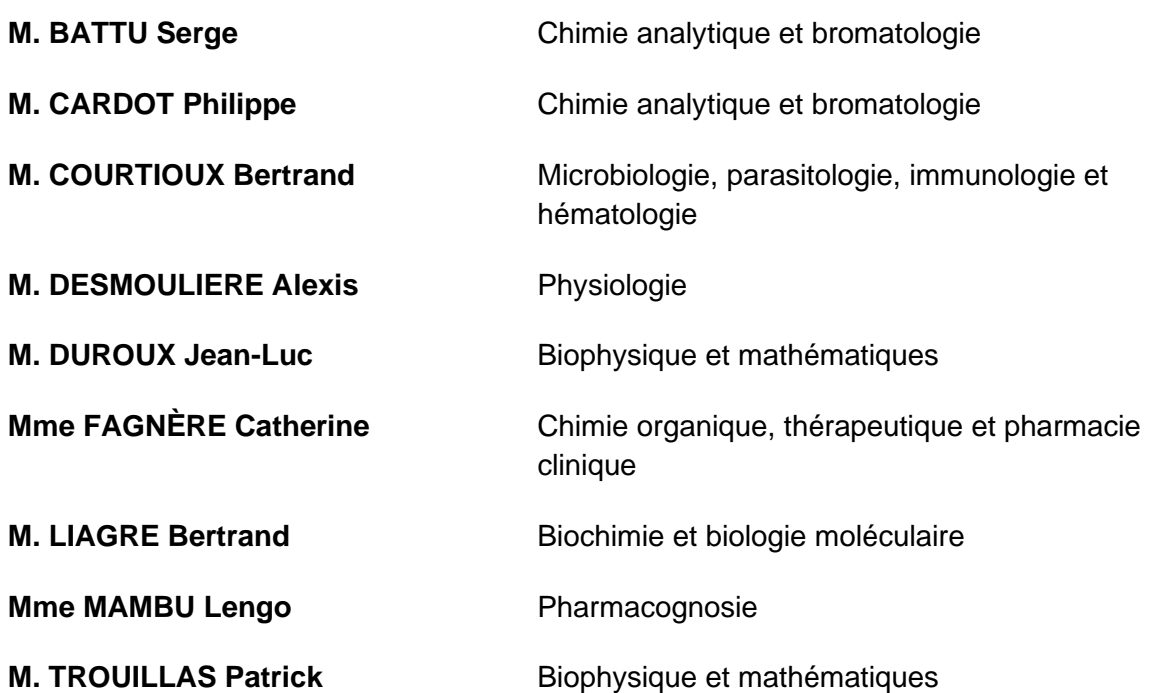

**Mme VIANA Marylène** Pharmacie galénique

### **Maitres de Conférences des Universités – Hospitalo-Universitaires**

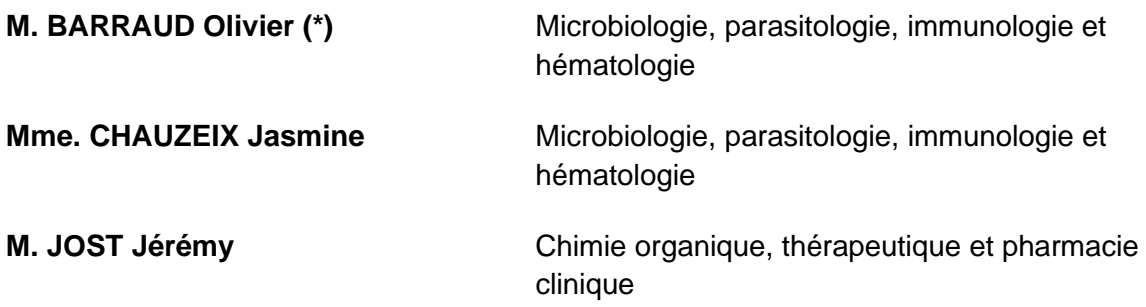

### **Maitres de Conférences des Universités – Universitaires**

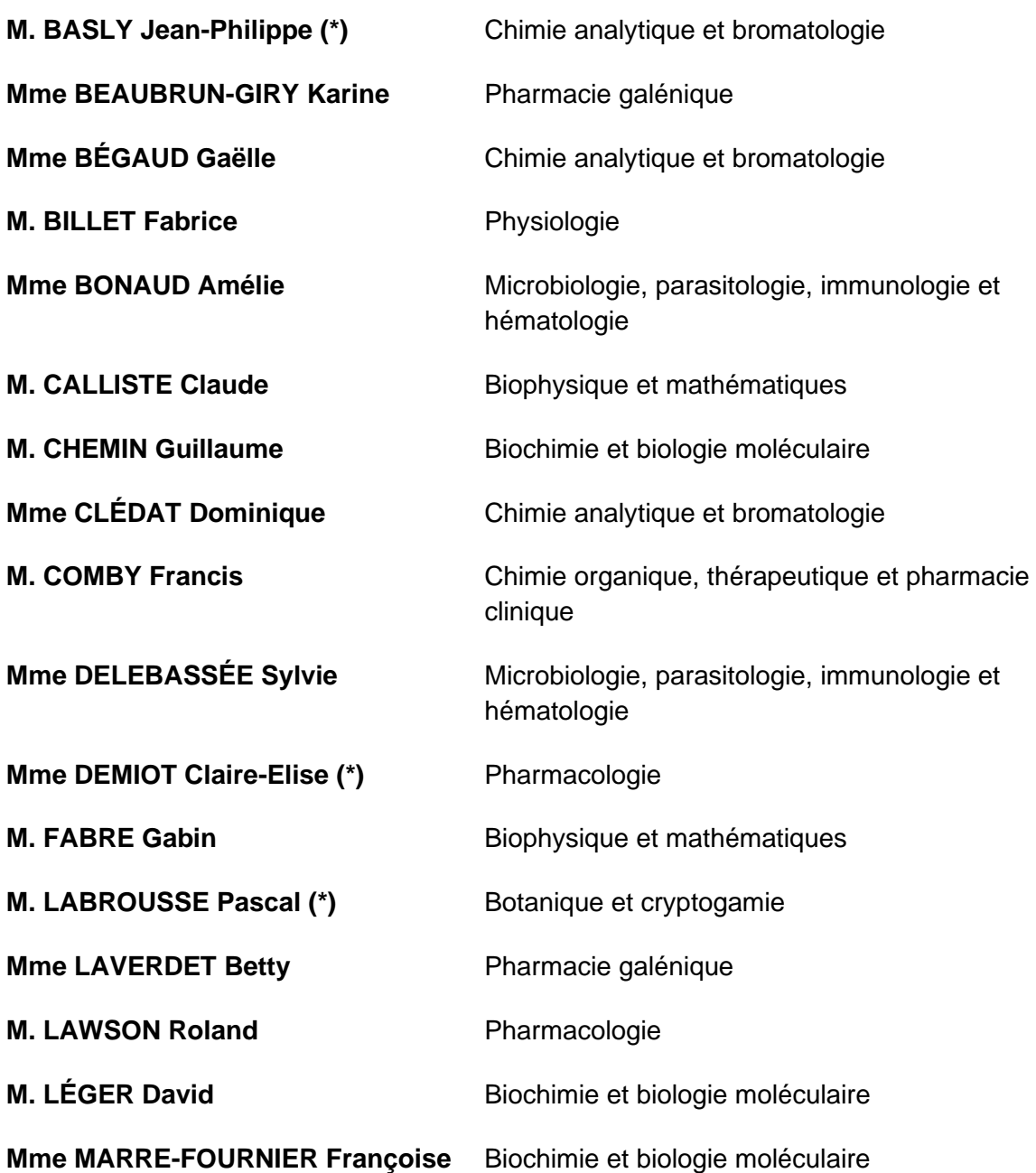

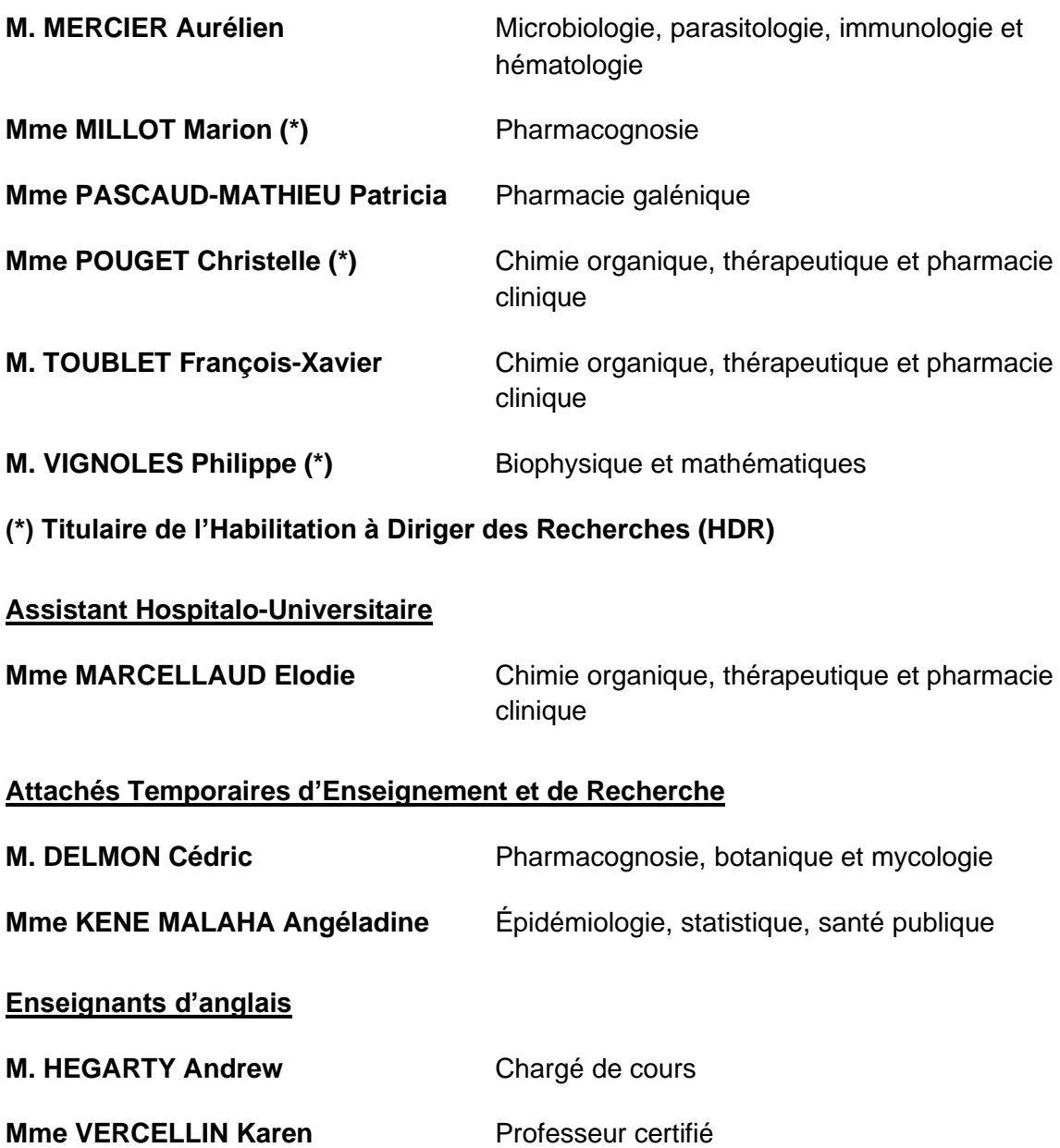

### **Remerciements**

### **A Monsieur Bertrand COURTIOUX,**

*Je vous remercie d'avoir accepté de présider le jury de ma thèse. Vous avez toujours été à l'écoute, disponible et bienveillant envers vos étudiants. Mon parcours à la Faculté de Limoges se termine dans de bonnes conditions, bien qu'il fût pour le moins mouvementé, c'est en grande partie grâce à vos conseils avisés et je vous en remercie profondément.*

### **A Monsieur Philippe FAYEMENDY,**

*C'est assez difficile de trouver les mots tant vous m'avez épaulé tout au long de ce travail. Ces deux années de collaboration étroite m'ont beaucoup apporté. Nous avons encore beaucoup à faire, soyez sûr que notre collaboration se poursuivra.*

### **A Madame Françoise MARRE-FOURNIER,**

*Madame, je vous remercie pour vos nombreux conseils et votre accompagnement. Vous me faites l'honneur de co-diriger cette thèse.* 

### **A Madame Olivia DAURIAC,**

*Je vous remercie chaleureusement pour l'aide que vous m'avez apportée pour l'écriture de cette thèse. Je suis honoré de votre présence dans le jury.* 

#### **A Monsieur Jean-Louis FRAYSSE,**

*Monsieur, vous avez une place toute particulière dans ce projet tant vos remarques ont toujours été bienveillantes, judicieuses, et au combien motivantes. Votre intérêt est un honneur et nous vous remercions pour le temps que vous nous accordez.*

#### **A mes parents,**

*Il est bien plus facile d'écrire ces mots, à 4h du matin, derrière mon écran plutôt que de vous les dire. A la place, je préfère vous faire le compte rendu du dernier rendez-vous au CHU. La pudeur très certainement. Quand bien même, merci infiniment de m'avoir été d'un soutien sans faille durant ces années. Merci d'être vous !* 

*PS : Pour fêter ça, millefeuille ? chaud ?* 

### **A ma famille,**

*Pépé, Mémé, Parrain, Arnaud, on choisit ses copains mais pas sa famille. Dieu merci, je suis entouré de gens particulièrement aimants et bienveillants.* 

*Pépé, j'espère que mon travail te rendra fier.*

*Mémé, en ces heures d'hiver je ne rêve que de retrouver la chaleur de ton affection et tes bons petits plats qui réchauffent les cœurs.*

*Parrain, tu m'as énormément inspiré et j'ai beaucoup grandi avec toi, merci du fond du cœur.*

*Arnaud, merci pour toutes ces discussions sur la vie, refaire le monde avec un rhum arrangé me tente bien pour décompresser !*

### **A Marie,**

*Je te vois déjà te marrer en lisant toutes ces lignes un peu pompeuses. Bref, merci d'avoir été là. Ça va me manquer de faire les couillons jusqu'à 2H du matin alors que tout le monde dort. Je te souhaite un maximum de bonheur avec Hugo.* 

### **A Marine,**

*Comment te remercier, tant tu m'as aidé durant ces années. A tes côtés j'ai passé de merveilleux moments, tellement revigorants. Merci pour ton soutien sans faille, pour ton amour si précieux. J'ai hâte que l'on commence notre nouvelle vie à deux.*

*De ma vie étudiante, je garderai toujours en mémoire mes escapades Rochelaises. Elles m'ont fait un bien fou, au moment où j'en avais le plus besoin. Partager ta vie est un cadeau du ciel.*

### **A Lucas et Pierre-Louis,**

*Mes amis, on a formé un trio infernal. Pour le meilleur et pour le pire, certains diront. A mon avis, surtout pour le meilleur. On a passé des moments formidables. La vie était belle à vos côtés. Chacun a notre manière, nous avons de merveilleuses choses à vivre, séparément et ensemble. Et le plus beau dans tout ça, c'est que nous avons la vie pour nous les partager.* 

*Pierre-Louis, tu as trouvé ton chemin et j'ai une confiance absolue en ta réussite. Ton sens de l'originalité me surprendra toujours, c'est tellement rafraichissant. Je te souhaite le meilleur mon ami.*

*Lucas, tu m'impressionnes. Ta vitalité est tellement inspirante. J'espère que tu trouveras les réponses à tes questions sur ta route mon ami. Je te souhaite une vie pleine d'amour, car c'est la seule chose qui reste à la fin.* 

### **A Corentin,**

*Quand on y repense, on s'est tout de suite bien entendu, on a fait toutes nos années ensemble. Tu as été un magnifique compagnon de route mon ami. Nos chemins se séparent mais je te souhaite une réussite à la hauteur de ta bienveillance. A très vite.* 

### **A Florian,**

*Mon Flo, je me souviendrai toujours avec une certaine tendresse nos soirées d'hiver pendant notre stage. Quel bonheur d'avoir un ami comme toi. Je te souhaite le meilleur.*

### **A Véronique et Sébastien,**

*Véronique, c'est en grande partie grâce à toi que j'ai persévéré dans cette voie. J'ai vu à travers tes yeux la richesse de ce métier. Tu m'as toujours encouragé, toujours bien conseillé maintenant je suis là. Merci !*

*Seb, tu es passionnant. En toi je vois tant de qualités, aujourd'hui malheureusement dévoyées. J'ai beaucoup de respect pour ce que tu es. Merci !*

*Vous êtes des personnes formidables.* 

### **A Sophie,**

*So, tu es une amie en or. Merci pour ton soutient et ta confiance. Il y a des gens comme ça que tu rencontres, le courant passe, et finalement ils impactent ta vie d'une manière totalement inattendue. Merci d'être là, à très vite !*

### *A Stéphanie, Philippe et Hugo,*

*Merci d'avoir été là, avec vous j'ai trouvé la chaleur d'une famille. Alors que je me trouvais si loin de la mienne. Merci encore !* 

*.*

### **Droits d'auteurs**

Cette création est mise à disposition selon le Contrat :

« **Attribution-Pas d'Utilisation Commerciale-Pas de modification 3.0 France** » disponible en ligne : *<http://creativecommons.org/licenses/by-nc-nd/3.0/fr/>*

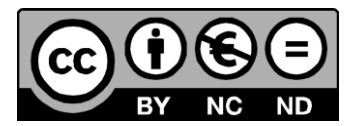

### **Liste des abréviations**

- **ALD :** Affection de Longue Durée
- **AMM :** Autorisation de Mise sur le Marché
- **BPF :** Bonnes pratiques de fabrication
- **CCI** : Cathéter à Chambre Implantable
- **DER :** Dépenses Energétiques au Repos
- **IDE :** Infirmier(ère) Diplômé d'Etat
- **HAD :** Hospitalisation A Domicile
- **INPI :** Institut National de la Propriété Industrielle
- **LPPR :** Liste des Produits et Prestations Remboursables
- **MICI :** Maladies Inflammatoires Chroniques de l'Intestin grêle
- **NE** : Nutrition Entérale
- **NP :** Nutrition Parentérale
- **NPAD :** Nutrition Parentérale A Domicile
- **PICC :** Cathéter Central à Insertion Périphérique
- **PSDM :** Prestataire de Services et Distributeur de Matériels
- **PUI :** Pharmacie à Usage Intérieur
- **RCP :** Résumé des Caractéristiques du Produit
- **RNP** : Recommandation Nutritionnelle de la Population
- **SFNCM :** Société Francophone de Nutrition Clinique et de Métabolisme
- **SRI :** Syndrome de Renutrition Inapproprié
- **URL :** Uniform Ressource Locator
- **ZAC :** Zone d'Atmosphère Contrôlée

## Table des matières

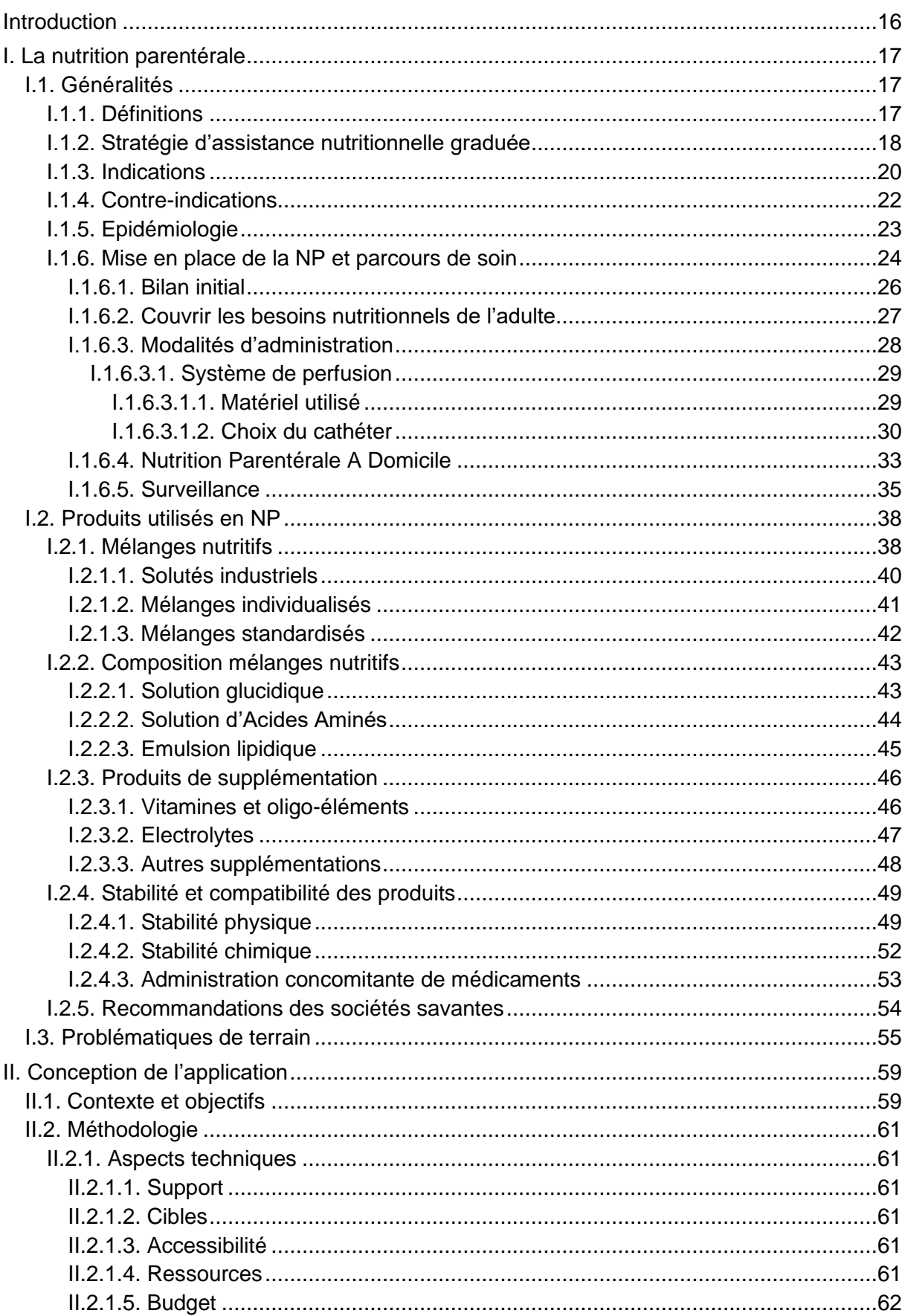

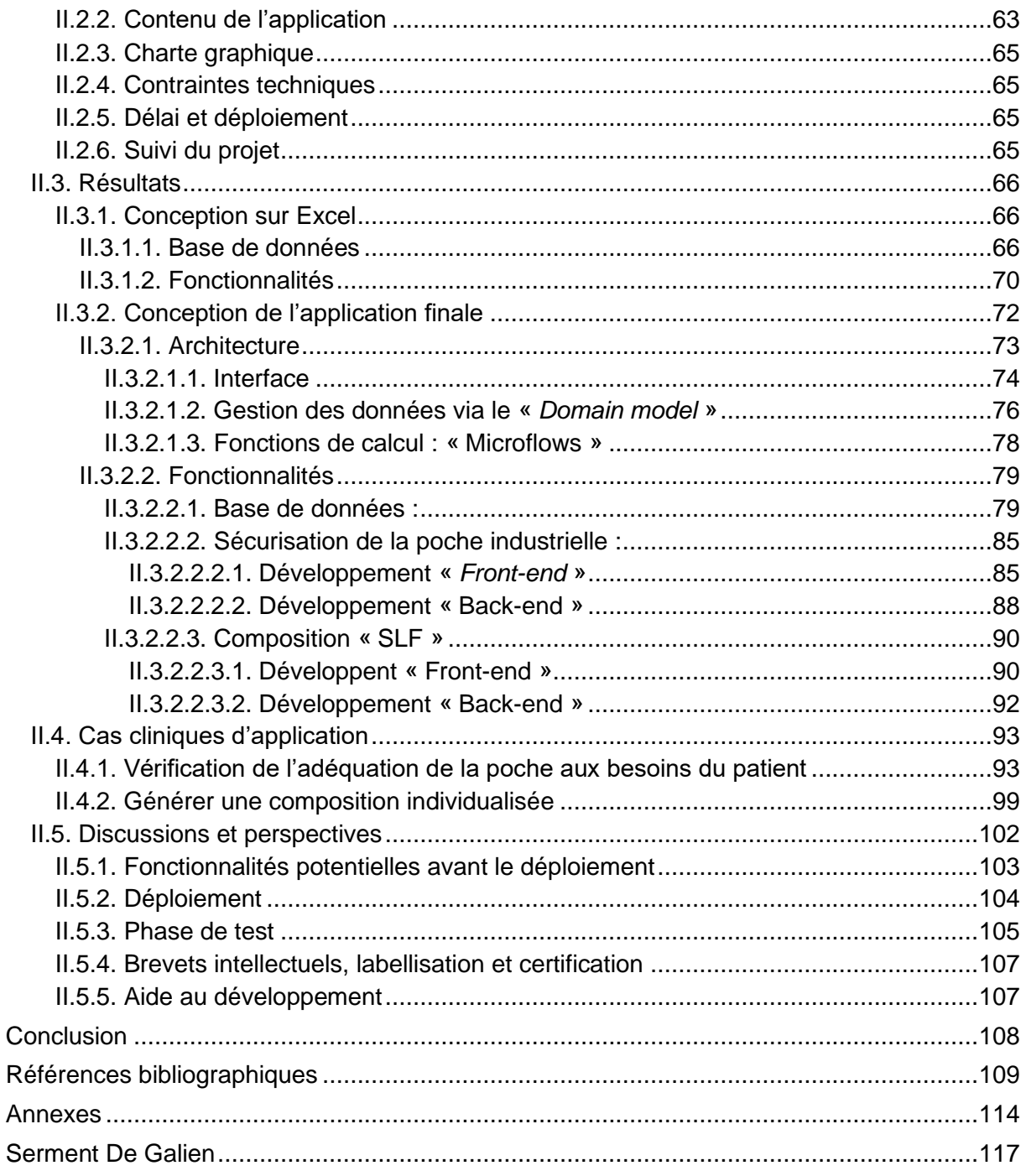

## **Table des illustrations**

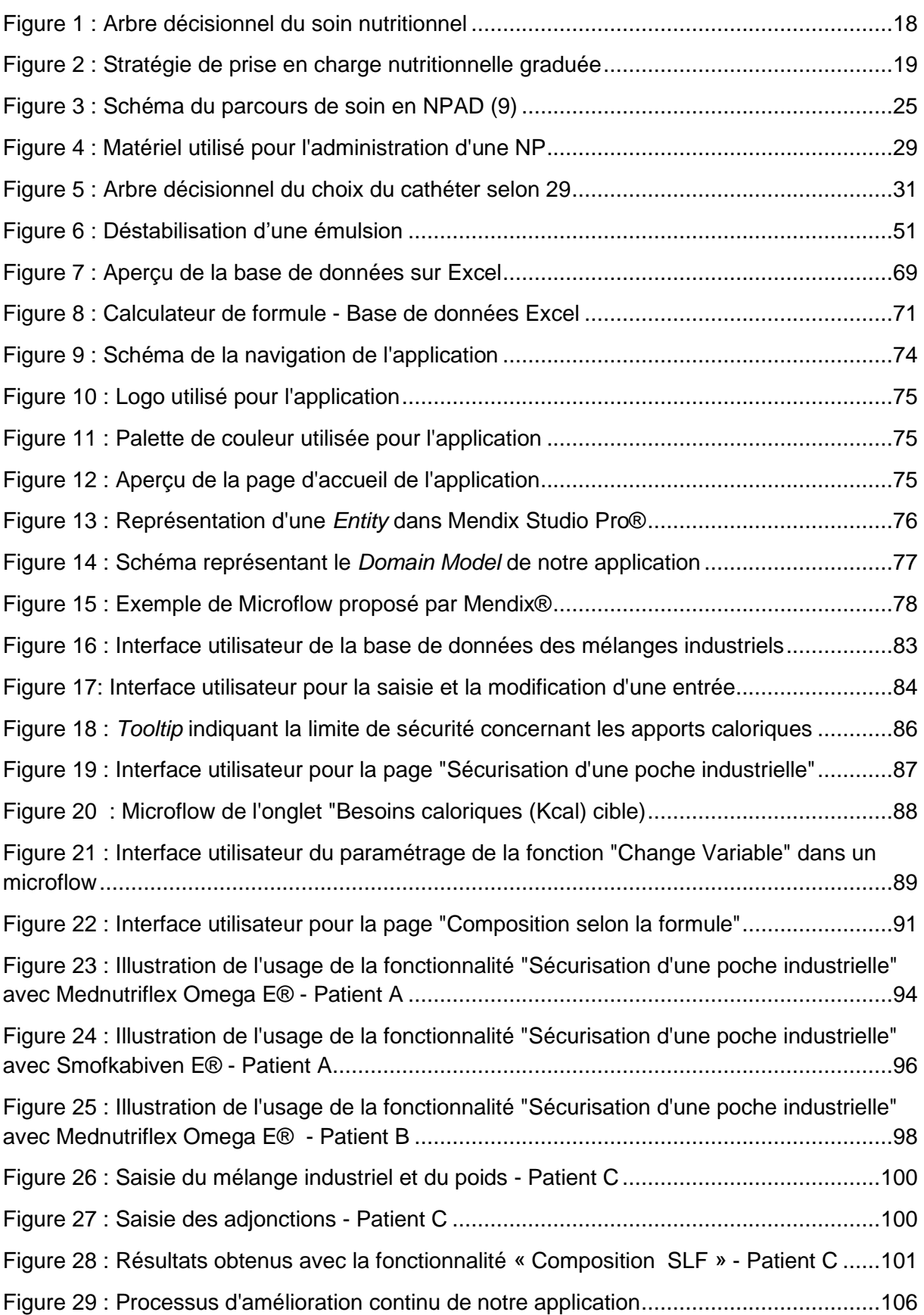

## **Table des tableaux**

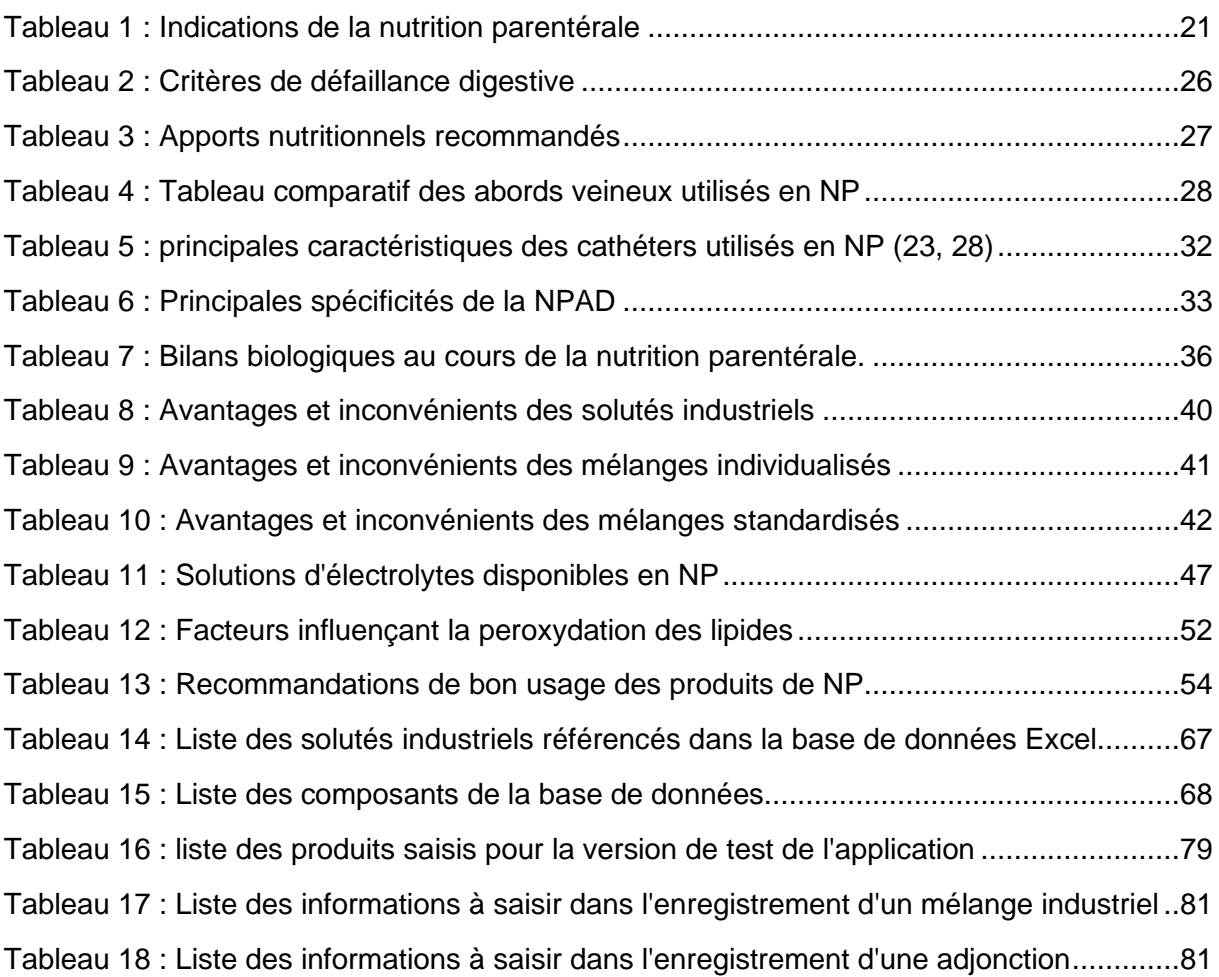

### <span id="page-15-0"></span>**Introduction**

La nutrition parentérale (NP) est une technique complexe, risquée et coûteuse qui consiste en l'administration d'un mélange nutritif par voie veineuse. La prescription et le suivi d'une NP nécessite l'intervention et la coordination de nombreuses professions médicales et paramédicales. L'administration de la NP repose sur de nombreux protocoles spécifiques afin de limiter les risques liés à son utilisation.

Lorsqu'elle est indiquée et prescrite selon les recommandations, la NP permet de prévenir ou corriger un stade de dénutrition. Cependant, il s'avère que les pratiques en terme de prescription et d'usage sont très hétérogènes sur l'ensemble du territoire. Bien qu'il existe peu de données concernant les pratiques de terrain en NP, de récentes études suggèrent un mésusage de ce support dès lors que le patient n'est pas pris en charge par un centre expert. Il en résulte la survenue de complications évitables notamment concernant une inadéquation entre les apports de la NP et les besoins du patient.

Au-delà de l'usage hospitalier, cette problématique s'étend également à la Nutrition Parentérale à Domicile (NPAD), notamment du fait de la méconnaissance des produits par les pharmaciens de ville, même si la délivrance de tels médicaments demeure rare.

Ce travail s'articule en deux grandes parties. La première est une description des généralités concernant la NP, abordant les indications du traitement, les données épidémiologiques, les modalités d'administration et les produits utilisés. La seconde est un descriptif des étapes de la création d'un outil numérique d'aide à la prescription de la NP.

L'objectif final de ce travail est de proposer un outil numérique dont l'objectif est de fiabiliser et simplifier l'usage de la nutrition parentérale. En s'adressant à l'ensemble des professionnels de santé, notre ambition est de réduire l'apparition des complications métaboliques liées à un mésusage de la NP.

### <span id="page-16-0"></span>**I. La nutrition parentérale**

### <span id="page-16-1"></span>**I.1. Généralités**

### <span id="page-16-2"></span>**I.1.1. Définitions**

La nutrition parentérale (NP) est un traitement qui s'inscrit dans l'assistance nutritionnelle avec la nutrition entérale. L'objectif thérapeutique de ces techniques est de compenser une défaillance nutritive, la nutrition étant une des fonctions vitales de l'organisme. La défaillance que l'on souhaite corriger peut être partielle ou totale, temporaire ou définitive, nécessitant parfois la poursuite de l'assistance nutritionnelle à domicile pendant une longue période.

Plus précisément, la NP est un traitement nutritionnel qui consiste en l'administration de nutriments par toute autre voie que digestive, généralement par voie veineuse : macronutriments (glucides, lipides et protéines), micronutriments (électrolytes, oligoéléments et vitamines) et eau.

Il s'agit d'une technique de nutrition risquée du fait de ses nombreuses complications possibles (métaboliques, infectieuses et mécaniques), difficile à mettre en place et coûteuse (1).

Ainsi, la NP peut être employée de façon exclusive ou mixte, si elle est associée, et complète une alimentation orale ou une nutrition entérale. La NP peut être de courte, moyenne ou longue durée. Une NP de plus de 12 semaines est considérée comme NP de longue durée. La NP doit systématiquement initiée en hospitalisation, mais peut être poursuivie au domicile du malade si la situation l'impose et le permet. Dans ce cas, ses indications, modalités de prescription, de délivrance et de surveillance sont encadrées en France par l'arrêté ministériel du 16 juin 2014 (2), complété par l'arrêté ministériel du 16 avril 2016 (3) et la note d'information de la Direction Générale de l'offre de soins du 29 janvier 2020 relative à la labellisation des centres de NP à domicile (4).

Les produits utilisés en NP sont des médicaments, selon l'article L.5111-1 du Code de la Santé Publique (5). On distingue alors :

- Des mélanges nutritifs industriels et standardisés disposant d'une Autorisation de Mise sur le Marché (AMM) : les spécialités pharmaceutiques.
- Des mélanges personnalisés, Selon La Formule (SLF), sur mesure, façonnées en unité de production hospitalière par une Pharmacie à Usage Interne (PUI) ou par des façonniers privés. Ces préparations représentent le traitement de références des patients sous NP de longue durée dans le cadre d'une insuffisance intestinale chronique, et sont utilisées lorsque les compositions qualitative et quantitative des spécialités existantes ne peuvent satisfaire les besoins du patient (2).

### <span id="page-17-0"></span>**I.1.2. Stratégie d'assistance nutritionnelle graduée**

Différentes sociétés savantes, en particulier la Société Francophone de Nutrition Clinique et de Métabolisme (SFNCM), ont établi des recommandations sur la prise en charge de la dénutrition en hiérarchisant les différentes techniques de renutrition constituant la stratégie de prise en charge nutritionnelle. Ainsi, la prise en charge nutritionnelle d'un sujet dénutri ou à risque de dénutrition doit s'envisager selon une stratégie graduée, illustrée dans la figure cidessous (6).

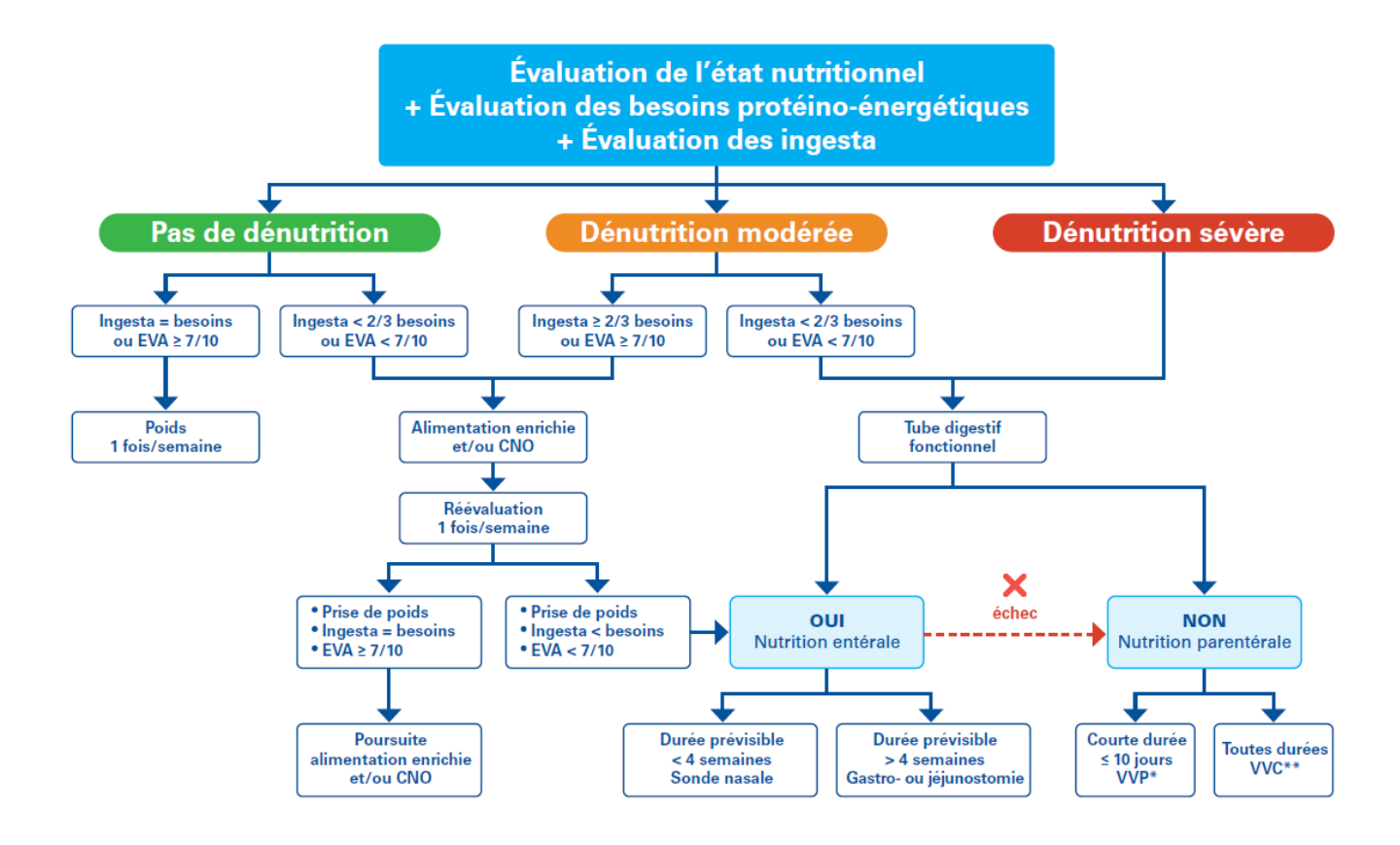

EVA : échelle visuelle ou verbale analogique – CNO : Compléments Nutritionnels Oraux – VPP : Voie Veineuse Périphérique – VVC : voie veineuse centrale \* Permet rarement de couvrir la totalité des besoins énergétiques

\*\*Sauf PICC (peripherally inserted central catheter) durée d'utilisation limitée à 6 mois

Figure 1 : Arbre décisionnel du soin nutritionnel

Il est ainsi recommandé de de privilégier la voie orale avec des conseils hygiéno-diététiques adaptés lorsque cela est possible et lorsque l'état nutritionnel n'est pas trop altéré. Ensuite, une complémentation nutritionnelle orale doit être étudiée avant de proposer une nutrition artificielle (7).

En cas de recours à la nutrition artificielle, la Nutrition Entérale (NE), c'est à dire l'administration de mélange nutritif à l'aide d'une sonde directement dans le tube digestif, doit toujours être préférée à la NP. Ceci est dû au fait que la nutrition entérale est plus physiologique, plus facile à mettre en place et à surveiller, bien moins onéreuse et moins à risque de complications. On note également que quelle que soit la méthode envisagée pour pallier l'altération de l'état nutritionnel d'un patient, un traitement de la (ou les) cause(s) de la dénutrition doit systématiquement être instauré en parallèle lorsque la cela est possible (7).

La figure suivante synthétise les différentes étapes de la prise en charge nutritionnelle graduée d'un patient dénutri, les niveaux de risque et de coûts associés et les personnels impliqués dans le suivi.

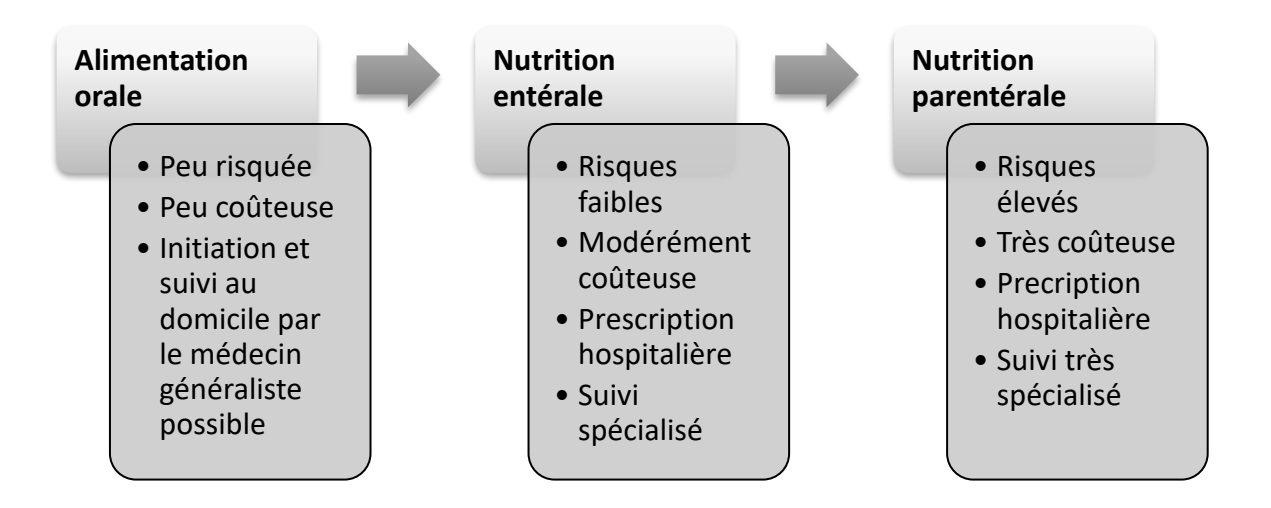

Figure 2 : Stratégie de prise en charge nutritionnelle graduée

<span id="page-18-0"></span>On peut finalement résumer les objectifs thérapeutiques de la NP de la façon suivante (8):

- Prévention de l'apparition et/ou de l'aggravation d'un état de dénutrition ;
- Prévention des complications liées à un état de dénutrition ;
- Réduction de la mortalité imputable à la dénutrition ou aux complications associées ;
- Assurer la couverture des besoins énergétiques, protéiques, hydriques et en micronutriments de façon sécurisée et en maintenant la qualité de vie du patient.

### <span id="page-19-0"></span>**I.1.3. Indications**

La NP est indiquée chez les patients présentant une insuffisance intestinale avérée rendant la nutrition orale et/ou entérale insuffisante voire impossible (7). Ce traitement peut être indiqué si les autres techniques de nutrition ont été inefficaces, mal tolérées ou simplement refusées par le patient (9).

La NP n'est indiquée que lorsque l'intestin n'est pas fonctionnel et, en pratique, dans les situations suivantes :

- Insuffisance intestinale chronique en rapport avec :
	- $\circ$  Un syndrome du grêle court (< 200 cm chez l'adulte et 80 cm chez l'enfant) ;
	- o Un trouble de la motricité intestinale ;
	- o Une occlusion intestinale chronique ;
	- o Une fistule à haut-débit ;
	- o Une entéropathie étendue ;
- Echec d'une nutrition entérale bien expliquée et bien conduite.
- Le patient refuse les autres techniques de renutrition. Ceci constitue une indication de la NP uniquement si le patient à bien été informé par un personnel compétent.

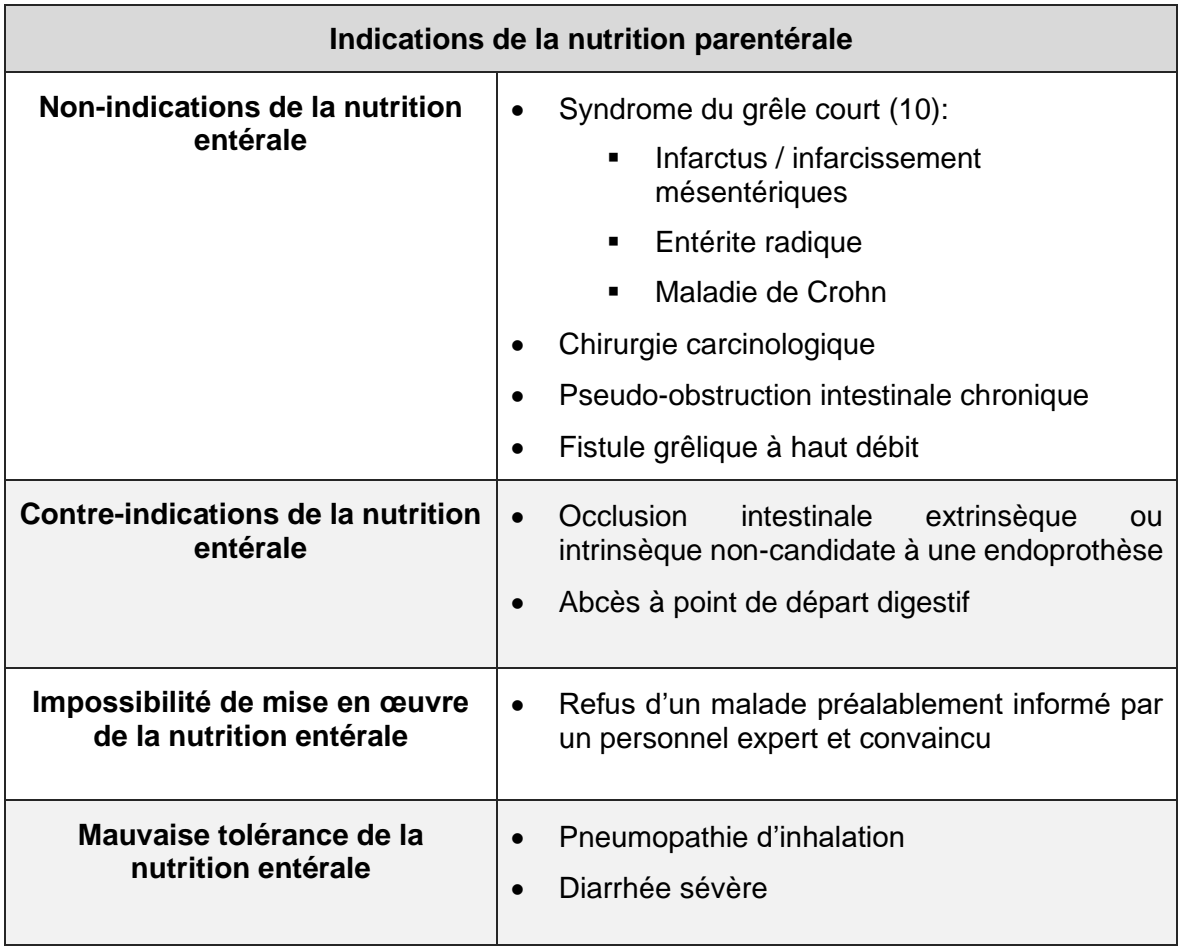

<span id="page-20-0"></span>Tableau 1 : Indications de la nutrition parentérale

### <span id="page-21-0"></span>**I.1.4. Contre-indications**

Les cas où la NP est contre-indiquée sont les suivants (7,9) :

- Le tube digestif est utilisable (nutrition par voie orale ou entérale possible) ;
- La durée prévue pour la prise en charge nutritionnelle est de moins de 7 jours :
- Le patient refuse ce traitement ;
- L'état du patient ne permet pas la mise en place de façon sécurisée, par exemple en cas de troubles comportementaux ou de troubles neurocognitifs sévères.

Il existe également des contre-indications relatives telles que l'insuffisance cardiaque et l'insuffisance rénale, en lien avec le risque de déséquilibre hydro-sodique imputable à la perfusion. Un traitement adapté et le suivi par une équipe expérimentée permet cependant la mise en place sécurisée d'une nutrition parentérale (11).

Enfin, en sus des contre-indications précédemment listées, certaines situations rendent impossible la mise en place d'une NP hors établissement de soins, c'est-à-dire au domicile du patient (NPAD) (8) :

- NP réalisée sur une voie veineuse périphérique ;
- NP pour une durée présumée inférieure à 14 jours ;
- Patients dont l'environnement ou les conditions de vie au domicile ne permettent pas de réaliser le NP de façon sécuritaire ;
- Patients présentant des troubles métaboliques nécessitant un réajustement plurihebdomadaire de la NP ;
- Patients ayant une survie prévisible inférieure à trois mois et chez lesquels il n'y a pas de bénéfice escompté de ce support nutritionnel ;
- Enfants dont les parents ne peuvent assurer les soins et/ou la surveillance ;
- Nourrissons de moins de trois mois.

### <span id="page-22-0"></span>**I.1.5. Epidémiologie**

Les données épidémiologiques concernant la NP et la NPAD sont globalement peu connues et peu précises. Il est impossible à ce jour de préciser des données chiffrées sur le recours de la NP en établissement de soins. Toutefois, une étude réalisée par la SFNCM à l'aide de la Caisse Nationale de l'Assurance Maladie, publiée en 2019, a permis d'estimer le recours à la nutrition artificielle à domicile pour l'année 2017 (12,13). En utilisant les codes de la Liste des Prestations et Produits (LPP), les auteurs sont parvenus à estimer l'incidence et la prévalence globale et par tranche d'âge (0 à 4 ans, 5 à 14 ans, 15 à 39 ans, 40 à 64 ans, et plus de 65 ans) de la nutrition artificielle à domicile en France. De plus, ces données ont pu être rapportées aux données des Affections de Longue Durée (ALD), ce qui a permis la répartition en 5 groupes : cancers, affections neurologiques, Maladies Inflammatoires Chroniques de l'Intestin (MICI), insuffisance d'organe et autres.

Ainsi, chez l'adulte de plus de quinze ans, l'incidence était de 20,8 nouveaux patients en NPAD pour 100 000 habitants, la prévalence globale de 26,0 patients et la prévalence de NPAD de longue durée (supérieure à 12 semaines) de 6,0 patients pris en charge pour 100 000 habitants en 2017. La classe principale de pathologies à l'origine de la NPAD chez l'adulte était le cancer (77,5%) mais les MICI représentaient la seconde cause de NPAD (23 %) dans la tranche d'âge de 15 à 39 ans. Chez l'enfant, l'incidence était de 0,7 nouveaux patients pour 100 000 habitants et la prévalence de 2,6 patients (prévalence globale) et 2,1 patients (NPAD de longue durée) pris en charge pour 100 000 habitants en 2017. La classe principale de pathologies à l'origine de la NPAD chez l'enfant correspondait à des ALD hors liste.

Au total et après projection de ces chiffres sur la totalité de la population française, les auteurs estimaient que 14 340 patients avaient été pris en charge en NPAD en 2017. Parmi eux, 250 enfants et 3 290 adultes ont été suivis pour une durée supérieure à douze semaines, ces deux populations étant pris en charge exclusivement par des centres labellisés de NPAD.

Ces données ont permis de disposer de chiffres plus précis. Ils se sont par ailleurs avérés significativement supérieurs aux estimations approximatives dont la SFNCM disposait antérieurement. Aussi, les auteurs évoquaient une utilisation probablement excessive de la NP, alors qu'elle devrait être réservée à l'insuffisance intestinale, et en conséquence une sousutilisation de la NE.

Cette constatation interroge sur le respect des indications de la NP et de la NPAD, la qualité des prescriptions en rapport et de la délivrance des produits de NP, ainsi que l'importance de disposer de données épidémiologiques précises dans le cadre du bon usage de la nutrition artificielle.

#### <span id="page-23-0"></span>**I.1.6. Mise en place de la NP et parcours de soin**

La réussite de la NP nécessite une prise en charge du patient multidisciplinaire et pluri professionnelle dans un parcours de soins organisé en accord avec la réglementation et les recommandations de bonnes pratiques. La priorité, pour ce soin à haut risque, est de le réaliser de façon sécuritaire (8). De ce fait, dès l'hospitalisation initiale, le patient et son entourage, le cas échéant, doivent recevoir une information globale portant sur sa maladie, le projet thérapeutique nutritionnel et l'organisation du traitement nutritionnel. Une éducation thérapeutique du patient doit être formalisée dans la mesure du possible et selon les capacités du patient. Cette éducation comporte une information claire sur les soins de cathéter, les règles d'administration de la NP, les mesures de surveillance, le dépistage des complications et la conduite à tenir en rapport. L'éducation thérapeutique, débutée à l'hôpital, doit être poursuivie à domicile par les infirmières libérales et les infirmiers coordinateurs du prestataire. Son but est de favoriser l'adhésion du patient au traitement, de le rassurer, de réduire le risque de complications, d'améliorer la qualité de la vie et d'éviter l'hospitalisation (14). Lors de la sortie au domicile, organisée et coordonnée par le médecin prescripteur et son équipe, le patient a le libre choix de son PSDM (Prestataire de Services et Distributeur de Matériels), de son infirmier libéral, de son médecin traitant et de son pharmacien (2). A domicile, la tenue d'un carnet de suivi, délivré par le PSDM, qui contient les coordonnées de l'ensemble des intervenants, permet une étroite coopération et communication entre les différents partenaires de santé ainsi que le suivi du patient (15). Cette coordination, entre acteurs hospitaliers et de ville, est essentielle au bon déroulement de la NPAD.

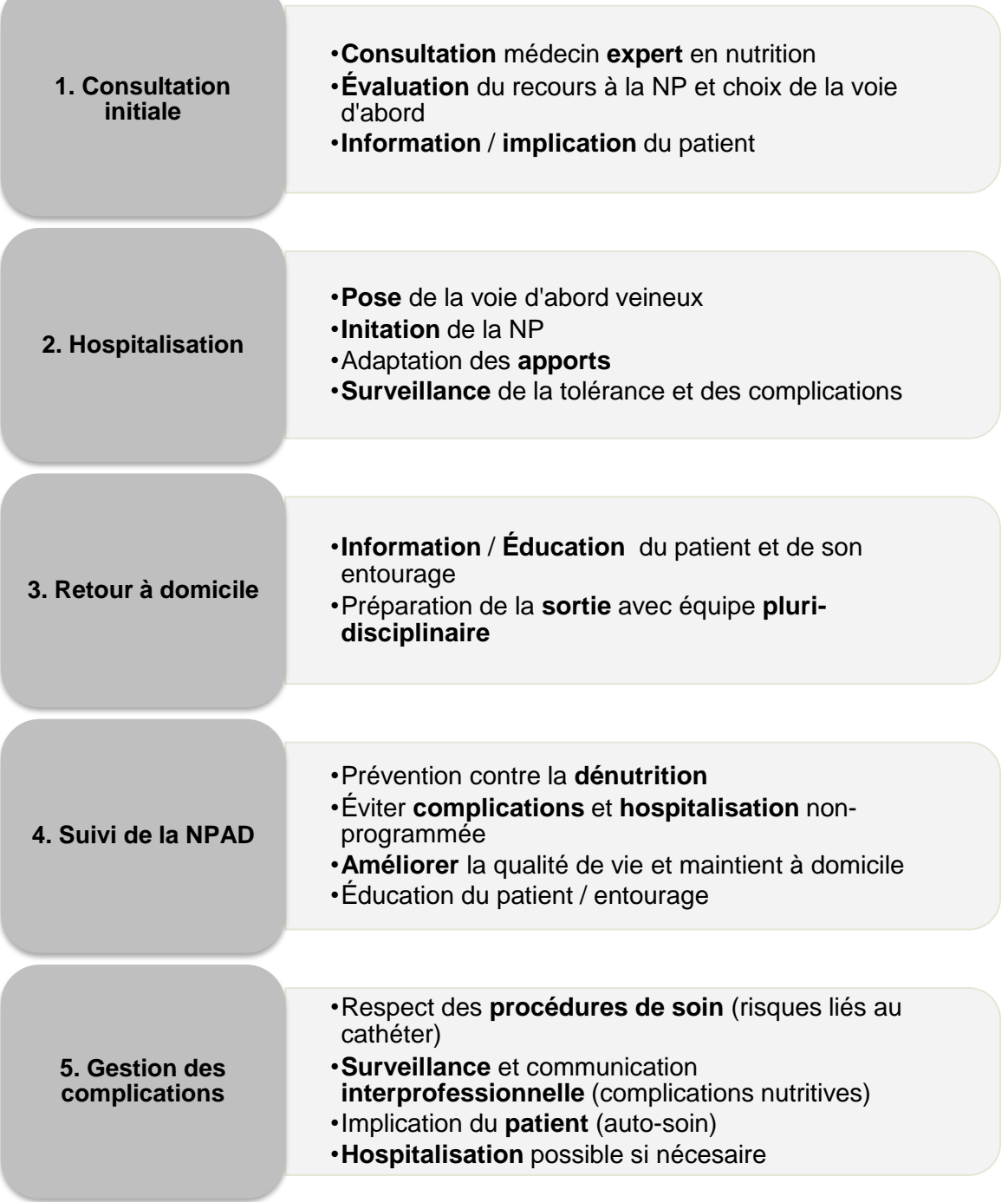

<span id="page-24-0"></span>Figure 3 : Schéma du parcours de soin en NPAD (9)

and the company of the company

### <span id="page-25-0"></span>**I.1.6.1. Bilan initial**

La mise en place d'une NP devrait en théorie imposer un bilan initial systématique par un médecin expert (8). Ce bilan initial a plusieurs objectifs :

- **Confirmer ou poser l'indication de la NP :** ceci nécessite alors une bonne connaissance de l'état du système digestif du patient.
	- o La défaillance digestive (16), si elle existe, doit être caractérisée selon les critères suivants :

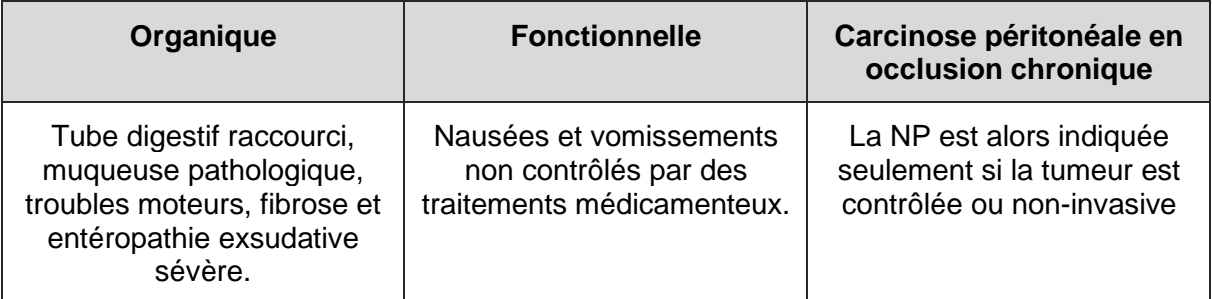

Tableau 2 : Critères de défaillance digestive

- <span id="page-25-1"></span>o Aussi, les comorbidités et l'espérance de vie du patient sont prépondérantes dans l'indication d'une NP. L'espérance de vie doit être supérieure à plusieurs semaines.
- **Evaluer les possibilités d'usage de la NP :** le médecin expert en charge de la consultation initiale doit évaluer l'état nutritionnel du patient ainsi que les troubles nutritionnels et les comorbidités associées. Un compte rendu devra être adressé au médecin traitant. On note également que l'indication d'une NP doit impérativement tenir compte du contexte médico-social du patient. Une fois l'indication posée, il s'agira de choisir, à bon escient, la voie d'abord en recherchant les limites et contre-indications techniques de l'administration de la NP.
- **Education thérapeutique du patient** : il s'agit d'informer clairement le patient et son entourage concernant la nécessité de la mise en place du traitement, les voies d'abords envisagées et la durée prévue, les modalités techniques d'administration et enfin la possibilité de poursuivre la NP au domicile du patient.
- **Organisation du traitement :** des consultations spécialisées seront à prévoir en regard du choix de l'abord veineux ainsi qu'une hospitalisation pour la pose de l'abord veineux.

### <span id="page-26-0"></span>**I.1.6.2. Couvrir les besoins nutritionnels de l'adulte**

Les apports totaux, en considérant d'éventuels apports oraux, doivent correspondre aux recommandations nutritionnelles de la population (RNP) (17) tout en tenant compte de la spécificité du patient. La tranche d'âge, le sexe et la (ou les) pathologie(s) du patient devront être considérés. Dans certains cas, notamment si le patient est sévèrement dénutri, les apports devront être augmentés progressivement pour éviter un Syndrome de Renutrition Inapproprié (SRI) (18).

La technique de référence pour estimer les besoins énergétiques d'un patient est la calorimétrie indirecte. En cas d'impossibilité on utilisera les équations de Harris & Benedict (Annexe 1) pour estimer la dépense énergétique au repos (DER) en appliquant un facteur correctif en fonction de la pathologie et de l'activité du patient. (Annexe 2)

Concernant le poids du patient, on utilise le poids réel chez un sujet non obèse et un poids ajusté chez l'obèse (Annexe 3).

Le tableau ci-dessous résume les apports en macronutriments et micronutriments recommandés (16, 17, 18) :

#### **Macronutriments**

- **Energie :** 20 à 35 Kcal/kg/j, sans dépasser 40 Kcal/kg/j
- **Glucides :** 3 à 5 g/kg/j, sans dépasser 5,5 g/kg/j. Ils doivent représenter environ 55% des apports énergétiques totaux.
- **Lipides :** 0,5 à 1,5 g/kg/j, sans dépasser 1,5 g/kg/j. Ils doivent représenter 35 à 40% des apports énergétiques totaux.
- **Protéines :** 0,8 à 1,5 g/kg/j, limités à 0,6 g/kg/j en cas d'insuffisance rénale et à 1 g/kg/j chez le patient de plus de 70 ans.

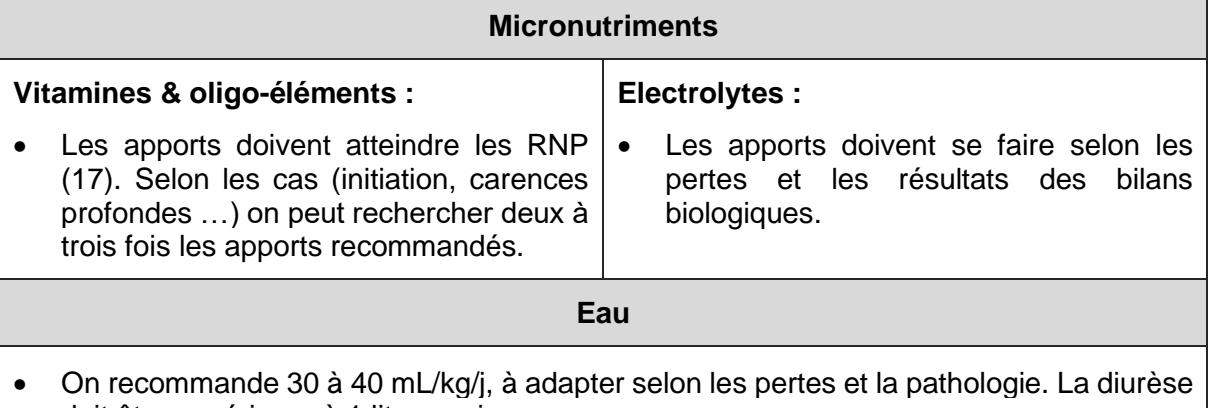

# <span id="page-26-1"></span>doit être supérieure à 1 litre par jour.

#### Tableau 3 : Apports nutritionnels recommandés

### <span id="page-27-0"></span>**I.1.6.3. Modalités d'administration**

Il existe différentes possibilités d'administrer la NP selon son caractère exclusif ou non, et le type de voie d'abord vasculaire utilisé.

La NP peut être exclusive, si elle couvre l'intégralité des besoins du patient, ou complémentaire si elle vient suppléer un apport oral et/ou entérale insuffisant (20). La NP peut également être administrée de façon continue ou cyclique au cours du nycthémère (21) :

- La **NP en continu** consiste à perfuser la solution nutritive sur 24 heures sans interruption. Il s'agit du mode d'administration habituel pour le patient instable de réanimation. Elle assure une délivrance continue des nutriments en évitant les troubles de la glycémie et une meilleure répartition des apports hydriques.
- La **NP cyclique** consiste à perfuser les nutriments sur une durée plus courte, généralement la nuit (22). Dans ce cas, la durée de perfusion dépend du profil du patient et de la composition de la poche. Ce mode d'administration permet au patient de conserver une activité physique diurne et favorise la réadaptation et la vie sociale. Il est de ce fait le plus souvent utilisé lors de la NPAD.

La NP peut être administrée selon deux voies d'abord : périphérique et centrale. Leurs caractéristiques principales sont détaillées dans le tableau suivant (23).

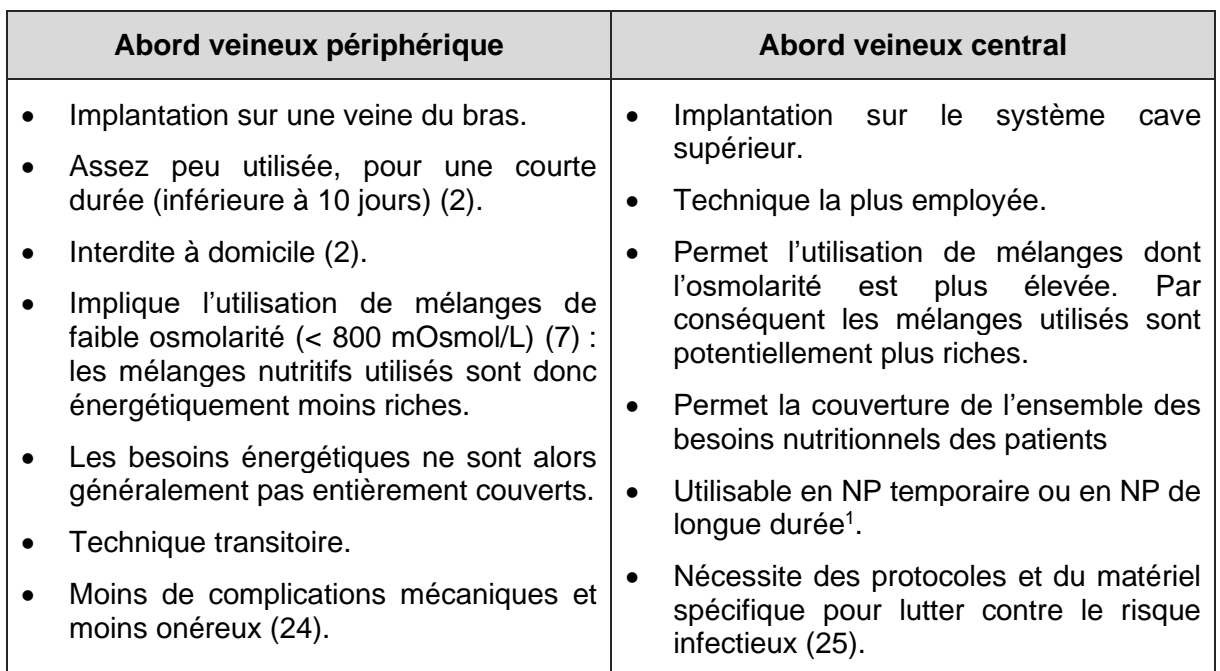

Tableau 4 : Tableau comparatif des abords veineux utilisés en NP

<span id="page-27-1"></span><sup>1</sup> En fonction de la durée prévue d'une NP, le matériel et les techniques utilisées diffèrent. Ce point sera abordé en **I.1.6.3.1.2 Choix du cathéter**.

### <span id="page-28-0"></span>**I.1.6.3.1. Système de perfusion**

#### <span id="page-28-1"></span>**I.1.6.3.1.1. Matériel utilisé**

Indépendamment de l'accès vasculaire et de la poche de mélange nutritif, l'administration d'une NP nécessite le recours à du matériel spécifique (23):

- **Une poche de nutriment et d'éventuels adjuvants :** correspondant aux apports de nutriments que l'on souhaite administrer au patient. Ceux-ci seront détaillés dans la partie **I.2. Produits**.
- **Une pompe de perfusion :** permettant de programmer un débit de perfusion constant. Ce dispositif doit présenter une autonomie suffisante et un système d'alarme afin d'alerter la fin de la perfusion, la décharge de la pompe ou encore une éventuelle obstruction de cathéter (25).
- **Une tubulure adaptée :** la tubulure n'est pas spécifique à la NP. On recommande de les remplacer toutes les 72 à 96 heures si les mélanges sont exempts de lipides et 24 heures dans le cas inverse.
- **Pansement et fixation du cathéter** : qui est un élément majeur de sa longévité. On utilise alors un cathéter manchonné, fixé en interne, pour éviter sa migration. On pose ensuite un pansement occlusif et stérile afin de prévenir le risque infectieux. Il est possible d'utiliser des pansements avec une gaze stérile en cas de saignement lors de la pose du site. On recommande, par la suite, l'utilisation d'un pansement stérile, semiperméable et transparent afin de surveiller le point d'insertion.

La figure suivante présente une ligne de perfusion d'une poche de nutriments.

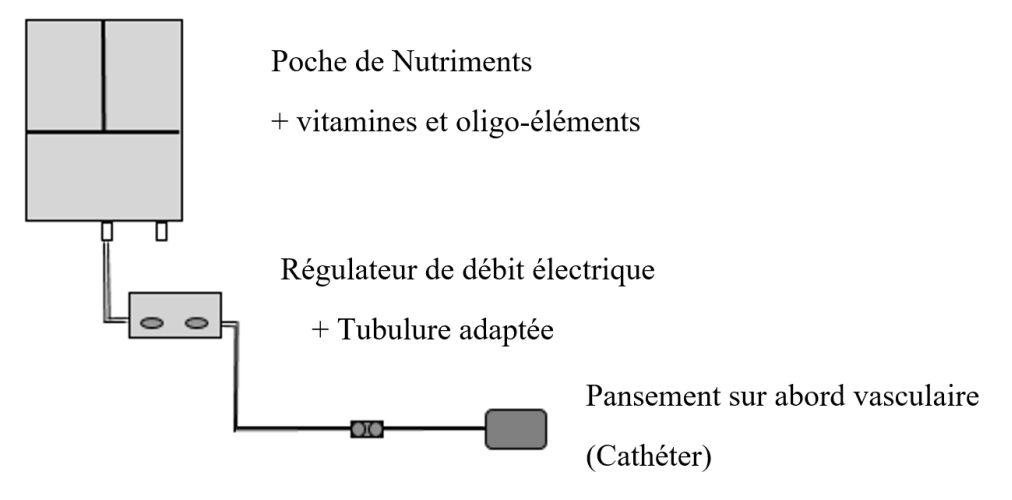

<span id="page-28-2"></span>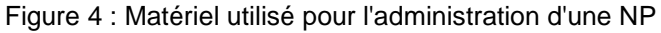

### <span id="page-29-0"></span>**I.1.6.3.1.2. Choix du cathéter**

Précédemment, nous avons vu les principales caractéristiques de l'abord veineux périphérique et central. Il s'agit maintenant d'exposer les critères de choix utilisés lors de la consultation initiale et durant le suivi du malade.

La qualité de l'abord vasculaire, tenant compte du type de cathéter, de son lieu d'implantation, de sa technique de mise en place et des procédures d'asepsie est un élément déterminant de la tolérance et de la longévité de la NP (23). Le type de cathéter utilisé dépend du caractère temporaire ou durable de la NP et du profil du patient. Le plus souvent, les cathéters monolumières sont favorisés en regard des risques infectieux et thrombotiques (25). Cependant, dans certaines situations, on peut également utiliser des cathéters multi-lumières afin de laisser une voie exclusive à la NP et de pouvoir administrer d'éventuels autres traitement médicamenteux en dérivation.

En NP temporaire, différents types de cathéter centraux peuvent être utilisés (26):

- Cathéter central à émergence cutanée, non tunnelisé, mono, bi ou tri lumière, avec abord vasculaire sous clavier ou jugulaire interne. La NP doit être perfusée dans une lumière exclusivement dédiée à celle-ci, à l'exclusion de tout autre médicament ou soluté qui pourrait altérer le mélange infusé avec risque de précipités.
- Cathéter central à insertion périphérique (PICC), mono, bi ou tri lumière, avec abord le plus souvent via la veine brachiale. Il peut être proposé chaque fois que la durée de perfusion doit dépasser 6 jours (27). Le PICC est fréquemment utilisé en première intention, ou en relai d'un cathéter central classique, pour des nutritions de courte à moyenne durée : 8 jours à 5 mois (28).

La NP de longue durée telle que la NPAD impose la mise en place d'accès vasculaire répondant à des impératifs particuliers, permettant de réaliser la NP dans des conditions sécuritaires hors établissement de soins.

Trois types d'abords vasculaires sont généralement utilisés pour la NP de longue durée (23, 29) :

- Les cathéters centraux à émergence cutanée de longue durée, tunnelisés, le plus souvent manchonnés ;
- Les Cathéters à Chambre Implantable (CCI) ;
- Les PICC.

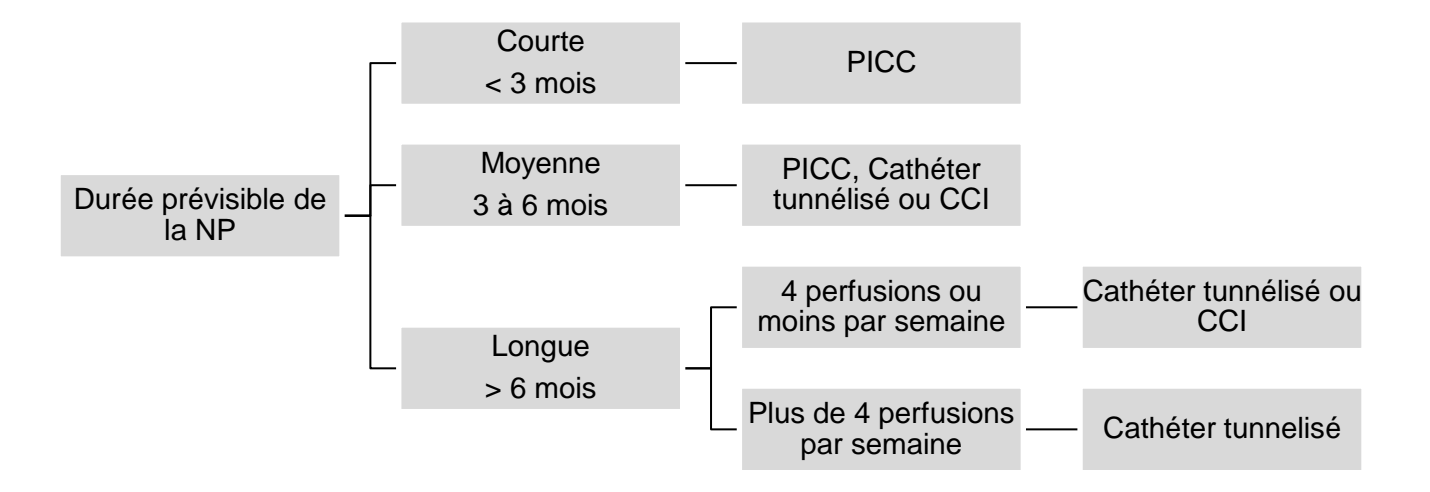

PICC : Cathéter central à Insertion Périphérique

CCI : Cathéter à Chambre Implantable

Figure 5 : Arbre décisionnel du choix du cathéter selon 29

Le tableau suivant expose les caractéristiques des trois types de cathéters utilisés en NP :

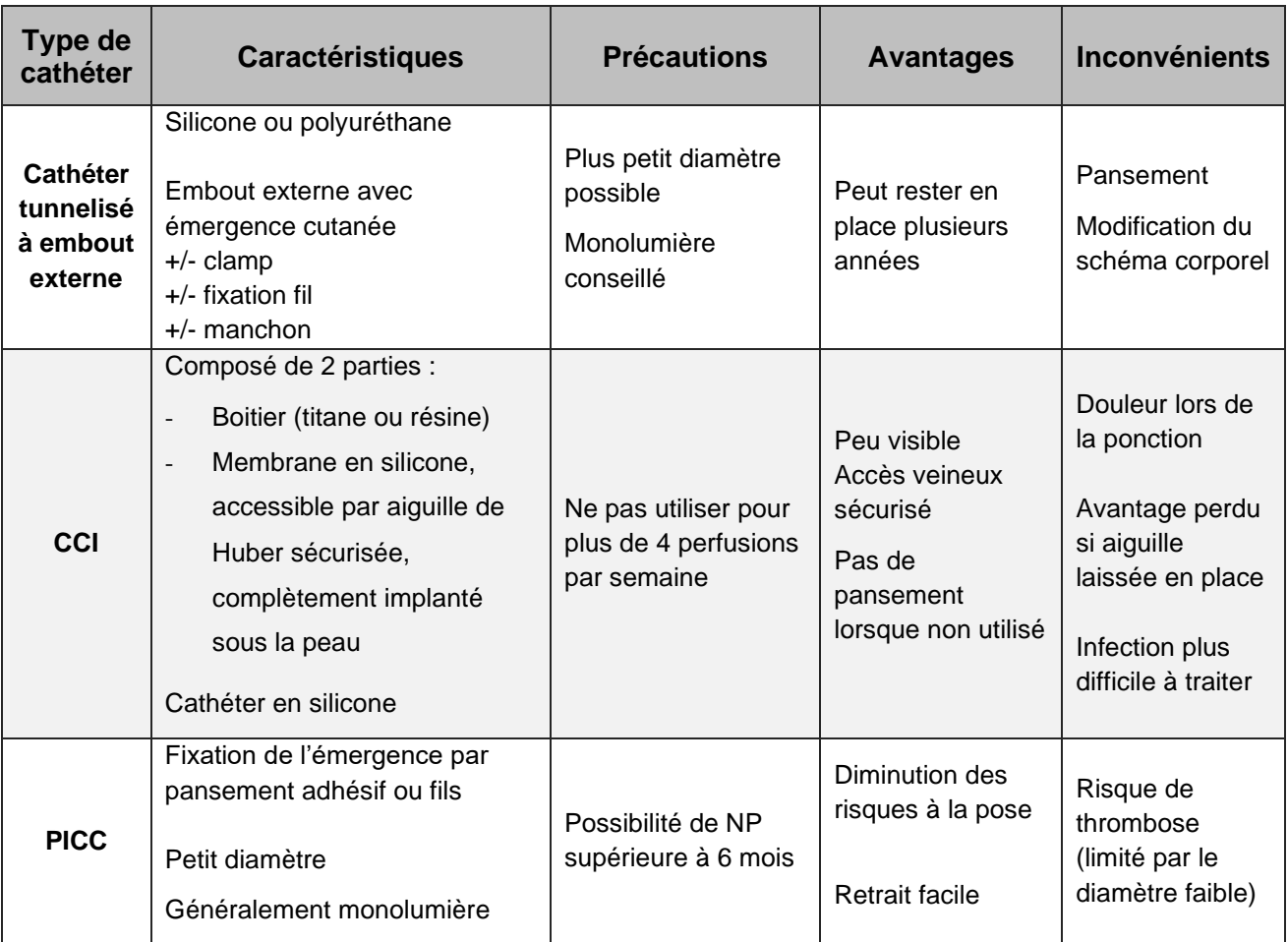

PICC : Cathéter Central à Insertion Périphérique

CCI : Cathéter à Chambre Implantable

<span id="page-31-0"></span>Tableau 5 : principales caractéristiques des cathéters utilisés en NP (23, 28)

### <span id="page-32-0"></span>**I.1.6.4. Nutrition Parentérale A Domicile**

La NPAD consiste à réaliser l'administration d'un mélange nutritif hors établissement de soins. Les indications et les modalités d'administration de la NPAD sont définis par l'arrêté du 16 juin 2014 portant inscription des pompes externes programmables et prestations associées pour NPAD (2).

Les principales spécificités de réalisation la NPAD sont synthétisées dans le tableau suivant (8,30,31) :

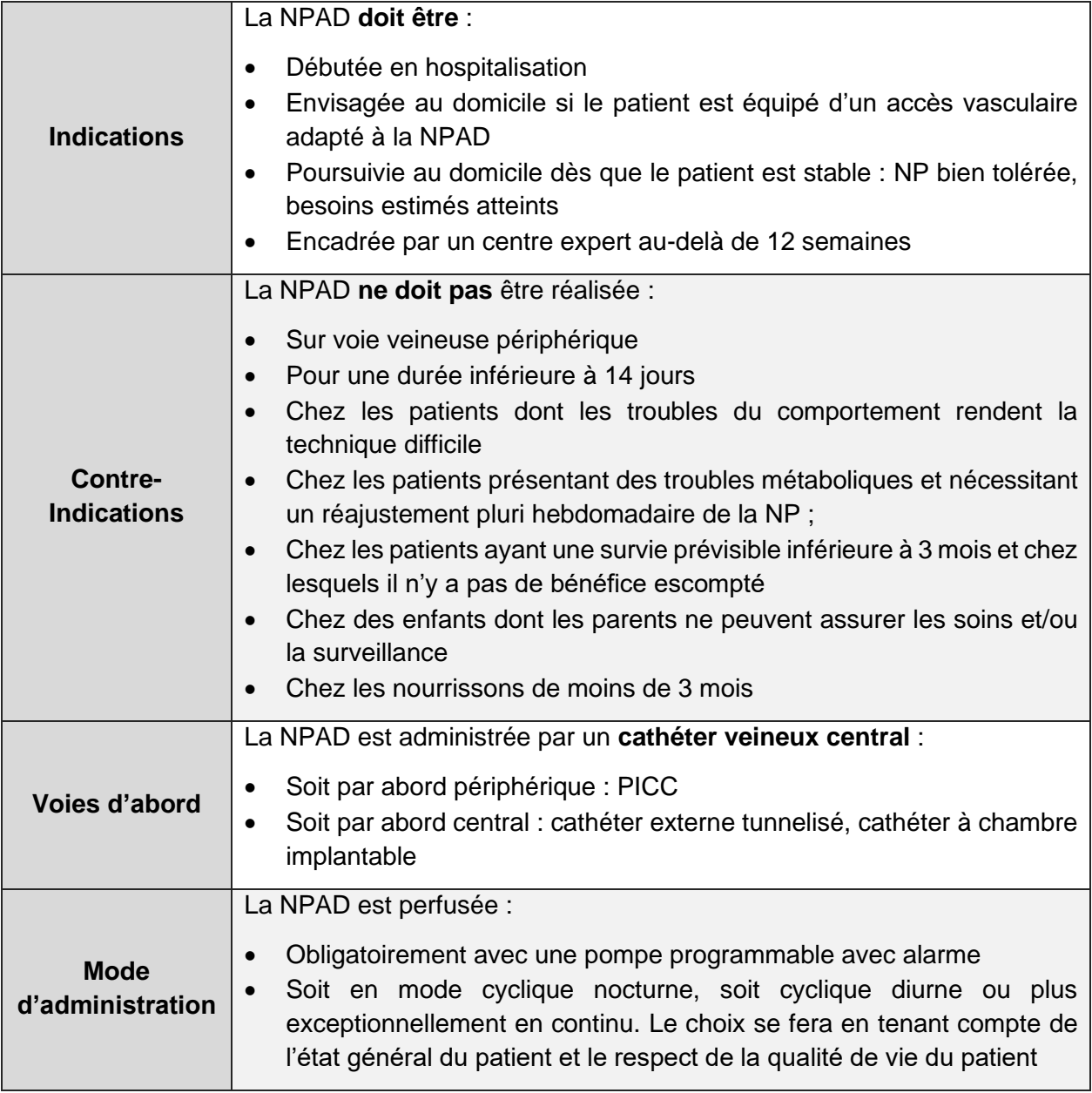

<span id="page-32-1"></span>NPAD : Nutrition parentérale à domicile

Tableau 6 : Principales spécificités de la NPAD

La prise en charge de la NPAD par l'assurance maladie est totale. Elle est inscrite à la liste des produits et prestations remboursables (LPPR) depuis le 16 juin 2014 (2).

La NPAD peut se faire :

- Soit dans le cadre d'une Hospitalisation A Domicile (HAD), si le patient nécessite des soins et une surveillance spécifique autres que ceux de la NP ;
- Soit en dehors de toute HAD, via l'intervention d'un Prestataire de Services et Distributeur de Matériels (PSDM) : la NPAD est alors organisée selon l'arrêté ministériel du 16 juin 2014 relatif à la NPAD (2).

Lors de la mise en place de la NPAD, le prescripteur doit établir 4 types d'ordonnances (25):

- Une ordonnance à destination de l'officine de ville comportant la dénomination du ou des mélanges nutritifs et des micronutriments ;
- Une ordonnance destinée au PSDM comportant les forfaits de prestation, le type de pompe souhaitée et les dispositifs médicaux consommables ;
- Une ordonnance destinée à l'infirmier libéral comportant la dénomination des soins à réaliser (préparation de la poche nutritive, branchement, débranchement, pansement et entretien de l'abord vasculaire), le type et la fréquence des surveillances cliniques et biologiques ;
- Une ordonnance destinée au laboratoire, pour analyse des prélèvements sanguins ou urinaires de routine, ou d'urgence (hémocultures).

Le PSDM, en concertation avec le médecin prescripteur et l'infirmier chargé des soins, adapte les consommables et accessoires nécessaires.

#### <span id="page-34-0"></span>**I.1.6.5. Surveillance**

Les sources de complications sont fréquentes en NP et induisent des coûts supplémentaires (25). La plupart de ces complications peuvent être évitées par une bonne maitrise des procédures et dépistées par une surveillance rigoureuse. Indépendamment du dépistage des complications, la surveillance de la NP permet d'évaluer la compliance au traitement, son efficacité et sa tolérance. Afin d'intégrer tous ces paramètres, une évaluation initiale doit être pratiquée avant que la NP ne débute (8,23). Cette évaluation permet de réaliser un état des lieux du statut nutritionnel du patient, du retentissement des troubles nutritionnels, des comorbidités associées, de l'indication de la NP et de la possibilité de NPAD, de déterminer la voie d'abord et d'apprécier les besoins spécifiques du patient (32).

La surveillance clinique et biologique doit être réalisée par l'IDE et le médecin en structure hospitalière, avec la participation active du patient. A ce titre, certains paramètres cliniques sont surveillés quotidiennement tels que les signes de désordre hydroélectrolytiques, l'intégrité de la voie d'abord ou encore le poids du patient. De plus, la surveillance biologique intègre des mesures glycémiques, des ionogrammes sanguins afin d'ajuster les apports en électrolytes, des mesures de la triglycéridémie. On peut également s'appuyer sur des bilans hépatiques, le suivi de l'état nutritionnel ou avoir recours à d'autres techniques (échographie hépatique, dosage des vitamines et des oligoéléments en cas de NP de longue durée).

Au domicile, la surveillance doit être réalisée par le patient dans la mesure de ses possibilités et de ces capacités, les Infirmiers(ères) Diplômés d'Etat (IDE) libérales, le PSDM, le médecin prescripteur, et le médecin traitant (8,33). Aussi, il existe certains signes évocateurs de complications que le patient peut suivre tels que la fièvre, une rougeur voire un œdème ou une douleur près du cathéter, des myalgies, des céphalées ou encore des nausées/vomissements ainsi qu'une altération de l'état général (34).

Le tableau suivant propose une synthèse des bilans biologiques à réaliser tout au long de la NP (32) :

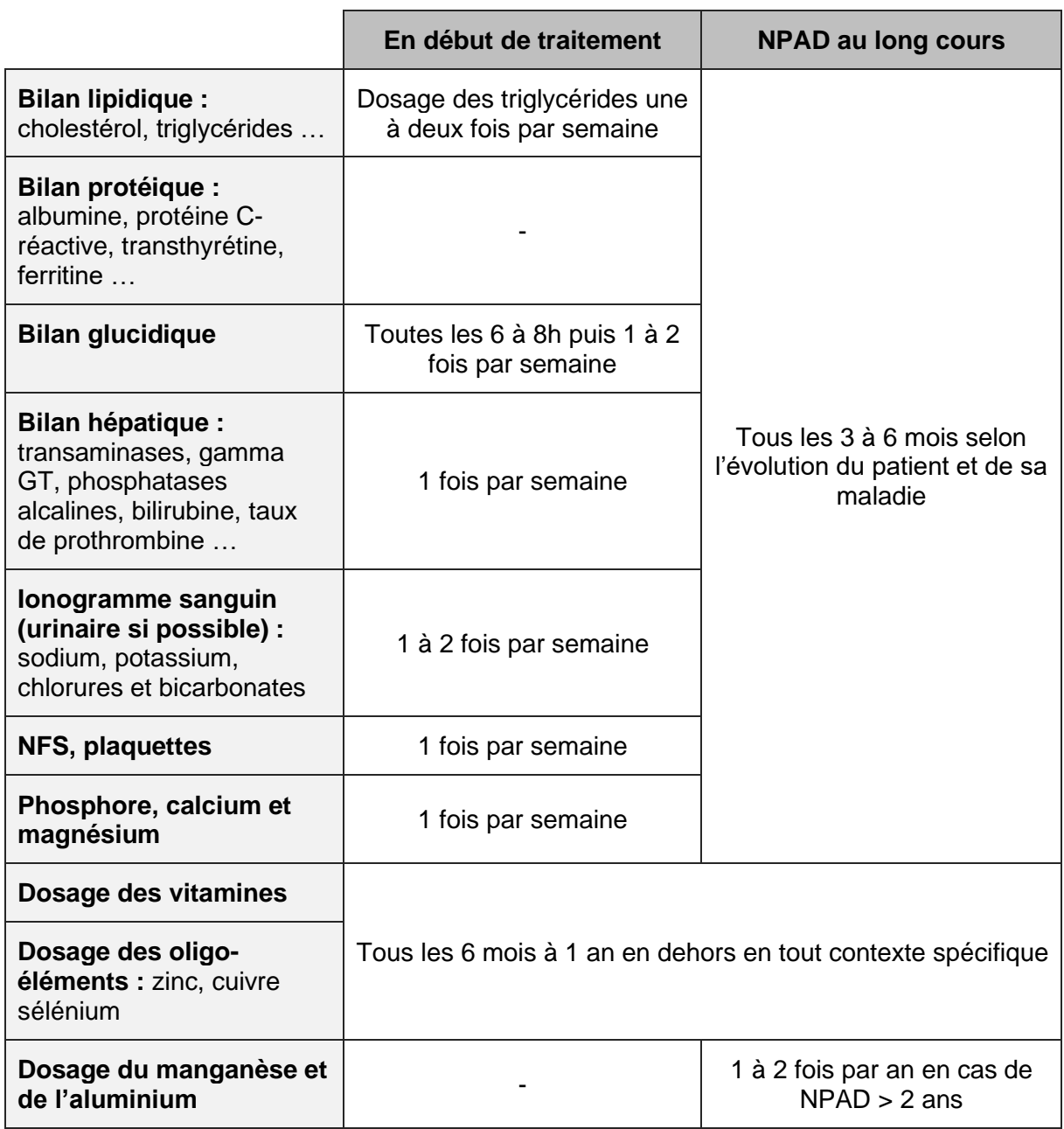

<span id="page-35-0"></span>Tableau 7 : Bilans biologiques au cours de la nutrition parentérale.
Ce travail ne détaille pas l'ensemble des complications en rapport avec la NP. Néanmoins, afin de contextualiser la nécessité de la création d'un outil d'aide à la prescription de NP, il est important de comprendre qu'une prescription inadaptée de NP peut être source de complications métaboliques majeures dont voici quelques exemples (25) :

- Un apport lipidique trop élevé est source de complications hépatiques à moyen et long terme, pouvant évoluer vers la stéatose et la cirrhose ;
- Un apport glucidique non adapté ou un débit de perfusion trop élevé peut entrainer une hyperglycémie ;
- Un apport volémique inadapté peut être source de surcharge hydrosodée, ou au contraire, un apport trop bas de déshydratation.

# **I.2. Produits utilisés en NP**

L'objectif de la NP est d'apporter les nutriments nécessaires au bon fonctionnement de l'organisme. A la différence des apports oraux classiques, les produits administrés doivent être apyrogènes et stériles compte tenu de la voie d'administration.

# **I.2.1. Mélanges nutritifs**

Les solutions ou émulsions destinées à être administrées en NP sont appelées mélanges nutritifs. Ces produits sont répartis en plusieurs catégories selon le procédé de fabrication (35).

Ainsi, un mélange nutritif fabriqué à l'hôpital sous la responsabilité d'un pharmacien hospitalier, extemporanément, conformément à une prescription et destiné à un seul patient rentre dans la catégorie des **préparations magistrales**.

En revanche, un mélange nutritif préparé à l'avance et sous forme de lots et destinés à plusieurs malades selon une formule standardisée est défini comme une **préparation hospitalière**.

Enfin, le mélange nutritif peut aussi être fabriqué par l'industrie. Alors, une Autorisation de Mise sur le Marché (AMM) est nécessaire pour sa commercialisation et sa distribution. Ces produits entrent dans la législation des **spécialités pharmaceutiques**.

De plus, on observe une seconde classification selon la composition du mélange nutritif :

- **Les poches binaires :** ce sont des poches bi compartimentées contenant une solution de glucides et une solution d'acides aminés. Leur utilisation en alternance avec les poches ternaires permet notamment de réduire les apports lipidiques sur la semaine.
- **Les poches ternaires :** Ce sont des poches tri-compartimentées comme suit : acides aminés et électrolytes ; glucose ; lipides. Leur composition qualitative varie relativement peu selon les gammes. On note également que certaines gammes proposent une poche avec ou sans électrolyte. Alors, la mention « E » indique la présence d'électrolytes, un paramètre important dont il faudra tenir compte pour la supplémentation.

Le choix du mélange tient compte de l'état clinique du patient et des mélanges disponibles dans l'établissement ainsi que des éventuels délais de fabrication et de sous-traitance.

En première intention, les spécialités industrielles sont privilégiées du fait de leur facilité d'emploi (sécurité élevée, prête à l'usage).

En cas d'absence de spécialité adaptée aux besoins du patient, on aura recours aux mélanges standardisés ou individualisés. Selon les circonstances, on favorise ces derniers dans les situations cliniques instables.

# **I.2.1.1. Solutés industriels**

Ces mélanges sont les plus utilisés chez l'adulte en cas de NP pour une durée inférieure à 3 mois et ne relevant pas d'un centre expert. Leur fabrication est réalisée par l'industrie pharmaceutique et doit se conformer aux Bonnes Pratiques de Fabrication (BPF).

Actuellement, il existe trois fabricants de mélanges industriels : Baxter, BBraun et Fresenius-Kabi. Chaque gamme propose différents volumes de poche, allant de 500 mL à 2,5 L pour la plupart, avec une concentration fixe pour chaque ingrédient spécifique à chaque gamme (Annexe 4).

On note également que la composition se limite aux macronutriments, à l'eau et aux électrolytes. Une supplémentation en vitamines et oligo-éléments est, de fait, indispensable.

Les solutés industriels devront être reconstitués juste avant leur administration, en suivant les règles d'hygiène et d'asepsie adaptées. Les consignes de reconstitution sont présentes dans les Résumé des Caractéristiques du Produit (RCP) (Annexe 5), que nous pouvons retrouver sur le Vidal, la base de données publique des médicaments ou encore la notice de la spécialité.

La compartimentation présente un intérêt majeur : elle permet le stockage des solutés, sans réfrigération pour une durée de conservation pouvant aller jusqu'à 4 semaines.

La proportion de lipides dans les poches citées ci-dessus n'étant pas adaptée chez les prématurés et enfants en bas âge, il existe des mélanges nutritifs spécifiques à leurs besoins. Ces poches sont plus petites (500 à 1 000 mL) et ne sont pas disponibles en officine de ville (Annexe 6).

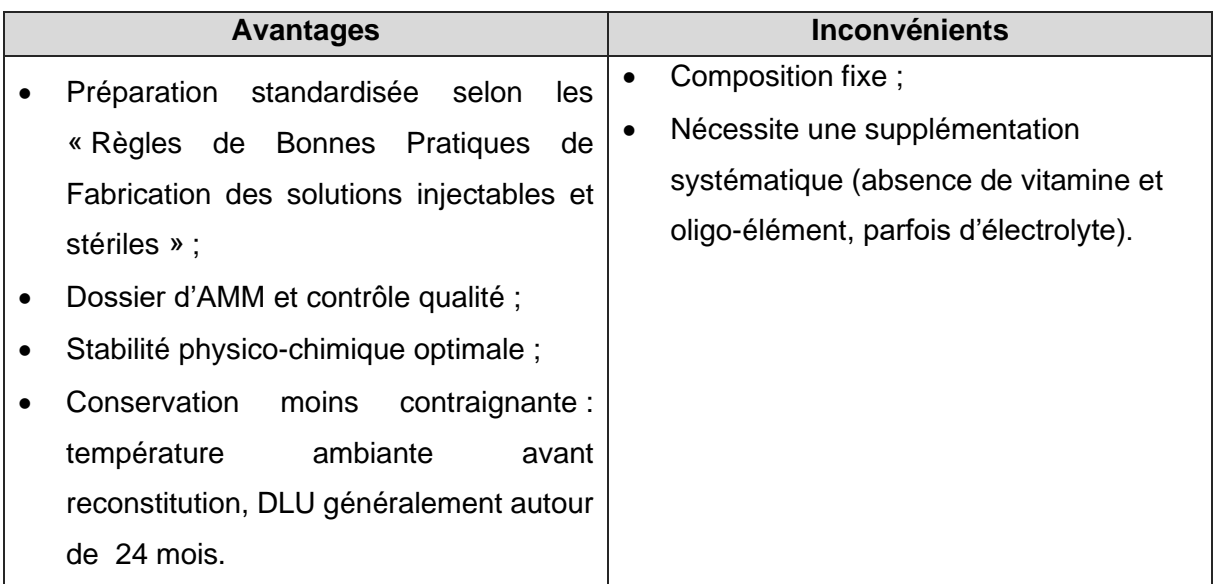

DLU : Date Limite d'Utilisation

#### Tableau 8 : Avantages et inconvénients des solutés industriels

# **I.2.1.2. Mélanges individualisés**

Les mélanges individualisés entrent dans la législation des préparations magistrales, définies dans l'article L 5121-1 du Code de Santé Publique comme un « […] médicament préparé extemporanément en pharmacie selon une prescription destinée à un malade particulier […] » (36). Ces préparations permettent une adaptation quotidienne et individualisée de la prescription en fonction des paramètres cliniques et biologiques. Ces mélanges individualisés sont indiqués lorsqu'aucune spécialité pharmaceutique n'est disponible ou adaptée aux besoins du malade.

Leur fabrication peut être réalisée directement par la Pharmacie à Usage Intérieur (PUI), par des unités spécialisées en pharmacotechnie ou encore par des façonniers sous-traitants (par exemple Baxter-Façonnage). La fabrication de ce type de produit doit être conforme aux BPF (37), induisant notamment la réalisation dans une Zone d'Atmosphère Contrôlée (ZAC) pour répondre aux critères de qualité microbiologique.

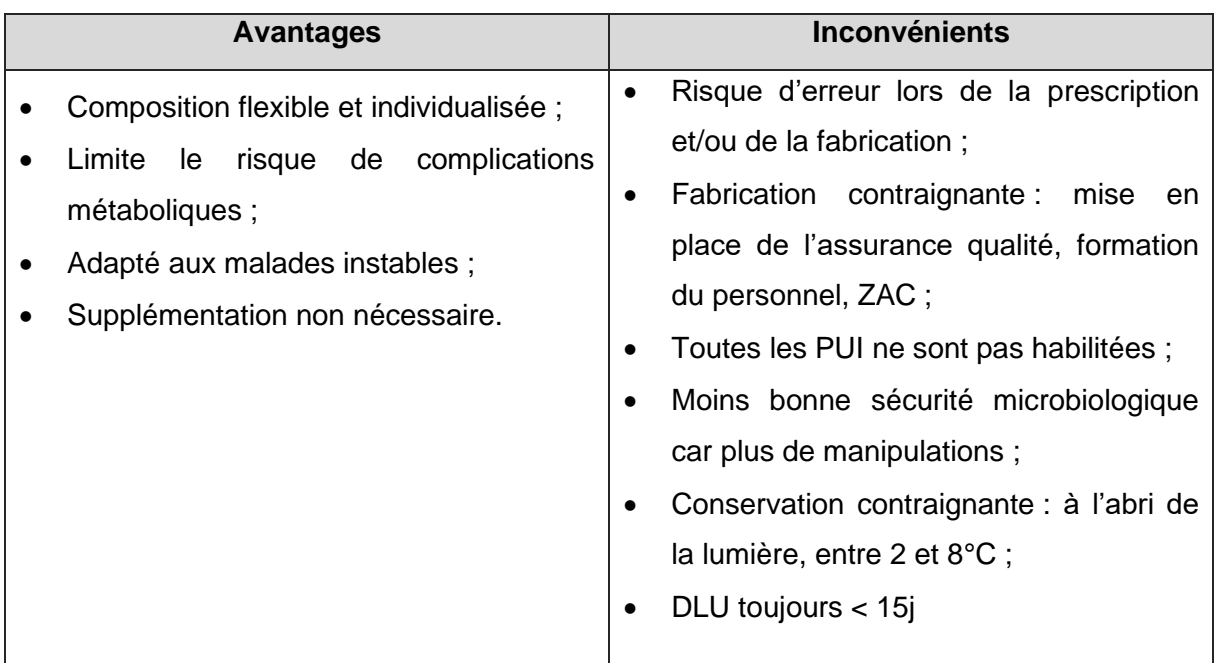

ZAC : Zone d'Atmosphère Contrôlé PUI : Pharmacie à Usage Intérieur DLU : Date Limite d'Utilisation

Tableau 9 : Avantages et inconvénients des mélanges individualisés

### **I.2.1.3. Mélanges standardisés**

Certaines préparations peuvent être produites en séries standardisées destinées à un groupe de patients, s'il n'existe pas de spécialités pharmaceutiques adaptées. Ces dernières seront alors utilisées dans les situations cliniques plus stables, ne nécessitant pas un ajustement quotidien. Elles sont considérées comme des préparations hospitalières (36).

Il s'agit donc de poches préparées à l'avance, dont la formule est prédéfinie à l'avance. Elles peuvent être destinées à un ou plusieurs patients. Contrairement aux préparations magistrales, une prescription médicale n'est pas préalable à la préparation hospitalière. Les prescriptions sont alors standardisées pour un groupe de patients.

En pratique, ces poches couvrent l'entièreté des besoins nutritionnels du groupe de patients pour lequel elles ont été conçues. Elles sont utilisées s'il n'y a pas de spécialité ni de mélange individualisé disponible.

Leur fabrication est également assurée par les PUI, les unités spécialisées en pharmacotechnie et les façonniers sous-traitants, conformément aux BPF. La composition de ses mélanges varie sensiblement d'un établissement à l'autre du fait de l'absence de recommandations nationales. Les unités de fabrications s'appuient alors sur les recommandations des sociétés savantes.

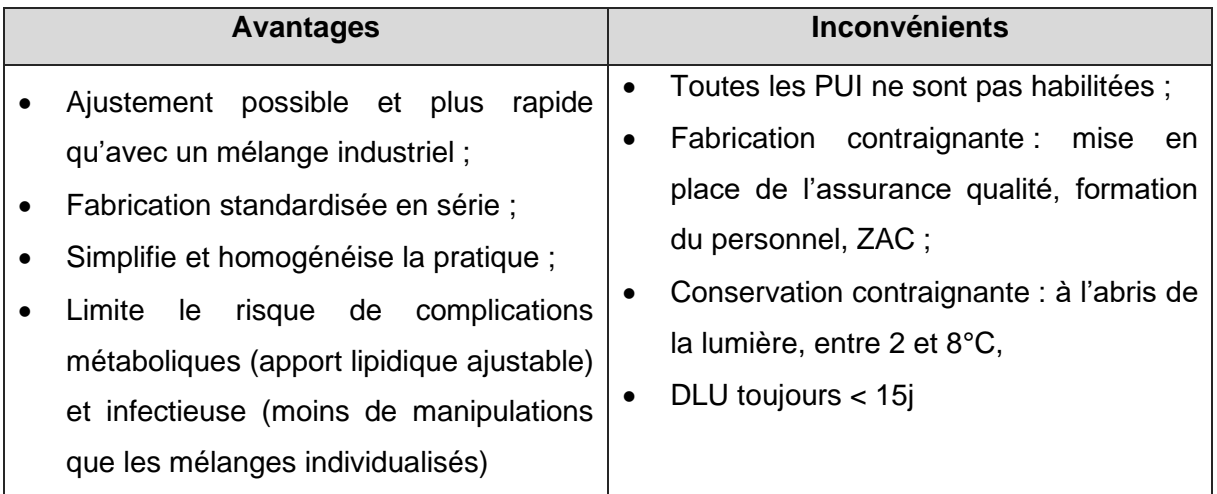

ZAC : Zone d'Atmosphère Contrôlé PUI : Pharmacie à Usage Intérieur

DLU : Date Limite d'Utilisation

Tableau 10 : Avantages et inconvénients des mélanges standardisés

# **I.2.2. Composition mélanges nutritifs**

# **I.2.2.1. Solution glucidique**

Les solutions glucidiques des mélanges nutritifs utilisés en NP sont systématiquement composées d'eau et de glucose. Toutefois, leur concentration varie selon les fabricants et les gammes.

Avec les lipides, le glucose contribue le plus à la couverture des besoins énergétiques du patient.

De plus, il est la principale substance influençant l'osmolarité du mélange, compte tenu de sa présence en grande quantité. Par conséquent, la concentration dans le mélange sera déterminante pour la voie d'administration du soluté source (35) :

- Pour les voies veineuses périphériques, on recommande d'administrer des solutions dont l'osmolarité est inférieure à 850 mOsmol/L.
- Pour la voie veineuse centrale, les solutions administrées ont une osmolarité supérieure à 850 mOsmol/L.

On note également que l'apport maximal toléré par un organisme adulte est de 4 mg/kg/min, ce qui correspond à la capacité d'oxydation du foie.

Des solutions de glucose sont également disponibles en tant qu'adjuvant en NP. Ces solutions existent en concentration variable, allant de 2,5% (100 Kcal/L) à 70% (2880 Kcal/L).

### **I.2.2.2. Solution d'Acides Aminés**

Un apport adapté en acides aminés est primordial car ils interviennent dans la synthèse protéique et dans de nombreux métabolismes : rôle structural, réponse immunitaire (anticorps), transport de l'oxygène (hémoglobine) ou encore dans la digestion (enzymes digestives).

Les solutions d'acides aminés des poches industrielles contiennent tous les acides aminés essentiels : histidine, isoleucine, leucine, lysine, méthionine, phénylalanine, thréonine, tryptophane et valine.

Les acides aminés semi-essentiels et non essentiels peuvent être présents dans des quantités variables.

Il existe également des solution d'acides aminés destinés à la supplémentation en NP (Annexe 7). Leur composition diffère tant sur le plan quantitatif (concentration en acides aminés) que qualitatif (répartition). On note que la composition des solutions d'acides aminés destinées à la NP pédiatrique est différente compte tenu des besoins spécifiques de la population pédiatrique.

# **I.2.2.3. Emulsion lipidique**

Le principal intérêt des lipides dans les mélanges nutritifs destinés à la NP est d'augmenter les apports énergétiques sans avoir à augmenter les apports en glucose, au risque de saturer les capacités métaboliques de l'organisme.

Dans les poches, on retrouve les lipides sous forme d'émulsion « huile dans eau ». Leur composition en acides gras est variable. En effet, dans les premiers produits de NP, les émulsions lipidiques étaient exclusivement composées d'huile de soja. Cependant, elles sont susceptibles d'entraver les capacités immunitaires des patients, notamment à cause d'une teneur élevée en acide linoléique (38).

Par conséquent, on leur préfère actuellement de nouvelles formulations, à base de triglycérides à chaîne moyenne, d'huile d'olive ou encore d'huile de poisson. Elles ont une meilleure tolérance et un retentissement plus faible sur le système immunitaire.

Les acides gras assurent un triple rôle : énergétique (leur oxydation libère 9 Kcal/g), structurel (composant de la membrane cellulaire et des tissus nerveux) et fonctionnel (synthèse des hormones stéroïdiennes).

L'apport lipidique devra tenir compte de la composition qualitative et quantitative du mélange et/ou des adjuvants. Pour rappel, si les apports lipidiques excèdent 1,5 g/kg/j, le patient est exposé à un risque de toxicité élevée.

Des émulsions de supplémentation sont également disponibles pour les acides gras telles que l'Intralipide® (Annexe 7).

# **I.2.3. Produits de supplémentation**

Au-delà des produits de supplémentation concernant les macronutriments cités précédemment, il existe de nombreux autre produits destinés à compléter l'apport nutritionnel en NP (Annexe 7).

# **I.2.3.1. Vitamines et oligo-éléments**

La supplémentation en vitamines et oligo-éléments est obligatoire (39). La stabilité de tous les mélanges nutritifs industriels après ajout de ces micronutriments est validée pour certaines spécialités.

**Vitamines :** les trois spécialités suivantes sont utilisables avec les mélanges ternaires et binaires chez l'adulte et les enfants de plus de 11 ans.

- Cernevit® : contient toutes les vitamines sauf la vitamine K.
- Soluvit® : contient toutes les vitamines hydrosolubles (vitamine C et vitamines du groupe B).
- Vitalipide® : contient toutes les vitamines liposolubles (vitamines A, D, E et K).

Les spécialités Soluvit® et Vitalipide® doivent être systématiquement associées du fait de leur complémentarité.

Aussi, certaines vitamines peuvent être prescrites en plus pour combler des besoins spécifiques, en cas de carence par exemple. Alors, une vérification de leur compatibilité s'impose. Elle est réalisée par le pharmacien référent du centre.

**Oligo-éléments :** on trouve 3 spécialités apportant les 9 principaux oligo-éléments permettant de répondre aux apports recommandés : Nutryelt®, Suppliven® et Tracutil®. Aussi, on note l'existence de 2 spécialités pédiatriques : Junimin® (ne contient pas de fer) et Aguettant® Oligo-éléments pédiatriques.

Bien que l'on observe une certaine variation de composition, un flacon d'un de ces produits couvre les besoins journaliers normaux. En revanche, la couverture de besoins spécifiques sera assurée par des ampoules spécifiques dédiées à un oligo-élément.

# **I.2.3.2. Electrolytes**

Les solutés nutritifs disponible en ville contiennent déjà tous des électrolytes. Par conséquent, une supplémentation n'est pas nécessaire la plupart du temps. Compte tenu des risques de complications relatifs à un apport inapproprié en électrolytes, toute supplémentation en électrolytes doit se limiter à un besoin documenté et être conforme au résumé des caractéristiques du produit. A ce titre, seul les laboratoires Baxter proposent des recommandations sur les ajouts possibles en électrolytes. Pour les spécialités des laboratoires Fresenius-Kabi, ces recommandations peuvent être fournies à la demande de l'utilisateur. En revanche pour les spécialités de laboratoire BBraun, aucune recommandation n'est proposée. Ainsi, le choix de la spécialité doit se faire en regard de la supplémentation en électrolytes envisagée.

À l'instar des vitamines, il existe plusieurs spécialités concernant la supplémentation en électrolytes, présentées dans le tableau ci-dessous (39):

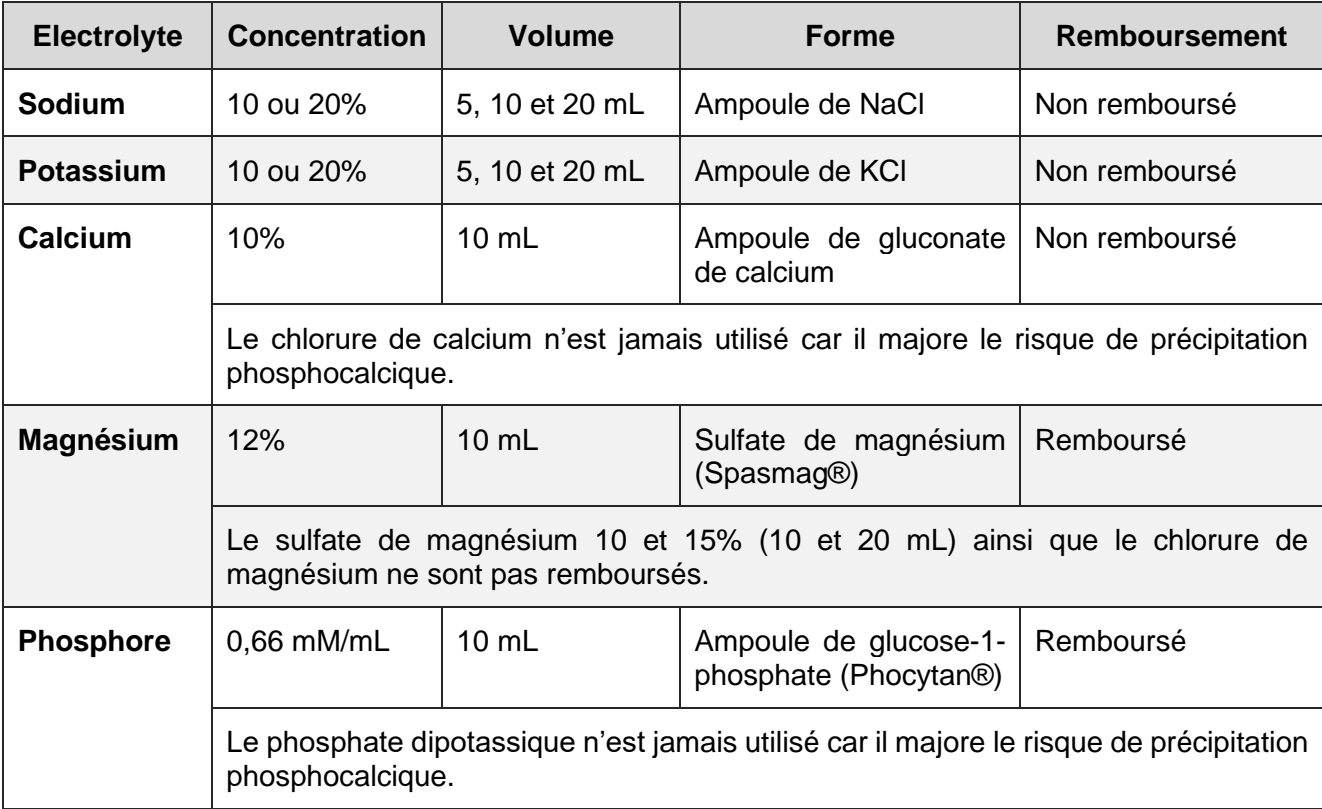

Tableau 11 : Solutions d'électrolytes disponibles en NP

# **I.2.3.3. Autres supplémentations**

Face au risque de déstabilisation des mélanges nutritifs, la supplémentation est interdite pour les macronutriments et l'eau. Pour convenir aux besoins hydriques, l'éventuelle supplémentation hydrosodée devra se faire en dérivation de la poche nutritive avec une solution appropriée (NaCl 0,9% le plus souvent).

# **I.2.4. Stabilité et compatibilité des produits**

Les produits utilisés en NP ont une composition complexe. Les nombreux composants des mélanges pouvant interagir entre eux, la stabilité de ces produits constitue un paramètre primordial à prendre en compte afin d'administrer les produits en toute sécurité.

#### **I.2.4.1. Stabilité physique**

Certaines interactions entre les composants des mélanges nutritifs peuvent entrainer la formation de précipités ou encore la déstabilisation de l'émulsion lipidique.

# **Formation de précipités :**

Le phénomène de précipitation est connu et redouté en NP, notamment à cause des complications qu'il peut entraîner (40).

Ce phénomène peut apparaitre dans les mélanges dont les concentrations en ions calcium et phosphates sont élevées. On parle alors de précipitation phosphocalcique (41). Cependant, d'autres facteurs favorisants la formation de précipités sont à prendre en compte tels que (42):

- Un pH élevé ;
- Une faible concentration en acides aminés ;
- Une faible concentration en glucose ;
- Une température trop élevée lors de la conservation ;
- Un temps de conservation trop long ;
- L'utilisation de sels de calcium et de phosphates inorganiques.

Aussi, il existe un risque de précipitation entre certains oligo-éléments, les phosphates ainsi que les acides aminés, bien que ce phénomène soit encore peu documenté (41,43).

Alors que la détection des précipités est relativement facile dans les mélanges binaires car totalement translucides, elle devient plus compliquée pour les mélanges ternaires du fait de leur opacité.

Pour éviter l'injection d'un produit altéré au patient, il est alors recommandé de filtrer le mélange en amont (23):

- 1,2 à 1,5  $\mu$ m pour les poches ternaires
- $\bullet$  0,22  $\mu$ m pour les poches binaires

Cependant, le risque de précipitation en aval du filtre n'est pas à exclure.

# **Déstabilisation de l'émulsion :**

Les émulsions lipidiques sont, par définition, thermodynamiquement instables. Elles correspondent au mélange entre deux liquides non miscibles : l'un étant dispersé en fines gouttelettes (phase dispersée) dans l'autre (phase dispersante) (44). On rappelle que les émulsions des poches de nutrition sont de type « huile dans eau ».

Or, les gouttelettes dispersées ont tendance à fusionner afin de réduire leur énergie de surface. La stabilité de l'émulsion est alors assurée par des adjuvants. Dans le cas des mélanges nutritifs pour NP, on utilise de la lécithine de jaune d'œuf. Ce mélange de phospholipides confère une charge globale négative aux particules lipidiques entrainant ainsi un phénomène de répulsion électrostatique entre les gouttelettes, évitant alors leur fusion.

La stabilité d'une émulsion repose donc sur la force des charges de répulsion des gouttelettes lipidiques, qui dépendent de plusieurs facteurs :

- Le potentiel zêta de la particule (soit la charge électrique qu'une particule acquiert grâce au nuage d'ions qui l'entourent) ;
- La taille des particules ;
- La distance séparant les particules.

A long terme, la déstabilisation de l'émulsion demeure inévitable à cause de différents facteurs tels que le pH ou la présence d'électrolytes. Dans un premier temps, on assiste à l'agglomération progressive des globules lipidiques (floculation). Ensuite, les agrégats migrent vers la surface de l'émulsion (crémage). Ces phénomènes réversibles peuvent être corrigés par une agitation modérée, redispersant ainsi la phase lipidique dans la phase aqueuse. La floculation peut parfois être suivie d'une coalescence (augmentation de la taille des gouttelettes lipidiques et diminution de leur nombre). Dans ce cas, la rupture de l'émulsion est irréversible.

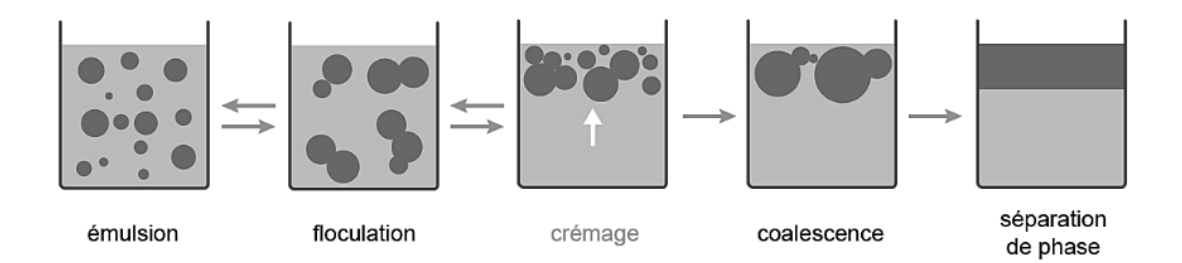

Figure 6 : Déstabilisation d'une émulsion

# **I.2.4.2. Stabilité chimique**

La stabilité chimique résulte de la dégradation irréversible des composants du mélange. Parmi les composants à risque de dégradation on retrouve :

**Le glucose :** en présence d'acides aminés, le glucose risque d'être dégradé selon la réaction de Maillard (45,46). On obtient alors la formation de mélanoïdine, à l'origine d'une couleur brun-jaune. La toxicité en voie parentérale des produits formés lors de cette réaction est pour l'heure encore inconnue.

Les vitamines : elles sont les composants les plus sensibles du mélange. Certaines peuvent notamment être dégradées à cause de la lumière (A, E, K, B2 et N6) (47). La vitamine C, quant à elle, est susceptible d'être dégradée par oxydation en présence d'oxygène (48).

**Peroxydation lipidique :** cette réaction consiste en l'oxydation des acides gras insaturés. Elle se traduit par la formation de radicaux libres entraînant alors un stress oxydant, responsable du vieillissement des cellules (49).

On note que certains facteurs influencent la peroxydation des lipides :

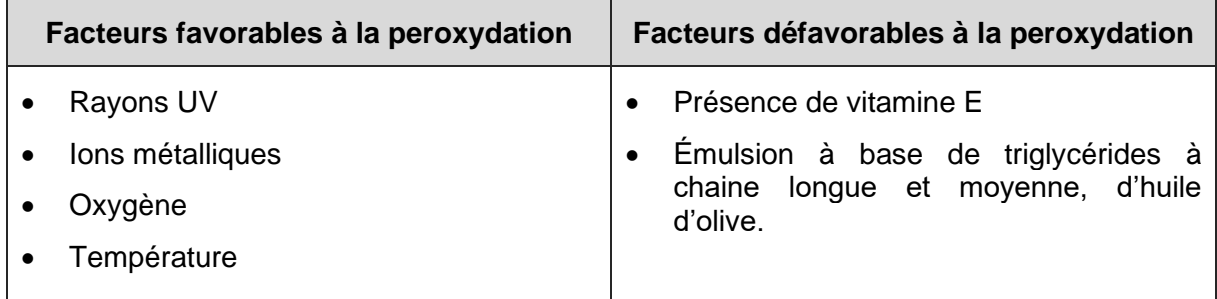

Tableau 12 : Facteurs influençant la peroxydation des lipides

**Les oligo-éléments :** à l'instar de certains paramètres environnementaux tels que la température, ils peuvent agir comme catalyseur de certaines réactions, notamment dans la dégradation des vitamines et la peroxydation lipidique.

# **I.2.4.3. Administration concomitante de médicaments**

L'administration concomitante d'une NP et de médicaments est assez courante d'une lors d'une hospitalisation (50). Cependant cette pratique n'est pas sans risque.

Les médicaments injectables sont alors injectés sur la même voie d'abord que celle utilisée pour la nutrition, soit directement dans la poche nutritive (vitamines, oligo-éléments, électrolytes principalement) soit en dérivation via un cathéter multi-lumière. Dans ce dernier cas, le temps de contact avec le mélange nutritif varie selon le type d'administration :

- Injection veineuse directe : quelques secondes à quelques minutes.
- Administration continue (via une pompe électrique) : quelques minutes à quelques heures.
- Perfusion par gravité : quelques minutes à 1 heure.

Au-delà des interactions liées à la composition du mélange nutritif, le praticien devra également se montrer vigilant en cas d'administration de principes actifs médicamenteux sur la même voie d'abord. Les conséquences indésirables peuvent être multiples :

- Baisse de l'apport nutritionnel ;
- Obstruction du cathéter ;
- Formation de précipité ;
- Formation de globules graisseux.

L'administration de médicaments injectables au cours d'une NP représente donc un risque sérieux, que ce soit pour l'intégrité du mélange nutritionnel ou pour le principe actif (diminution de la biodisponibilité, métabolites actifs …).

# **I.2.5. Recommandations des sociétés savantes**

En regard des risques infectieux liés aux manipulations et à l'administration des produits, ainsi que du risque d'altération de leur stabilité, différentes sociétés savantes ont établi des recommandations de bonnes pratiques pour l'usage des poches nutritives.

En France, une recommandation actualisée en 2022 par la SFNCM est disponible pour l'ensemble des professionnelles de santé en établissement de soin comme à domicile (51). On les retrouve dans le Guide des bonnes pratiques de nutrition artificielle à domicile.

Ces recommandations sont résumées dans le tableau suivant :

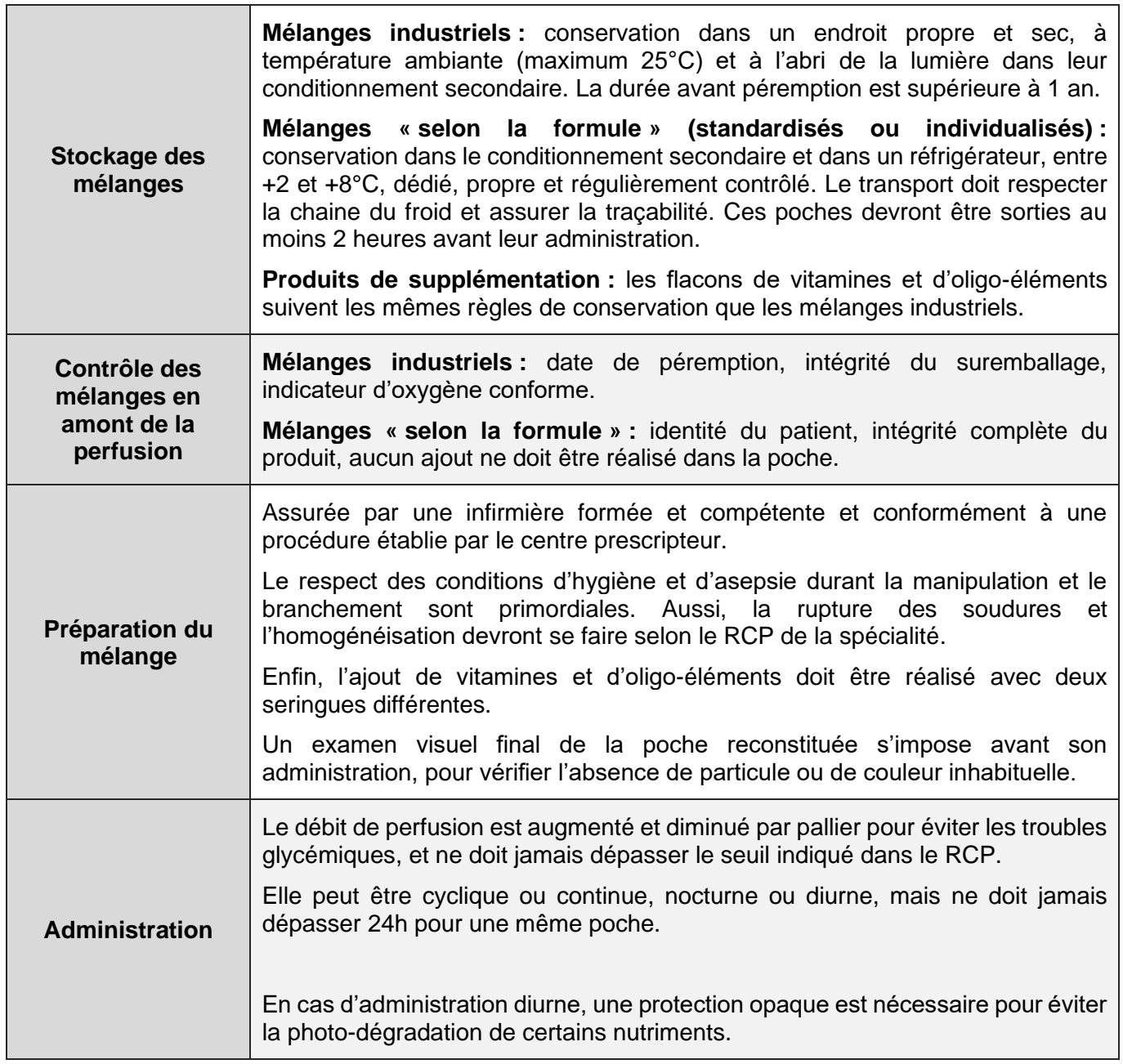

Tableau 13 : Recommandations de bon usage des produits de NP

#### **I.3. Problématiques de terrain**

En France, il n'existe pas de donnée précise de prévalence et d'incidence de la NP hospitalière. Concernant la NPAD, chez l'adulte de plus de quinze ans en 2017, l'incidence était de 20,8 nouveaux patients pour 100 000 habitants et la prévalence de 26,0 patients (prévalence globale) dont 6,0 patients (NPAD de plus de douze semaines) pris en charge pour 100 000 habitants (13). Ainsi, plus de 14 000 patients nécessiteraient une NPAD de longue durée dont près de 200 pour le territoire Limousin. Parmi les patients du territoire Limousin, seule une cinquantaine bénéficie d'un encadrement et d'un suivi en centre labellisé en NPAD. D'après l'expérience des médecins de ce centre, les pratiques en NP sont très disparates au sein des différents établissements du territoire et les modalités de prescription des poches peu ou mal connues. Ce constat semble s'appliquer à l'ensemble du territoire national, dès lors que les patients ne sont pas encadrés par une équipe experte. Aussi, plusieurs auteurs ont rapporté des erreurs fréquentes d'inadéquation entre les besoins de patients et les apports en NP (52,53), ou encore des erreurs de procédure d'administration comme une inadaptation des débits de perfusion (54). Ces problématiques exposent clairement les patients à des risques de complications, soit par insuffisance, soit par excès d'apports.

La prescription d'une poche de NP est complexe. Cette prescription doit être adaptée à la situation clinique du patient et à l'existence ou non d'apports *per os* ou entéraux complémentaires. Cette prescription doit tenir compte des besoins cibles du patient, à la fois caloriques, protidiques, lipidiques, glucidiques, hydriques et en micronutriments (35). Si cette prescription se doit d'être adaptée aux besoins, elle doit également être ajustée au mieux à chaque situation clinique, afin de limiter au maximum l'apparition de complications métaboliques potentielles, en rapport avec l'administration en excès ou en défaut de certains nutriments. Le choix de la poche de NP adaptée au patient est donc difficile, en particulier pour les praticiens peu expérimentés à la technique, qui encadrent pourtant la grande majorité des patients nécessitant une NP.

Par ailleurs, au regard de l'expérience de terrain dont disposent les médecins du centre labélisé du CHU de Limoges, et des échanges avec certains pharmaciens de ville, il semble que les produits de NP soient peu connus par les professionnels de ville et que les prescriptions de NP ne fassent pas systématiquement l'objet d'une vérification et d'une validation pharmaceutique.

Comme explicité précédemment dans ce travail, une poche de mélange nutritif intraveineux peut être prescrite sous deux formes différentes :

- Préparation magistrale de NP individualisée contenant tous les macronutriments, électrolytes et micronutriments nécessaires à un apport optimal, dit mélange selon la formule (SLF), ou « à la carte » ou « tout en un » ou « sur mesure ». Ces mélanges sont fabriqués en pharmacie hospitalière ou par un façonnier privé ;
- Spécialité avec AMM de NP de composition standard, dit mélange industriel ou poche avec AMM, devant être complémentée par, au moins, les micronutriments nécessaires (vitamines et oligo-éléments).

La prescription de mélange à la carte, complexe, est réservée aux centres experts et concerne peu de patients. La grande majorité des malades bénéficie en NP ou NPAD de poches avec AMM. Ces poches avec AMM diffèrent selon leur composition en macronutriments et micronutriments. Certaines, dites « ternaires », comporte les 3 macronutriments essentiels (lipides, glucides et protéines). D'autres dites « binaires » ne contiennent pas de lipides. Certaines contiennent des électrolytes et d'autre non. Seules les poches avec électrolytes sont disponibles en officine de ville. Toutes les poches avec AMM sont théoriquement disponibles en établissement de soins, mais en pratique seules certaines d'entre elles sont référencées au marché des pharmacies hospitalières.

Il n'existe pas à ce jour d'outil pratique disponible, référençant l'ensemble des poches avec AMM, ni d'outil d'aide au choix de la poche à l'usage du médecin prescripteur ou du pharmacien.

En pratique, on constate une inadéquation fréquente entre les besoins du patient et la composition de la poche de NP prescrite qui peut être illustrée par les situations suivantes :

- Certains établissements de soins ne disposent que d'une ou deux poches de NP avec AMM, de volume fixe. De ce fait, la poche prescrite peut ne pas être adaptée, parfois de volume trop faible ne couvrant pas les besoins théoriques du patient, ou à l'opposé de volume trop élevé, exposant le patient aux complications métaboliques (hyperglycémies, etc…).
	- ➔ Ainsi les calculs automatiques de paramètres d'intérêt pour une poche, tels l'apport calorique, l'apport lipidique avec information quant à une potentielle toxicité, rapportés aux caractéristiques du patient (poids) permettrait de sensibiliser le prescripteur, l'aider dans sa prescription et dans le choix éventuel de la poche la plus adaptée, et aussi limiter les risques de complications pour le patient. Cet outil permettrait par ailleurs au pharmacien une simplification de la vérification et de la validation de la prescription, y compris en officine de ville, par exemple par la vérification automatique de l'absence de toxicité en rapport avec une excès d'apport, ou encore par le calcul automatique du débit maximal de perfusion et de la durée d'administration de la poche.
- Par ailleurs, en pratique, la situation du patient sous NP à l'hôpital impose le plus souvent aux prescripteurs la réalisation d'un compromis entre les apports idéaux et ce qui est réellement perfusé, du fait de la non-disponibilité au marché hospitalier de toutes les poches avec AMM disponibles en ville. Certains patients seront ainsi équilibrés en établissement de soins avec une poche ne couvrant pas la totalité des besoins et une adjonction parallèle de soluté(s) autre(s), ou, au contraire avec une poche de NP non administrée totalement car trop volumineuse. Lors d'un transfert vers un autre établissement de soins, le prescripteur peut être amené à modifier le type de poche en tenant compte des produits disponibles au sein de la future structure d'accueil. De la même façon, lors d'un retour à domicile, la poche prescrite n'est pas nécessairement la même que celle utilisée en hospitalisation, l'objectif étant de prescrire la poche paraissant la plus adaptée aux besoins du patient.
	- ➔ Ainsi cet outil référençant l'intégralité des poches avec AMM disponibles, et permettant un calcul automatique des apports de la poche rapportée aux caractéristiques du patient faciliterait la prescription, en cas de retour à domicile en NPAD ou de transfert vers un autre établissement, par la mise en place d'une poche avec AMM en adéquation avec les besoins du patient, même si celle-ci n'est pas disponible dans l'établissement à l'origine de la prescription.
- Enfin, du fait des besoins parfois très spécifiques, certains malades nécessitent l'administration de poche SLF. En pratique, lors de la prise en charge initiale hospitalière, ces patients sont perfusés avec différents solutés (NP ternaire ou binaire, hydratation de base ou en compensation des pertes digestives, électrolytes et autres micronutriments). Cette situation se traduit concrètement par la présence d'un pied à perfusion avec différents contenants, parfois 3 à 6 poches par jour, difficile à manipuler à la fois pour le patient et/ou les soignants et peu compatible avec la réalisation sécuritaire de la NPAD. Cette situation se doit d'être transitoire afin d'améliorer la qualité de vie du patient et de faciliter les pratiques soignantes. Il est en effet plus simple, de disposer d'une poche unique, regroupant l'ensemble des nutriments essentiels. Ainsi, la formules de la NP sur mesure est déterminée à partir de la composition et du volume des différents solutés administrés lors de la prise en charge initiale hospitalière. Cette primo prescription de formule sur mesure, complexe, nécessite la réalisation de conversions et calculs manuels multiples, à risque d'erreur.
	- ➔ Le calcul automatique informatisé de la formule de poche sur mesure à partir de la composition des solutés perfusés permettrait de faciliter et sécuriser la prescription des poches à la carte.

# **II. Conception de l'application**

#### **II.1. Contexte et objectifs**

La NP est une méthode d'assistance nutritionnelle difficile à mettre en place, risquée, coûteuse, mais parfois nécessaire. La prescription de NP se doit d'être adaptée aux besoins du patient et à ses caractéristiques cliniques. Ainsi, idéalement, la prescription de NP devrait systématiquement tenir compte des besoins énergétiques, protidiques, hydriques et en micronutriments du patient. Ses besoins pouvant considérablement varier selon la situation clinique. Le choix de la poche de NP est conditionné par de multiples paramètres, l'objectif étant d'assurer une efficacité nutritionnelle en couvrant les besoins présumés du patient, tout en limitant le risque de complications en rapport avec la composition des poches. La détermination de la poche à administrer est ainsi liée à sa composition en macro et micronutriments.

En pratique, il est complexe pour le prescripteur non spécialisé de déterminer la composition de la poche de NP en primo prescription, et les pharmaciens de ville sont probablement peu sensibilisés à la technique, ce qui représente un obstacle à la vérification des prescriptions (8,55). Certains auteurs ont ainsi constaté une inadéquation des apports protéinoénergétiques en NP chez près de 40% des patients (52). Ainsi, une poche de NP non adaptée expose le patient au risque de dénutrition et déshydratation si les apports sont insuffisants ou à l'opposé au risque de complications métaboliques majeures si les apports sont en excès (53). Indépendamment de la composition des poches et de leur adéquation avec les besoins des patients, des erreurs de procédures d'administration, tel un débit de perfusion mal adapté, peuvent être source de complications métaboliques (hyperglycémie par exemple). Cette inadaptation de débit de perfusion, pouvant être en rapport avec un manque de précision des prescriptions, ou une absence de vérification du débit maximal d'administration, représenterait 34% des erreurs de procédures de perfusion (54). L'hypothèse est que la création d'un outil informatique référençant les produits de NP disponibles au marché, et proposant une vérification de l'adéquation de la poche aux caractéristiques du patient permettrait de faciliter et de sécuriser les pratiques de prescription de NP.

L'objectif principal de ce travail est de développer un outil pratique d'aide à la prescription de NP et NPAD, à l'usage des médecins et des pharmaciens hospitaliers et de ville.

Ce travail a, par ailleurs, pour objectif d'encadrer et de sécuriser la prescription et la vérification de la prescription de NP, par le calcul automatique du débit de perfusion maximal de poche adaptée aux caractéristiques du patient, et par l'affichage automatique de données concernant l'adéquation ou l'inadéquation des apports prescrits aux besoins du patient.

Cet outil original proposerait plusieurs applications pratiques à destination des praticiens encadrant les patients en NP et NPAD :

- Référencement des poches de NP avec AMM, et des autres solutés et adjonctions (micronutriments) disponibles en pharmacie hospitalière ou officine de ville ;
- Aide au choix de la poche, sécurisation de la prescription et vérification de la prescription par le calcul automatique de paramètres d'intérêts (volume à administrer, début de perfusion, composition en macro et micronutriments, etc.) pour une poche donnée, rapporté au poids du patient ;
- Proposition via une base de calcul, pour les patients nécessitant des apports spécifiques incompatibles avec l'administration d'une poche avec AMM, d'une formule à la carte (sur mesure), établie à partir de la composition des différents solutés perfusés et des caractéristiques du patient.

# **II.2. Méthodologie**

La méthodologie présentée dans cette section reprend les différents aspects de la conception et de la réalisation du projet. Elle correspond à notre cahier des charges.

# **II.2.1. Aspects techniques**

# **II.2.1.1. Support**

Initialement prévu sur Excel, notre projet consistait en la conception d'une web application accessible depuis n'importe quel terminal via un navigateur de recherche. Nous voulions également que notre application soit *responsive*, c'est à dire qu'elle s'adapte à la résolution du terminal utilisé (PC, smartphone, tablette).

# **II.2.1.2. Cibles**

Notre application est destinée à tous les professionnels de santé faisant usage de la NP :

- Prescripteur de la NP en établissement de soins public ou privé ;
- Pharmaciens hospitaliers ayant recours à la NP ;
- Pharmaciens d'officine étant confrontés à la délivrance de produits de NP.

# **II.2.1.3. Accessibilité**

Notre application est restreinte à la langue française et aux spécialités disposant d'une AMM en France. En l'état, elle est également prévue en accès libre, anonyme et gratuit. Enfin, aucune création de compte n'est requise pour l'instant.

# **II.2.1.4. Ressources**

La conception et la réalisation de l'outil ont été réalisées par l'étudiant et son directeur de thèse, en partenariat avec les médecins et les pharmaciens du centre labellisé de NPAD du CHU de Limoges.

Initialement, nous avions prévu de développer l'application à l'aide du logiciel R®. Nous avons finalement opté pour une plateforme de développement « Low-code » appelée Mendix®. Cette solution nous a permis de développer l'outil plus rapidement et offert un rapport qualité prix intéressant, correspondant à notre budget. Aussi, le choix d'une solution « Low-code » nous a évité l'apprentissage approfondi d'un langage informatique propre (le langage R), permettant ainsi de gagner du temps pour le développement de l'application.

Les ressources utilisées pour créer la base de données proviennent du RCP des produits référencés, disponibles sur le site de la base de données publique des médicaments.

Les produits référencés sont les mélanges nutritifs industriels mis à disposition par les laboratoires BBraun Medical, Baxter et Fresenius Kabi, ainsi que les produits de supplémentation potentiellement utilisés en NP.

# **II.2.1.5. Budget**

Ce projet a fait l'objet d'une demande de financement via un appel de projet de recherche auprès de l'association ALAIR & AVD<sup>2</sup>. Nous avons pu obtenir une bourse pour financer partiellement ce projet. A ce jour, du fait de l'insuffisance des fonds récoltés et compte tenu des coûts estimés pour le développement d'une telle application, cette dotation financière n'a pas encore été utilisée. Nous la conservons dans l'hypothèse de la consacrer aux frais d'hébergement de l'application.

<sup>2</sup> L'ALAIR & AVD est un prestataire de soin et distributeur de matériel associatif local (Limoges), qui assure la prise en charge de patient nécessitant une prestation de ville : oxygénothérapie, perfusion, nutrition entérale et parentérale, etc…

# **II.2.2. Contenu de l'application**

Notre objectif était de proposer trois fonctionnalités :

- **Base de données :** sur la base des compositions indiquées dans le RCP des produits d'intérêt, nous avons souhaité proposer une base de données interactive et centralisée directement stockée sur les serveurs dédiés à notre application. Par conséquent, celleci pourrait être modifiée en temps réel en cas de modification, d'ajout ou de suppression des produits utilisés en NP (mélanges industriels et adjonctions). Il est prévu que la consultation des données soit libre d'accès. En revanche, pour des raisons de stabilité et de sécurité, la modification de cette base de données ne sera réalisable que par les personnes autorisées.
	- ➔ **Exemple d'applicabilité :** Cette fonctionnalité proposerait une liste exhaustive de produits de NP disponibles en ville et non nécessairement disponibles au sein de l'établissement en charge du patient. Ceci représenterait une aide au médecin prescripteur concernant le choix du mélange nutritif, notamment en cas de retour à domicile. En effet, l'analyse comparative de l'ensemble des mélanges nutritifs disponibles permettrait au praticien de prescrire la poche lui paraissant la plus adaptée au patient.
- **Sécurisation des mélanges industriels** : Cette fonctionnalité avait pour but de calculer un volume à injecter ainsi que la composition relative pour un mélange industriel donné. Nous souhaitions également, pour l'affichage des résultats, indiquer les limites de sécurité de certains nutriments ainsi que des points critiques source d'erreurs.

L'objectif de cette fonctionnalité était de pouvoir délivrer des informations d'intérêt aux prescripteurs ou aux pharmaciens en fonction des produits utilisés :

- $\circ$  Afficher la composition relative d'un mélange industriel en fonction des besoins caloriques cibles totaux d'un patient. Les paramètres à saisir sont : le mélange industriel, les besoins énergétiques cibles (Kcal) et le poids du patient ;
- o Afficher la composition relative d'un mélange industriel en fonction des besoins caloriques cibles rapportés au poids du patient. Les paramètres à saisir sont : le mélange industriel, les besoins énergétiques rapportés au poids (Kcal/kg) et le poids du patient ;
- o Afficher certaines informations critiques ou limites de sécurité telles que :
	- Les apports caloriques totaux et par kilo de poids corporel ;
	- Le débit maximal de perfusion ;
	- La durée minimale de perfusion ;
	- La présence ou l'absence d'électrolytes ;
	- Les limites d'apport lipidique ;
	- L'osmolarité du mélange.

→ **Exemple d'applicabilité :** Cette fonctionnalité pourrait être utile au médecin prescripteur initial pour vérifier l'adéquation des besoins caloriques apportés par la poche disponible au sein de son établissement au regard des besoins présumés du patient. Elle pourrait également être utile au pharmacien d'officine afin de vérifier l'absence de toxicité du mélange prescrit compte tenu des besoins du patient. L'application permettrait enfin d'informer l'IDE du débit et de la durée de perfusion de la poche et notamment de pouvoir le préciser lors de la délivrance des produits en officine.

• **Générateur de composition SLF :** Cette fonctionnalité avait pour but de générer de façon automatique et sécurisée la composition d'une poche SLF, après avoir saisi la nature et les volumes des différents solutés industriels et des adjonctions administrées chez un patient. Les paramètres à saisir sont la nature et le volume du ou des mélange(s) industriel(s) et adjuvants perfusés et le poids du patient.

→ **Exemple d'applicabilité :** L'application permettrait au prescripteur initial de la NP de générer de façon automatisée et sécurisée une formule de NP à la carte à partir de la composition et du volume de différents solutés industriels perfusés, et de vérifier facilement son adéquation avec les besoins du patient.

# **II.2.3. Charte graphique**

Afin de rendre l'expérience utilisateur la plus agréable possible, nous souhaitions intégrer une identité visuelle, un nom ainsi qu'un logo.

# **II.2.4. Contraintes techniques**

L'hébergement et la maintenance des serveurs sera directement assuré par Mendix®. Pour cela, nous aurons recours à leur forfait « Basic ». Moyennant 50€ par mois, il permet à cinq utilisateurs de collaborer sur le développement de l'application, offre une assistance technique et permet le déploiement de l'application. Ici, le terme utilisateur ne considère pas les utilisateurs anonymes mais seulement ceux qui participent au développement, via une inscription sur la plateforme Mendix®.

# **II.2.5. Délai et déploiement**

Le développement de notre application s'inscrit dans le cadre de cette présente thèse dont la soutenance est prévue pour le 9 décembre 2022. Nous prévoyons un déploiement de l'application pour janvier 2023. Dans un premier, il a été convenu que l'application soit testée localement par les médecins de l'unité de nutrition du CHU de Limoges et les pharmaciens affiliés. Ce test à petite échelle, et par des opérateurs qualifiés, nous permettra de vérifier la fiabilité et la robustesse. Leurs retours en tant qu'utilisateurs nous permettra de corriger certains aspects qui ne seraient pas adaptés.

# **II.2.6. Suivi du projet**

Après le déploiement de l'application, nous prévoyons de continuer notre collaboration afin d'assurer la pérennité de notre application, notamment concernant la mise à jour de la base de données.

# **II.3. Résultats**

La conception de l'application projet a débuté en novembre 2020, peu de temps après que l'étudiant ait pris ses fonctions en tant que stagiaire de 4ème année en pharmacie dans le service de nutrition clinique du CHU de Limoges.

#### **II.3.1. Conception sur Excel**

Dans un premier temps, notre travail se limitait à la création d'une base de données centralisant les compositions des spécialités industrielles utilisées en NP chez l'adulte.

#### **II.3.1.1. Base de données**

Cette base de données se présentait sous forme d'un tableau, dans lequel les colonnes correspondaient aux spécialités disposant d'une AMM, et les lignes aux composants de la poche. L'ensemble des données utilisées provenait du RCP de ces spécialités.

Aussi, nous avons choisi de scinder notre base de données en 3 catégories, correspondant aux types de poche :

- Mélanges ternaires administrés via un cathéter veineux central ;
- Mélanges binaires administrés via un cathéter veineux central ;
- Mélanges administrés via un abord vasculaire périphérique.

Pour chaque mélange nutritif disposant d'une AMM, notre tableau indiquait la composition par litre de solution, ainsi que la composition relative à chaque volume disponible.

En définitive, la base de données recensait 27 mélanges nutritifs répartis comme le montre les tableaux suivants.

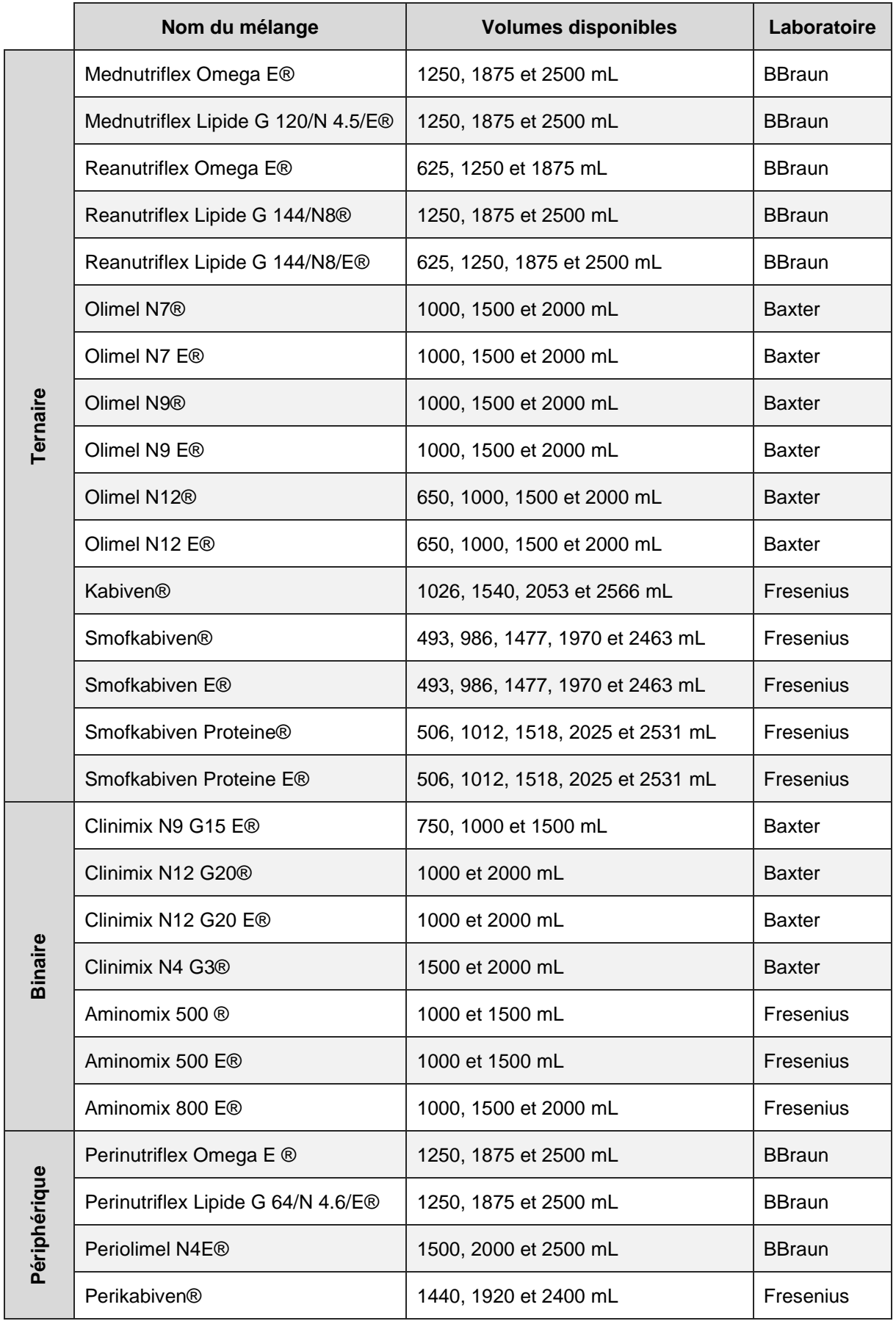

Tableau 14 : Liste des solutés industriels référencés dans la base de données Excel

Les composants listés étaient les suivants :

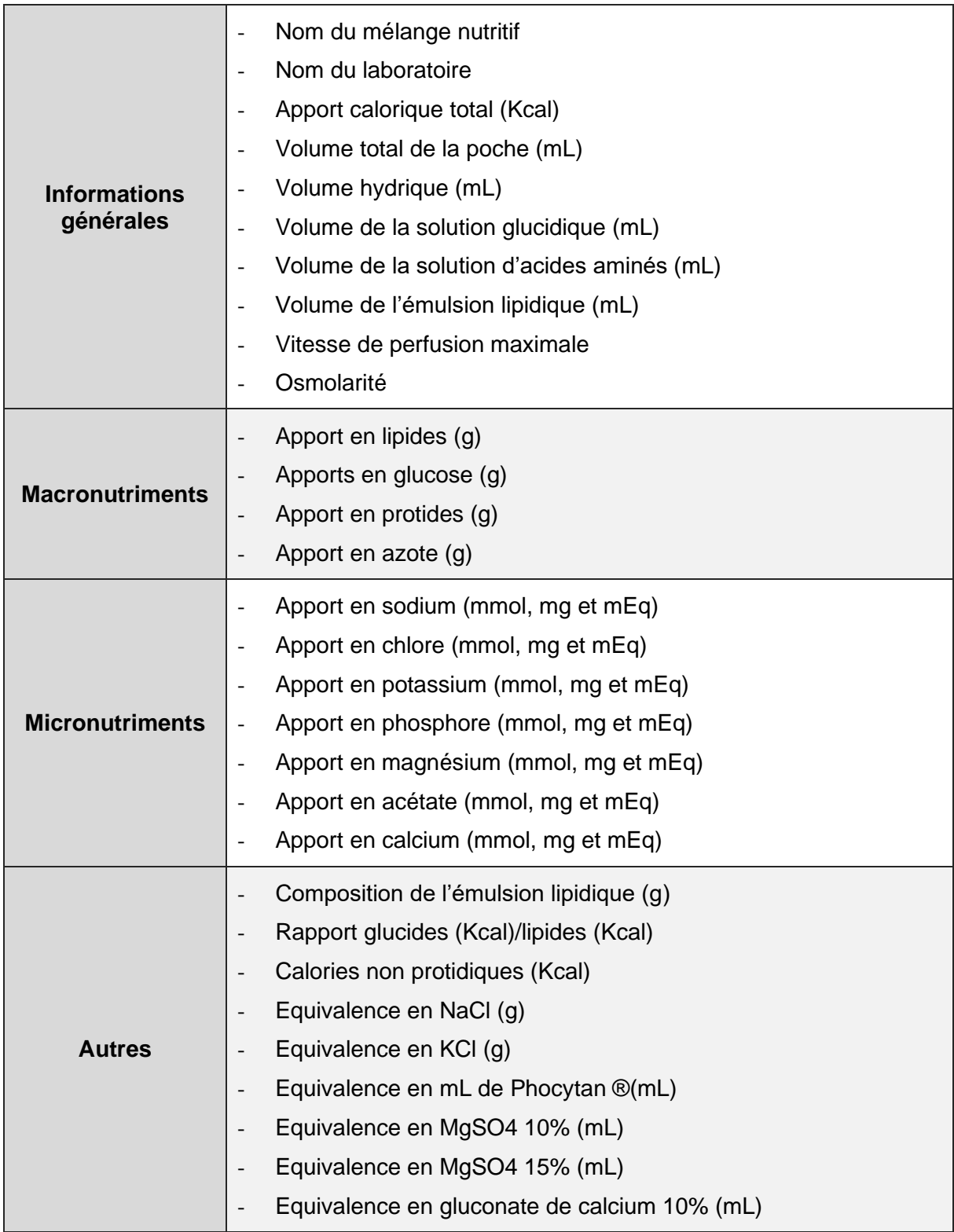

### Tableau 15 : Liste des composants de la base de données

En plus des composants indiqués dans le tableau ci-dessus, des lignes de calcul étaient dédiées aux équivalences en électrolytes. Cette fonctionnalité permettait aux prescripteurs d'appréhender les équivalences en termes d'apport en électrolytes entre plusieurs mélanges industriels, en prenant pour référence des solutions d'adjonctions existantes. En pratique, ces informations avaient pour but de faciliter le changement de mélanges industriels, l'utilisation d'une supplémentation ainsi que l'élaboration d'une formule individualisée.

La figure ci-dessous propose un aperçu global de la base de données avec les fonctionnalités de calcul de volume, abordées dans **II.3.1.2 Fonctionnalités** pour le produit Mednutriflex Omega E® :

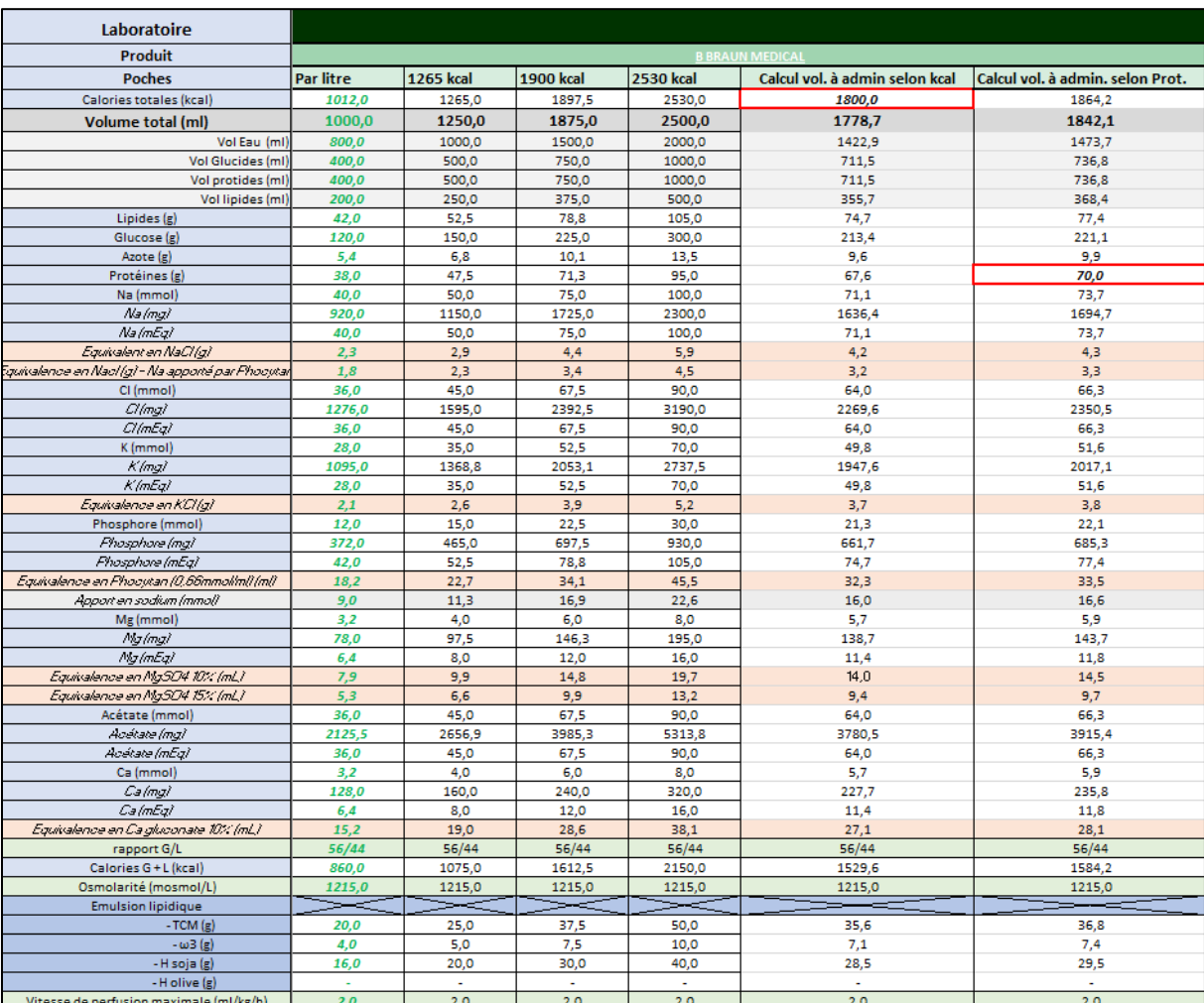

Figure 7 : Aperçu de la base de données sur Excel

# **II.3.1.2. Fonctionnalités**

Compte tenu du potentiel du projet, nous avons rapidement décidé d'ajouter certaines fonctionnalités directement dans le fichier Excel.

# • **Calculateur de volume :**

Nous avons ajouté, pour chaque produit, une fonctionnalité permettant de calculer le volume administré en fonction de l'apport énergétique ou protidique donné. Pour ce faire, nous avons ajouté deux nouvelles colonnes par produit : une pour les besoins énergétiques et une autre pour les besoins protéiques. Ensuite pour chaque ligne de composant quantitatif, nous avons appliqué une règle de trois dans chaque cellule. Les cellules correspondant aux besoins ciblés (encadrées en rouge dans la figure 7) devaient demeurer vierge afin que l'utilisateur puisse y entrer la valeur souhaitée. Ceci nous a permis d'obtenir le volume à administrer pour une poche donnée afin de répondre aux besoins ainsi que la nouvelle composition. En pratique clinique, ceci est utile si l'on souhaite administrer un volume différent que ceux prédéfinis par l'industrie. Cette fonctionnalité avait pour but d'aider le prescripteur à d'ajuster facilement et rapidement la NP et de réduire le risque de complications métaboliques, sans avoir recours aux mélanges individualisés.

# • **Calculateur de composition SLF :**

Cette fonctionnalité a servi d'ébauche pour ce qu'allait devenir notre application. Dans un premier temps, nous avons créé une version simplifiée du calculateur de formule en utilisant une version allégée de la base de données des spécialités industrielles ainsi qu'une liste de quelques adjonctions.

Nous avons donc, dans un premier temps, créer une nouvelle base de données, exploitable pour le calculateur. Pour la réaliser, nous avons utilisé la composition au litre de tous les solutés industriels ainsi que quelques solutions de supplémentation. Nous avons également réduit le nombre de composants pour ne garder que les valeurs demandées par le logiciel de prescription PEAN®. En réduisant la base de données nous avons rapidement pu proposer une première version de cette fonctionnalité afin d'évaluer la pertinence d'un éventuel développement.

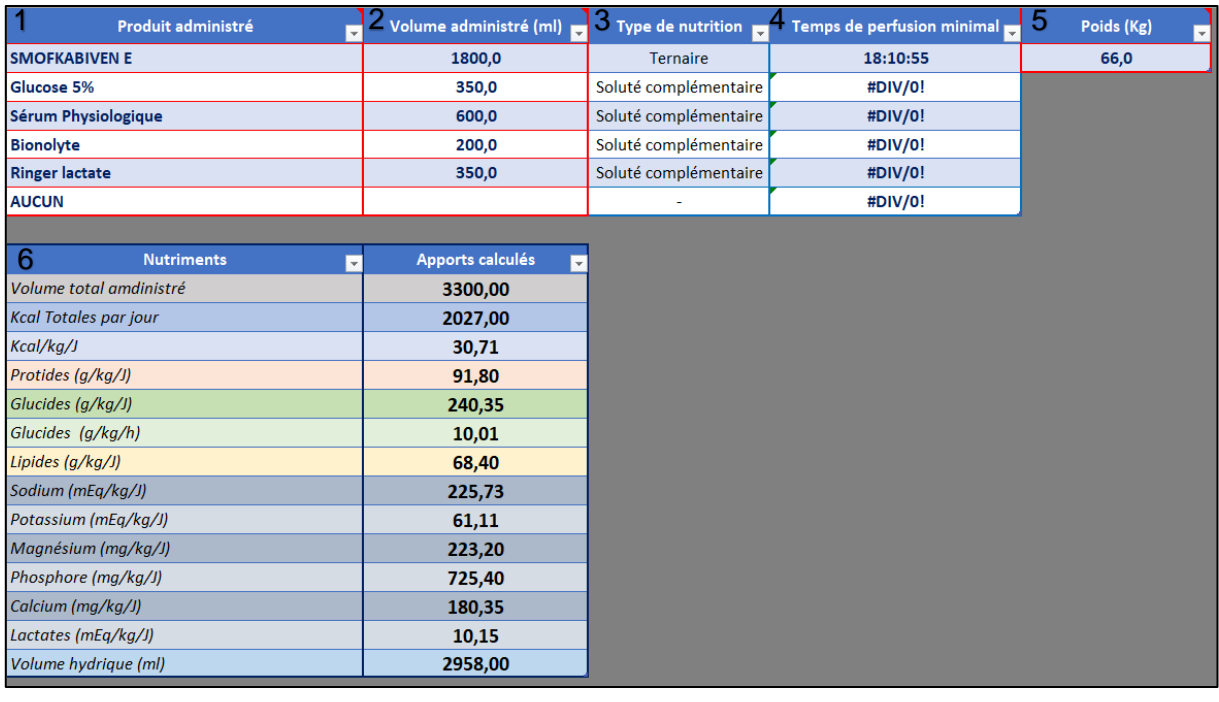

#### Légende :

- 1. Menu déroulant pour choisir un produit (mélange industriel ou adjuvant) ;
- 2. Saisie du volume à injecter ;
- 3. Type de produit automatiquement renseigné ;
- 4. Temps de perfusion minimal automatiquement calculé en fonction du mélange industriel et du poids du patient ;
- 5. Saisie du poids du patient ;
- 6. Composition de la formule selon le logiciel de prescription PEAN®

Figure 8 : Calculateur de formule - Base de données Excel

Le principal atout de cette fonctionnalité résidait dans le fait qu'elle avait le potentiel d'automatiser les calculs de formules des mélanges individualisés, dont le nombre de solutions et l'expression de certaines valeurs en fonction du poids du patient pouvaient être source d'erreur.

Une fois le calculateur terminé, nous avons eu l'idée de créer une web application à partir de cet outil Excel afin d'en faciliter l'usage et la diffusion.

# **II.3.2. Conception de l'application finale**

L'ambition de développer une web application est venue avec l'émergence d'une inquiétude concernant la viabilité et l'ergonomie de notre base de données interactive Excel.

Le développement de l'application a commencé avec l'utilisation du logiciel R® début Mai 2021 alors que la fonctionnalité de calcul de composition pour les poches SLF était encore en conception. Rapidement, plusieurs difficultés sont venues entraver nos progrès comme le manque de temps et la nécessité d'apprendre le langage R.

Le développement sur R® s'est arrêté aux fonctionnalités suivantes :

- Création de l'architecture dans la base de données référençant les solutés industriels ;
- Calculateur de volume à injecter en fonction d'un apport prédéterminé.

La recherche d'autres alternatives s'est conclue avec le choix de développer notre application sur Mendix®. Cette plateforme de développement « Low-code », dont l'objectif est de rendre plus accessible le développement d'applications, nous a permis de développer l'application en quelques mois, durant l'été 2022.

La plateforme a permis d'utiliser deux outils pour développer une application :

- Mendix Studio® : accessible directement à partir d'un navigateur, cette version propose moins de fonctionnalités. Elle est donc plus simple d'utilisation. Nous l'avons favorisé pour le début du développement : conception de l'architecture, de la navigation, du *Domain model* et de l'identité visuelle.
- Mendix Studio Pro® : cette version nécessite l'installation du logiciel sur l'ordinateur. Elle est plus complexe du fait de ces fonctionnalités plus nombreuses. Nous l'avons utilisée pour la conception des pages et des *microflows*.

La signification des termes techniques sera expliquée dans la partie **II.2.2.1 Architecture**.
En l'état, l'application n'est pas encore déployée et n'est utilisable qu'en local, c'est-à-dire sur un ordinateur disposant des codes d'accès au compte Mendix® et disposant d'une connexion internet.

En effet, il est important de préciser que Mendix® nous permet uniquement de créer l'architecture d'une application qui pourra ensuite être déployée pour être accessible via un URL. Ceci a pour conséquence de rendre inutile la saisie complète de la base de données puisqu'elle ne sera pas transférée lors du déploiement de l'application. Actuellement, les produits saisis dans la base de données sont enregistrés uniquement sur l'ordinateur de l'étudiant. Par conséquent, seuls les produits nous permettant d'illustrer le fonctionnement et l'intérêt de l'application au travers de cas cliniques d'application (cf. **II.3 Cas cliniques d'application**) sont enregistrés.

#### **II.3.2.1. Architecture**

L'architecture d'une application correspond aux modèles et aux techniques utilisés pour concevoir et créer une application.

Elle inclut les services *Front-end* et *Back-end.* Le développement *Front-end* concerne l'expérience utilisateur de l'application, tandis que le développement *Back-end* gère l'accès aux données et aux services de l'application.

Nous pouvons alors préciser que l'intérêt majeur de l'utilisation d'une telle plateforme pour le développement de notre application, réside dans le fait qu'elle nous dispense de l'apprentissage de langages informatiques et qu'elle simplifie l'appréhension des notions de développement. Aussi, créer une application à partir de rien augmente considérablement le risque de proposer un service qui ne soit ni intuitif ni efficient. Dans notre cas, nous avons pu nous appuyer sur des modèles préconçus d'interface utilisateur et des exemples d'applications proposés par la plateforme de développement.

# **II.3.2.1.1. Interface**

Au début de la conception du logiciel, il a été important d'avoir une idée relativement précise de l'interface que nous souhaitions obtenir. À ce titre, Mendix® est relativement simple d'utilisation puisqu'il propose des modèles prédéfinis.

Dans un premier temps, il s'agissait de créer un plan de navigation logique, c'est-à-dire définir l'organisation de l'application.

La figure ci-dessous propose un schéma explicatif de cette organisation.

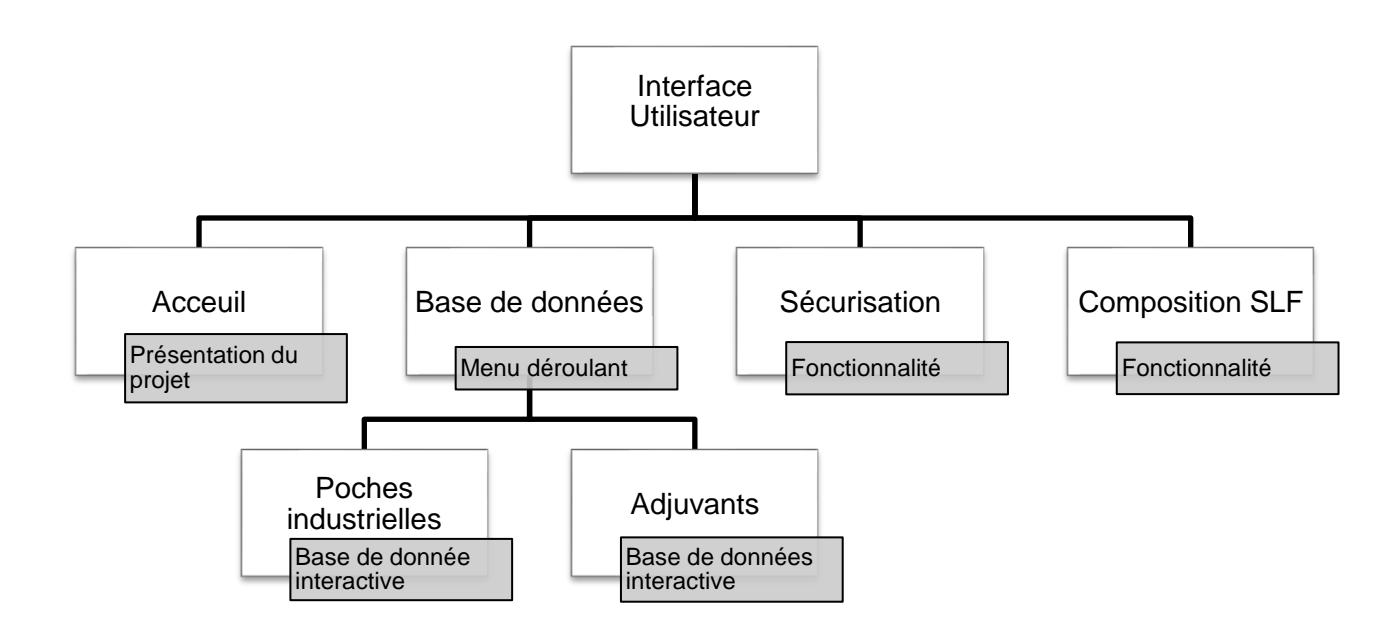

Figure 9 : Schéma de la navigation de l'application

Ensuite, nous avons travaillé sur l'identité visuelle de l'application. Pour cela, nous avons choisi un nom, un logo ainsi qu'une palette de couleurs :

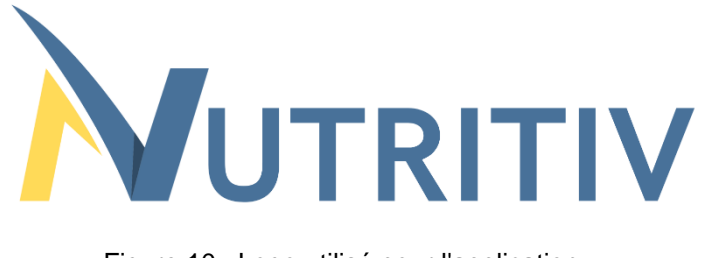

Figure 10 : Logo utilisé pour l'application

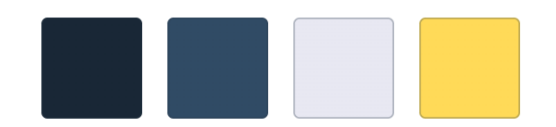

Figure 11 : Palette de couleur utilisée pour l'application

La dernière étape de la conception de l'architecture de l'application fut la création de la page d'accueil au regard des paramètres de navigation et de l'identité visuelle que nous avions choisis :

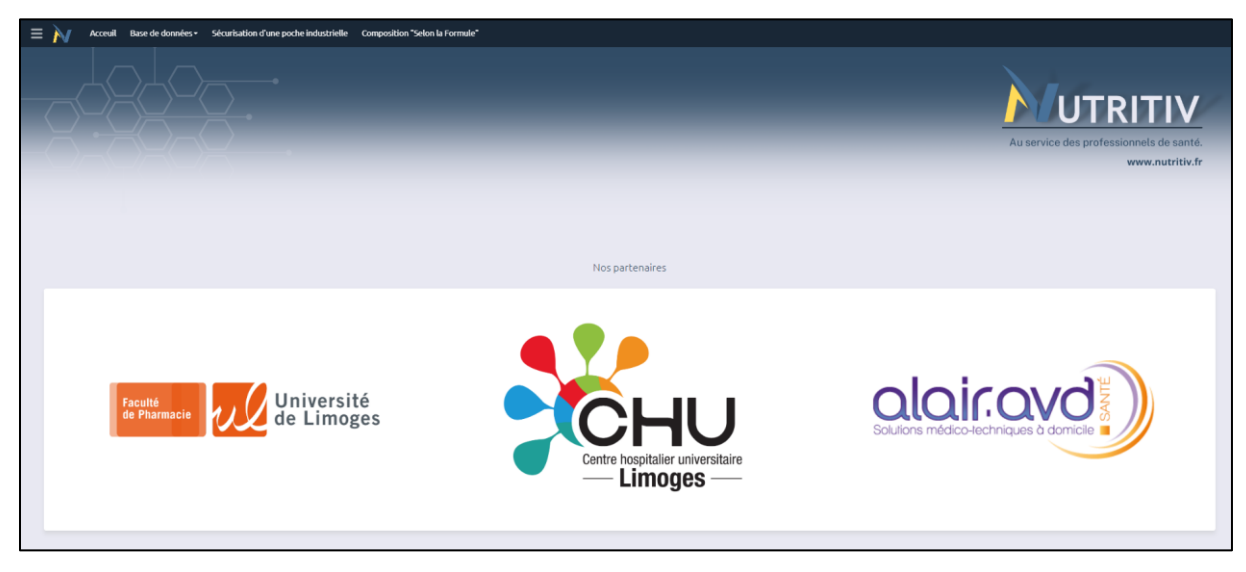

Figure 12 : Aperçu de la page d'accueil de l'application

Une fois la structure de l'application définie, nous avons pu nous intéresser à la conception et à la réalisation des fonctionnalités.

# **II.3.2.1.2. Gestion des données via le «** *Domain model* **»**

Disposer d'une base de données bien organisée est le prérequis fondamental pour pouvoir créer les fonctionnalités désirées. Pour ce faire, nous avons dû structurer le *Domain model* de l'application.

Le rôle du *Domain model* est de décrire les informations ou les données que l'application utilise. Il se compose d'*Entities* pouvant être liés par des *Associations*, permettant ainsi l'interaction entre les données.

Chaque *Entity* contient plusieurs *Attributes*. Les *Attributes* sont des caractéristiques qui décrivent et/ou identifient une *Entity*. Ces derniers doivent être caractérisés par un *Type*, définissant le type de données pouvant être stockées dans l'*Attribute*. Dans notre application, nous avons utilisé majoritairement trois *Types* :

- *String* : pour pouvoir saisir du texte (exemple d'*Attribute* : [Nom]) ;
- *Decimal* : pour pouvoir saisir une valeur décimale (exemple d'*Attribute* : [CaloriesTotales]) ;
- *Enumeration* : pour pouvoir sélectionner un élément dans une liste prédéfinie (exemple d'*Attribute* : [TypeDePoche]) ;

Prenons par exemple l'*Entity* appelée [PochesIndustrielles\_Data] qui correspond à la composition des solutés industriels. Les *Attributes* de cette *Entity* correspondent aux lignes listées dans le tableau 15.

La figure suivante montre l'interface utilisateur du Domain model dans Mendix Studio Pro® :

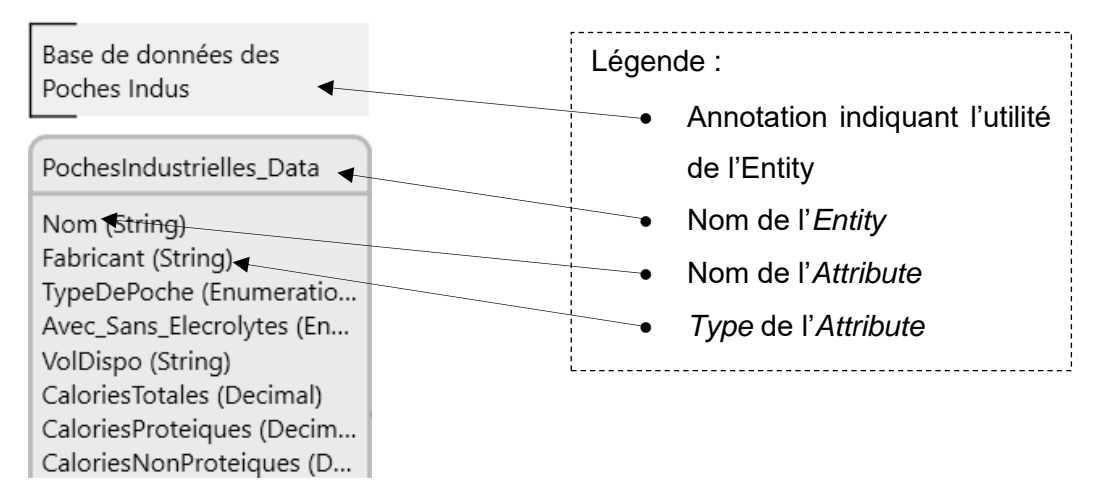

Figure 13 : Représentation d'une *Entity* dans Mendix Studio Pro®

Comme nous l'avons dit précédemment, les *Entities* interagissent entre elles via des *Associations*. Une *Association* décrit une relation entre des *Entities*. Dans le *Domain model*, une association est représentée par une ligne ou une flèche entre deux *Entities*.

Dans le domaine de notre application, nous avons 4 entités dont le rôle est défini comme suit :

- **PochesIndustrielles\_Data :** elle structure la composition des poches disposant d'une AMM.
- **Supplementation\_Data :** elle structure la composition des adjonctions.
- **Calculateur\_PI :** elle structure les nouvelles valeurs de la composition induite par un changement de volume à administrer.
- **Calculateur\_SLF :** elle structure la composition générée d'une poche SLF en fonction des solutions qui la composent.

Il apparaît alors que chacune de ces *Entities* correspond à une fonctionnalité de notre application.

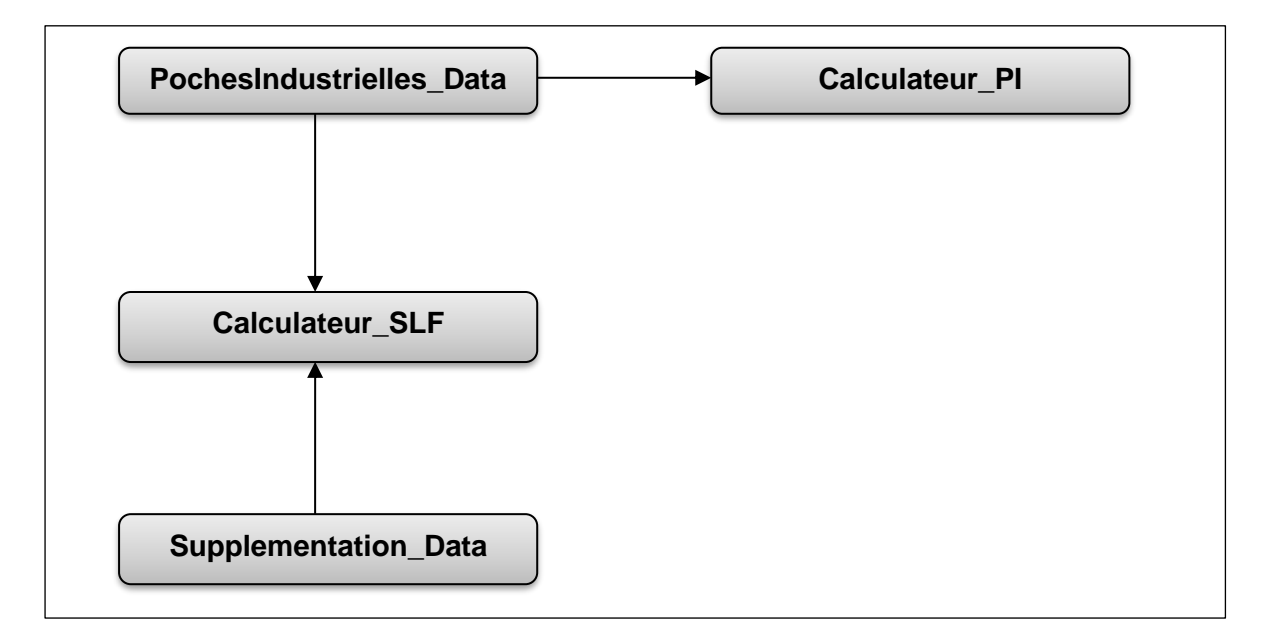

Figure 14 : Schéma représentant le *Domain Model* de notre application

# **II.3.2.1.3. Fonctions de calcul : « Microflows »**

Les *Microflows* sont une manière visuelle d'exprimer un code de programme. Ils permettent d'exécuter des actions telles que créer et modifier des objets, afficher des pages et faire des choix. Ils correspondent à un algorithme.

La liste suivante répertorie les principaux éléments qui composent un *Microflow* :

- *Start Event* : représenté par un point vert, il est doit être unique et correspond au point de départ de l'algorithme.
- *Sequence Flow* : représentée par une flèche, la séquence lie entre eux les éléments du *Microflow*.
- *Decision* : représentée par un losange orange, elle exprime une décision ou une condition.
- *Activitiy* : représentée par un rectangle bleu, elle correspond à une action à paramétrer.
- *End Event* : représenté par un point rouge et parfois multiple, un *End Event* matérialise l'arrêt de l'algorithme.

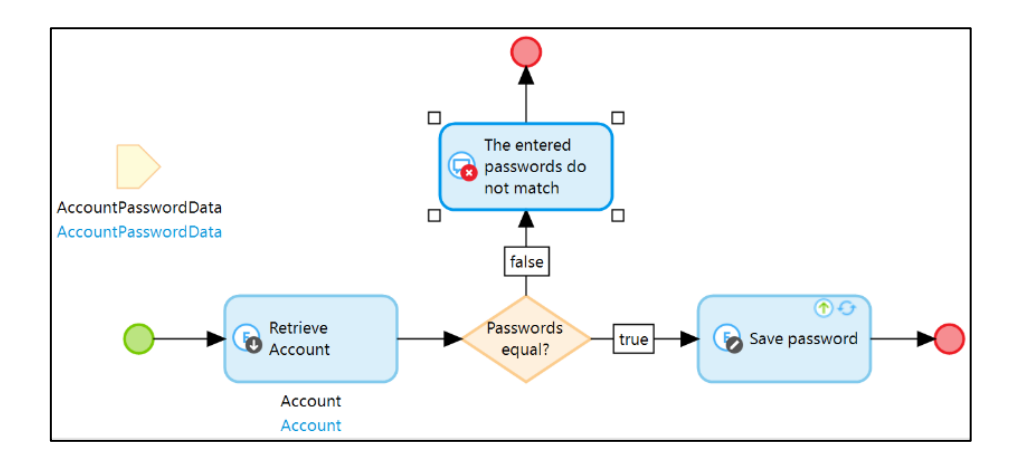

Figure 15 : Exemple de Microflow proposé par Mendix®

Nous expliquerons certains détails concernant la conception des *Microflows* dans les parties dédiées aux fonctionnalités.

# **II.3.2.2. Fonctionnalités**

Les éléments décrits précédemment permettent de mieux appréhender la manière dont nous avons procédé pour développer notre application. Dans cette partie, nous nous intéresserons en détail au développement de ses fonctionnalités.

# **II.3.2.2.1. Base de données :**

Pour cette fonctionnalité, l'objectif est de pouvoir disposer d'une base de données centralisée des différentes spécialités. Ici, notre principale contrainte réside dans la mise à jour de la base de données afin d'assurer la longévité de l'application.

Initialement, nous avions prévu d'utiliser la base de données Excel déjà existante. Cependant, il aurait été impossible de l'actualiser en temps réel sans nuire à la stabilité du logiciel. Pour résoudre ce problème nous avons dû créer la structure de la base de données, via le « Domain model », afin que les produits utilisés en NP y soient ajoutés une fois le déploiement de l'application réalisé. Les produits de NP devront être enregistrés une fois l'application mise en ligne.

Par conséquent, seuls les produits qui nous serviront à tester le logiciel via un cas clinique ont été saisis dans la base de données. Ces produits sont listés dans le tableau suivant :

| <b>Mélanges nutritifs</b>                 |                          | <b>Adjuvants</b>               |
|-------------------------------------------|--------------------------|--------------------------------|
| Mednutriflex <sup>®</sup> Omega E 1250 mL | L,                       | NaCl 0.9% 1000 mL              |
| Mednutriflex <sup>®</sup> Omega E 1875 mL | $\overline{\phantom{0}}$ | NaCl 10% 10 mL                 |
| Mednutriflex® Omega E 2500 mL             | $\overline{\phantom{0}}$ | KCI 10% 10 mL                  |
| Smofkabiven® 2463 mL                      | $\overline{\phantom{a}}$ | Polyionique G5 1000 mL         |
|                                           |                          | Cernevit <sup>®</sup> 5 mL     |
|                                           |                          | Nutryelt <sup>®</sup> 10 mL    |
|                                           | $\overline{\phantom{a}}$ | Phocytan <sup>®</sup> 10 mL    |
|                                           | $\overline{\phantom{a}}$ | Gluconate de calcium 10% 10 mL |
|                                           | $\overline{\phantom{a}}$ | Sulfate de magnésium 15% 10 mL |

Tableau 16 : liste des produits saisis pour la version de test de l'application

Nous avons donc créé deux pages pour la base de données, une pour les mélanges industriels et une pour les adjonctions, chacune ayant la même structure. Une *Entity* du *Domain model* est reliée à chacune de ces pages. On rappelle ici que les *Entities* sont constituées d'*Attributes*, ces derniers correspondent alors aux données que l'on souhaite renseigner.

De même, étant donné que la base de données, à proprement parlé, sera créée directement à partir de l'application, c'est-à-dire par un utilisateur qualifié depuis un ordinateur, nous avons ajouté quelques fonctionnalités permettant la gestion des informations :

- **Ajout d'un produit :** en cliquant sur le bouton, une nouvelle fenêtre de type « Popup » apparaît de sorte que l'utilisateur puisse saisir les informations requises.
- **Modification d'un produit :** double-cliquer sur une entrée permet d'ouvrir la fenêtre « Pop-up » dans laquelle la composition a été précédemment saisie. L'utilisateur peut alors modifier la composition.
- **Effacer un produit :** l'utilisateur peut cliquer sur un produit pour le sélectionner puis effacer l'entrée de la base de données en cliquant sur le bouton associé.

Dans un souci de lisibilité, nous avons choisi de disposer les informations à renseigner par catégories, comme l'indiquent les tableaux suivants :

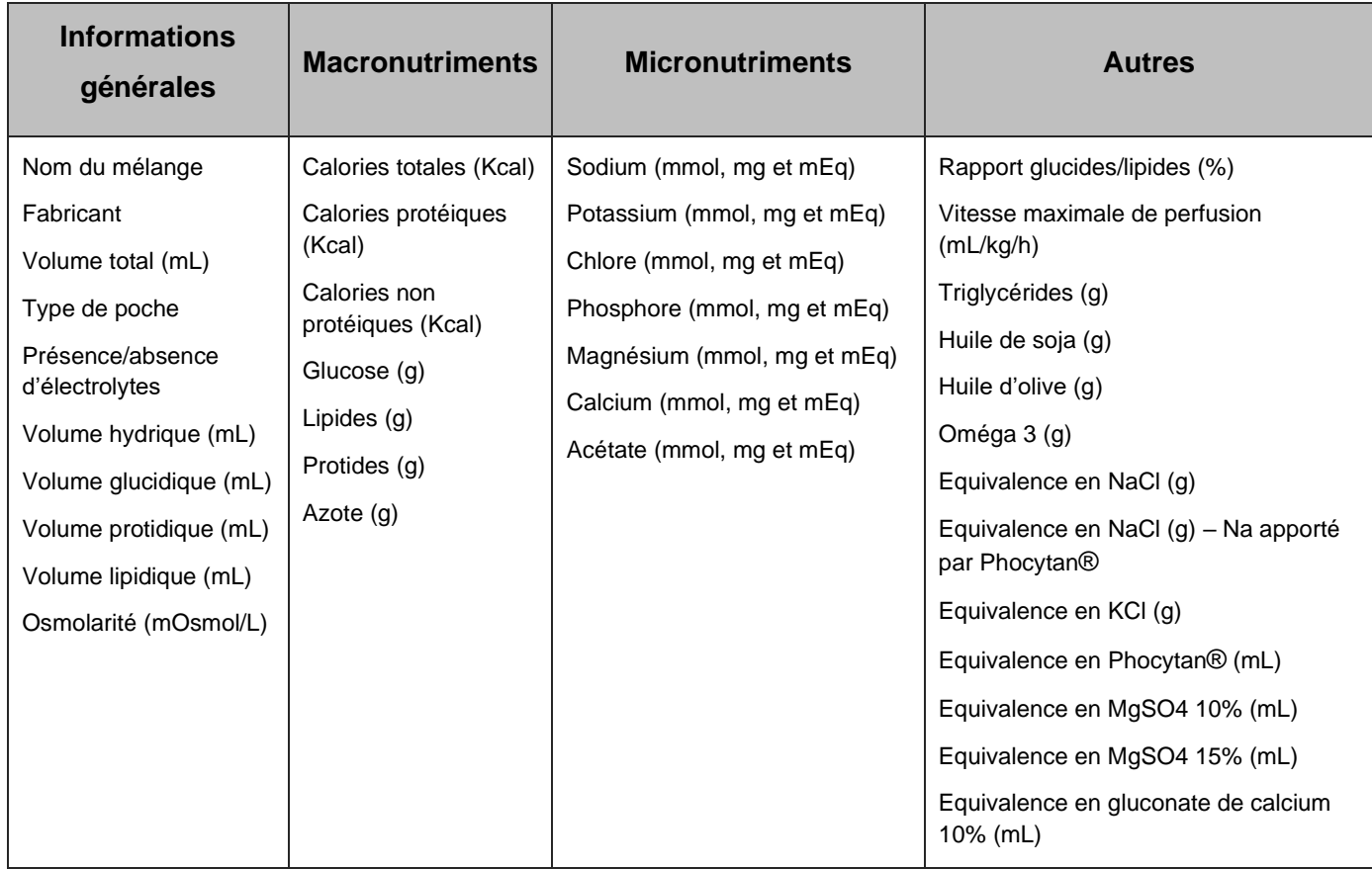

Tableau 17 : Liste des informations à saisir dans l'enregistrement d'un mélange industriel

| Informations générales           | <b>Macronutriments</b>  | <b>Micronutriments</b>      |
|----------------------------------|-------------------------|-----------------------------|
| <b>Nom</b>                       | Calories totales (Kcal) | Sodium (mmol, mg et mEq)    |
| Fabricant                        | Glucose (g)             | Potassium (mmol, mg et mEq) |
| Osmolarité                       | Lipides (g)             | Chlore (mmol, mg et mEq)    |
| Présence/absence de vitamines    | Protides (g)            | Phosphore (mmol, mg et mEq) |
|                                  | Azote (g)               | Magnésium (mmol, mg et mEq) |
| Présence/absence d'oligoéléments |                         | Calcium (mmol, mg et mEq)   |
| Volume total (mL)                |                         | Acétate (mmol, mg et mEq)   |
| Volume hydrique (mL)             |                         |                             |

Tableau 18 : Liste des informations à saisir dans l'enregistrement d'une adjonction

Enfin, nous avons choisi d'ajouter un tableau spécifiquement dans la page concernant le référencement des poches industrielles. Il permet à l'utilisateur de comparer la composition des différents mélanges grâce à certaines fonctionnalités :

- Classer les informations quantitatives par ordre de grandeur (croissant ou décroissant) ;
- N'afficher que les mélanges correspondant à un type de poche particulier.

Les figures suivantes proposent des schémas explicatifs permettant de visualiser l'interface utilisateur de la base de données des poches industrielles ainsi que les fonctionnalités associées.

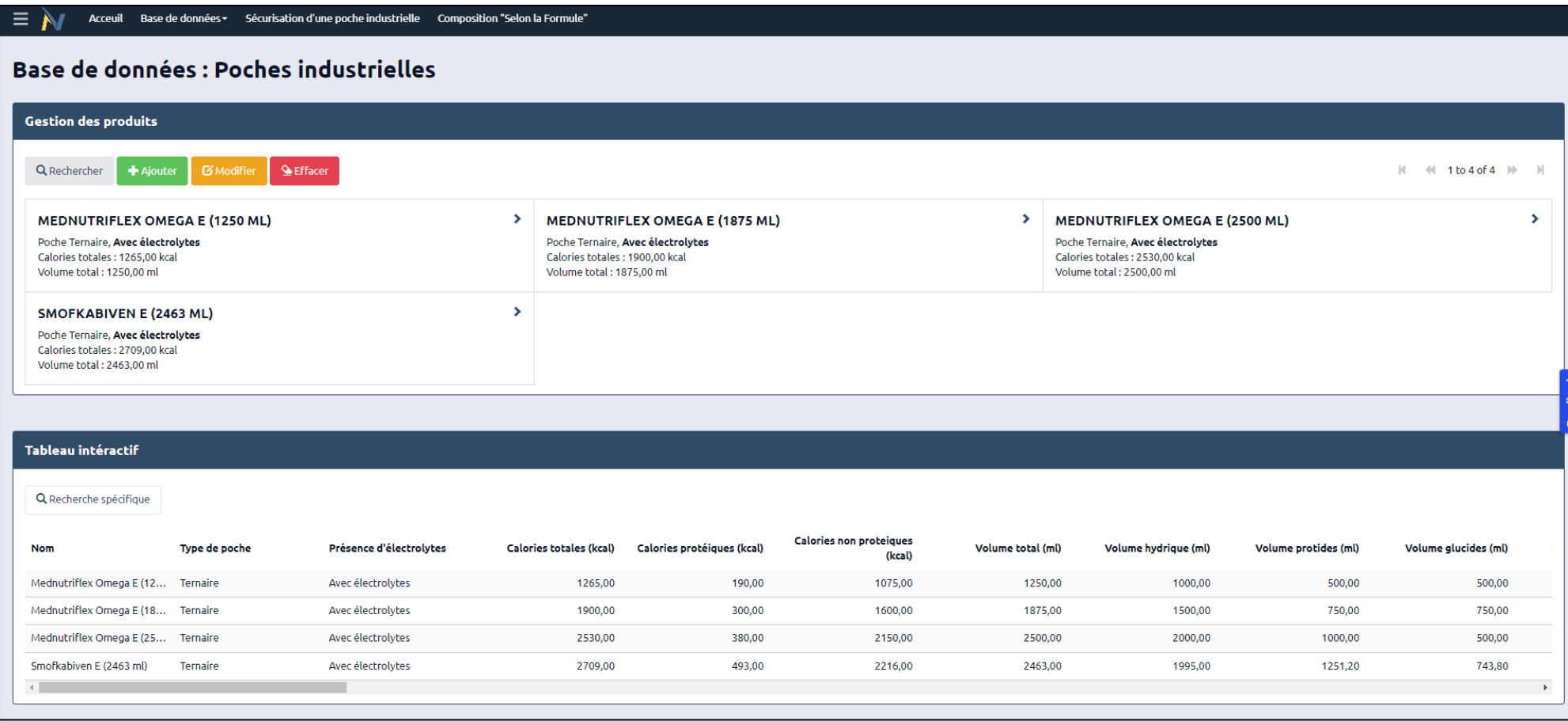

Figure 16 : Interface utilisateur de la base de données des mélanges industriels

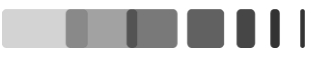

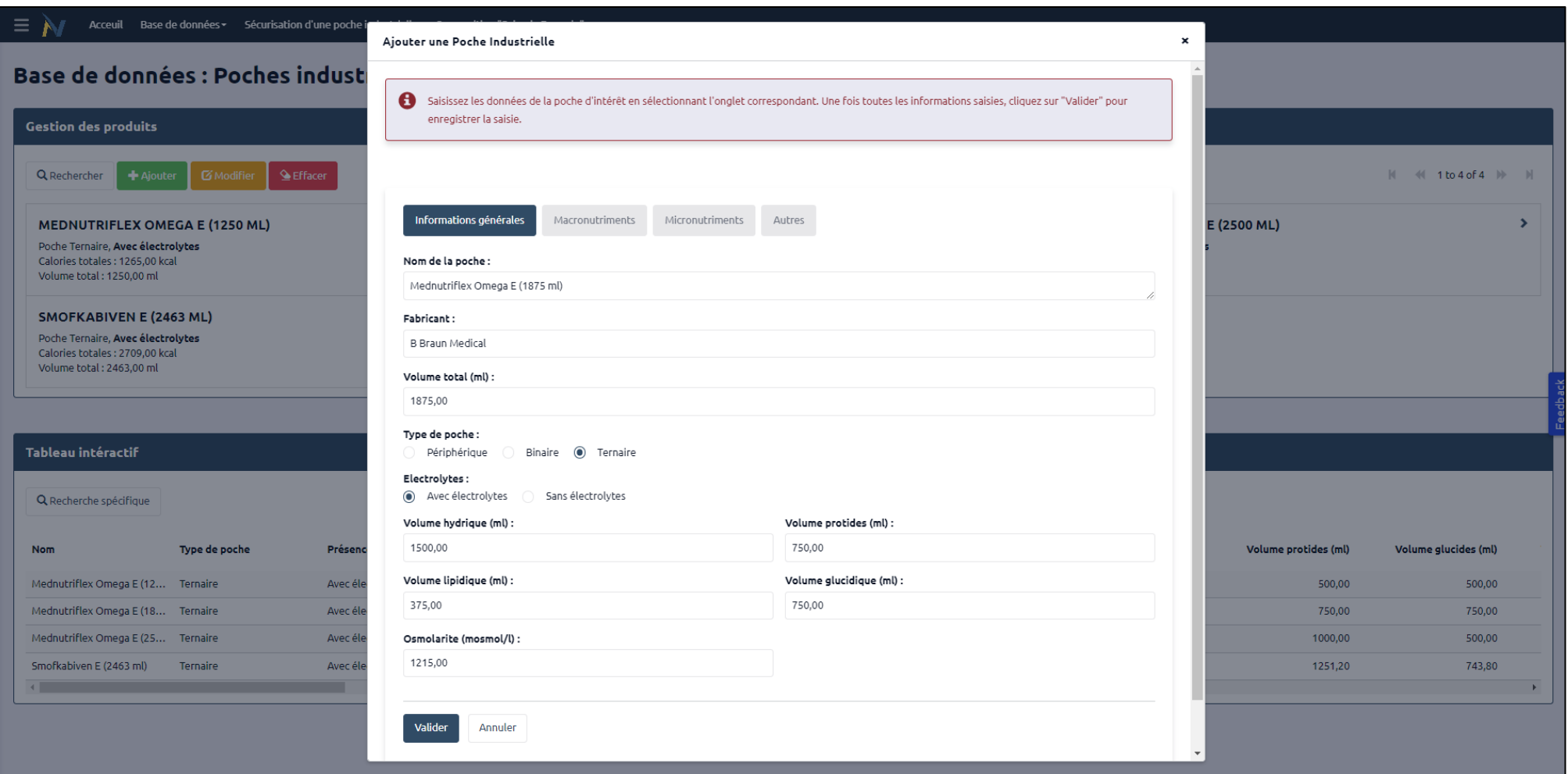

Figure 17: Interface utilisateur pour la saisie et la modification d'une entrée

# **II.3.2.2.2. Sécurisation de la poche industrielle :**

# **II.3.2.2.2.1. Développement «** *Front-end* **»**

La page correspondant à cette fonctionnalité a été divisée en 2 sections:

• **« Informations à saisir » :** cette section permet à l'utilisateur de saisir les informations d'intérêt. Ce sont les « Input ».

Conformément à nos objectifs, nous avons divisé cette section en trois parties, en fonction des informations à saisir :

- o Besoins caloriques cible (Kcal) : permet d'afficher la composition et les valeurs critiques en fonction du mélange d'intérêt, des besoins caloriques totaux du patient ainsi que de son poids.
- $\circ$  Besoins caloriques cible (Kcal/kg) : permet d'afficher la composition et les valeurs critiques en fonction du mélange d'intérêt, des besoins caloriques par kilo de poids corporel du patient ainsi que de son poids.
- o Administration d'une poche complète : permet d'afficher la composition et les valeurs critiques d'un mélange industriel administré en entier.
- **« Résultats du calcul » :** cette section affiche les « Output », soit les informations calculées, modifiées ou retranscrites par le serveur en fonction des « Input ».

Les valeurs considérées et leurs éventuelles limites critiques sont les suivantes :

- o Volume à injecter : correspond au volume à injecter en fonction des besoins saisis ou au volume total de la poche sélectionnée si l'utilisateur choisit l'onglet « Administrer une poche complète ».
- o Apports caloriques : correspond aux apports caloriques totaux (en Kcal et Kcal/kg) en fonction du volume administré.
	- Alerte de sécurité : les apports optimaux se situent entre 25 et 40 Kcal/kg. Au-delà, il existe un risque de toxicité.
- o Apports en macronutriments : correspond aux apports en macronutriments en fonction du volume total à injecter. Ils sont exprimés en g ou en g/kg.
	- Alerte de sécurité : pour les lipides nous avons ajouté une alerte pour informer du risque de toxicité si l'apport est supérieur à 1,5 g/kg.
- o Présence/absence d'électrolytes
	- Alerte de sécurité : en cas d'absence d'électrolyte, le praticien devra envisager une supplémentation adaptée.
- o Débit et durée minimale de perfusion : le débit et la durée minimale de perfusion sont calculés à partir du poids du patient et de la vitesse maximale de perfusion notée dans le RCP du mélange.
- o Osmolarité
	- Alerte de sécurité : les mélanges dont l'osmolarité est supérieure à 850 mOsmol/L sont réservés à la voie veineuse centrale.

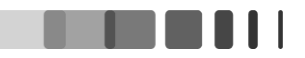

- o Type de poche
- $\circ$  Apports en micronutriments : renseignement des apports en sodium, potassium, phosphore, magnésium, calcium et acétate, en mmol et mmol/kg.

Les alertes de sécurité seront signifiées à l'opérateur grâce à des *Tooltips*. Ce sont des fenêtres contextuelles qui s'affichent lorsque l'utilisateur passe son curseur sur la zone d'intérêt. Le bandeau rouge en haut de la section « Résultats du calcul » indique à l'utilisateur que des alertes de sécurité existent pour les valeurs dont le titre est écrit en rouge sur la page (voir Figure 19).

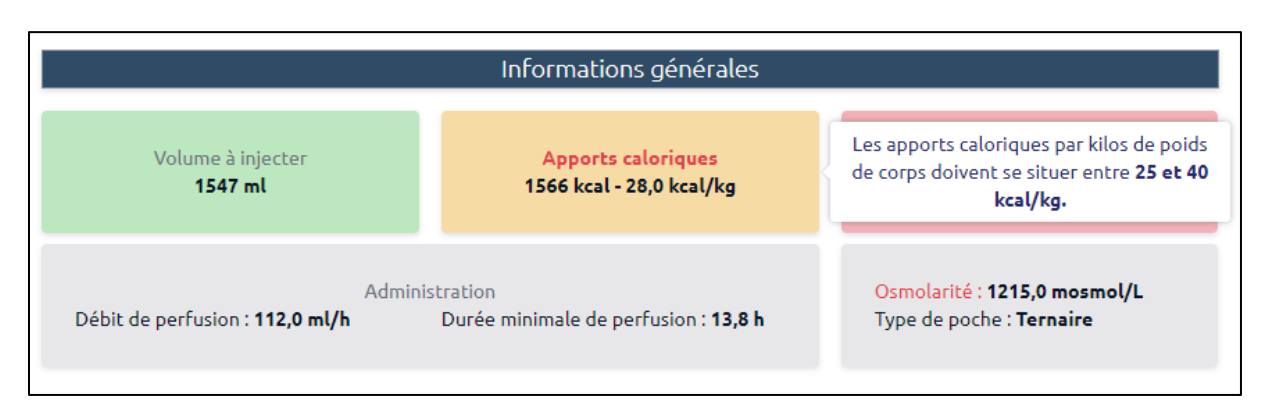

Figure 18 : *Tooltip* indiquant la limite de sécurité concernant les apports caloriques

La figure présentée dans la page suivante propose un aperçu de l'interface utilisateur lorsqu'il se rend sur la fonctionnalité concernant la sécurisation des poches industrielles.

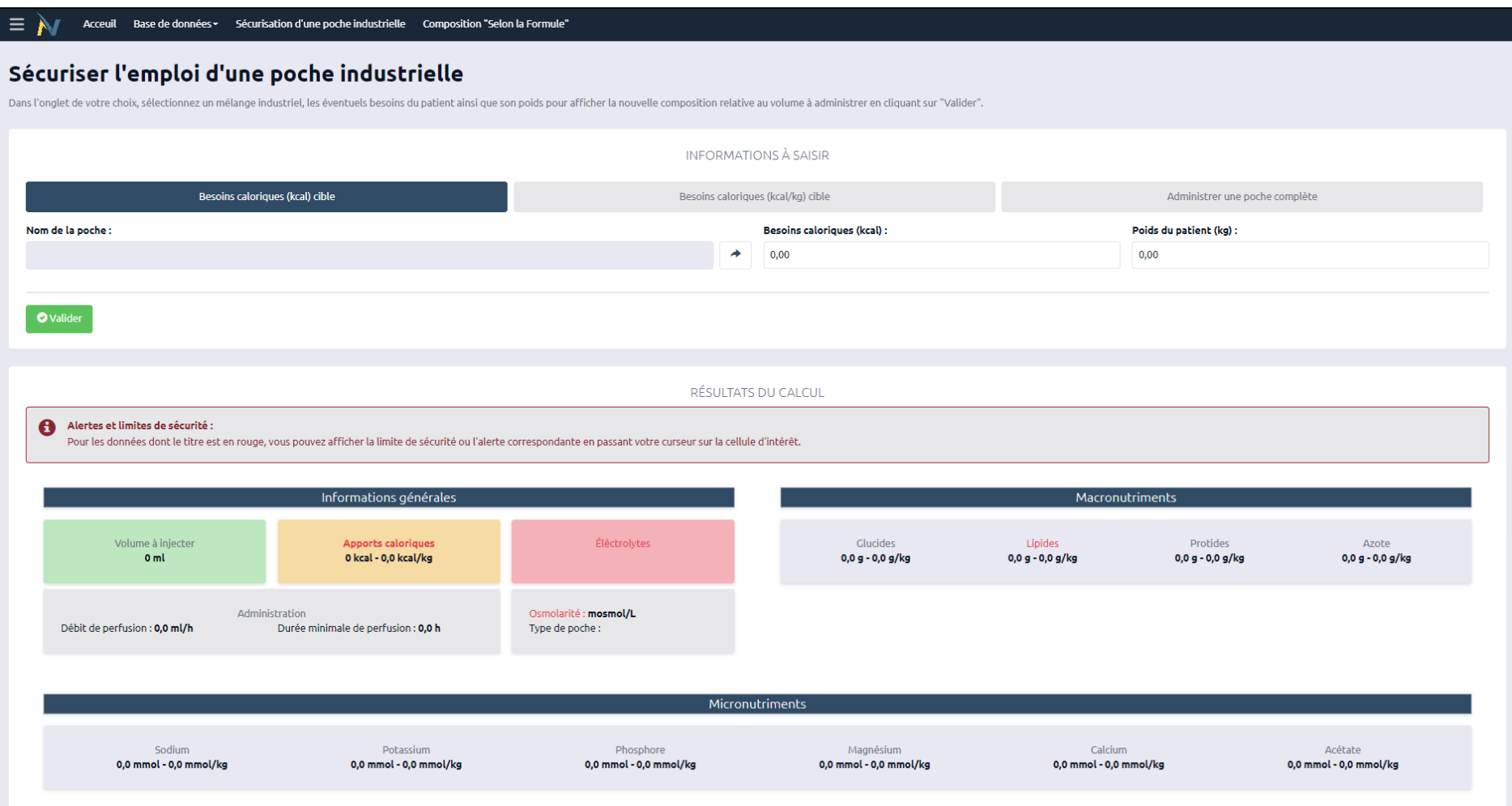

Figure 19 : Interface utilisateur pour la page "Sécurisation d'une poche industrielle"

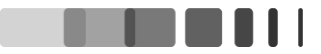

#### **II.3.2.2.2.2. Développement « Back-end »**

La première étape consiste en la création d'une nouvelle entité dans le *Domain model* pour correspondre aux valeurs que l'on souhaite afficher dans la section des résultats. Ici, la nouvelle entité se nomme Calculateur PI. Pour que le calcul fonctionne, il faut créer une association entre cette entité et celle appelée PochesIndustrielles\_Data (voir figure 14).

Ensuite, l'affichage des valeurs en fonction des paramètres saisis par l'opérateur est assuré par trois *Microflows*, chacun correspondant à un onglet appartenant à la section « Informations à saisir ». Ainsi, lorsque l'utilisateur clique sur le bouton « Valider », le serveur appelle le *microflow* correspondant à l'onglet choisi pour calculer les nouvelles valeurs.

Pour comprendre le développement de cette fonctionnalité, nous allons nous appuyer sur l'exemple du *Microflow* correspondant à l'onglet « Besoins caloriques (Kcal) cible ».

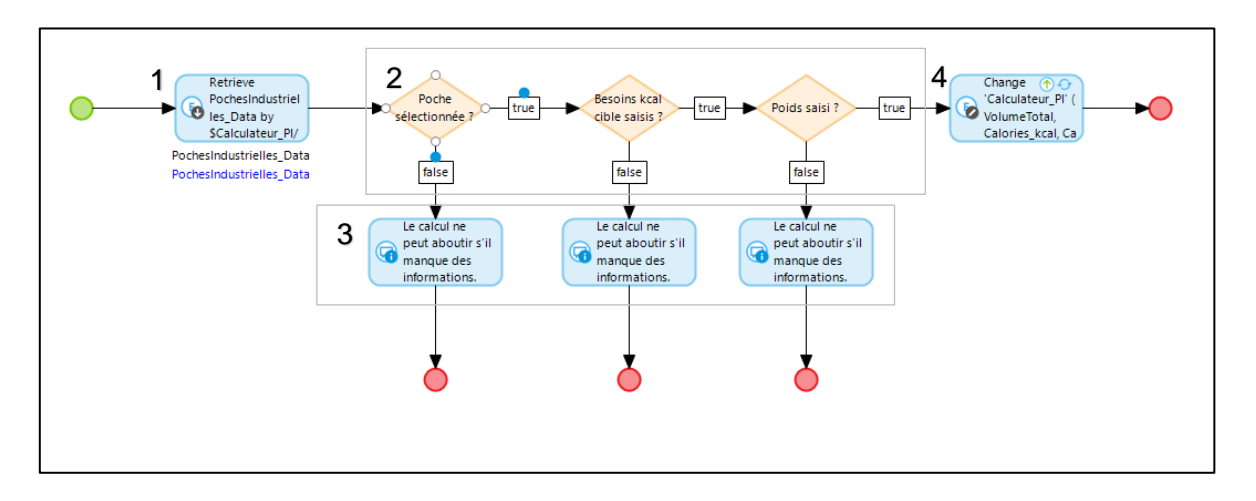

#### Légende :

- 1. La fonction « Retrieve » permet d'appeler notre base de données de mélanges industrielles (entité portant le nom de « PochesIndustrielles\_Data » dans le calcul.
- 2. Les losanges correspondent à des conditions d'exécution. En d'autres termes, ils bloquent l'exécution de l'algorithme si une information n'est pas saisie.
- 3. La fonction « Show message » permet de saisir un message d'alerte pour avertir l'opérateur qu'une information n'est pas saisie.
- 4. La fonction « Change » régit le changement des valeurs d'intérêt. La figure 21 illustre comment nous avons paramétré cette fonction.

Figure 20 : Microflow de l'onglet "Besoins caloriques (Kcal) cible)

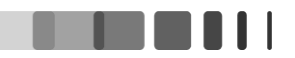

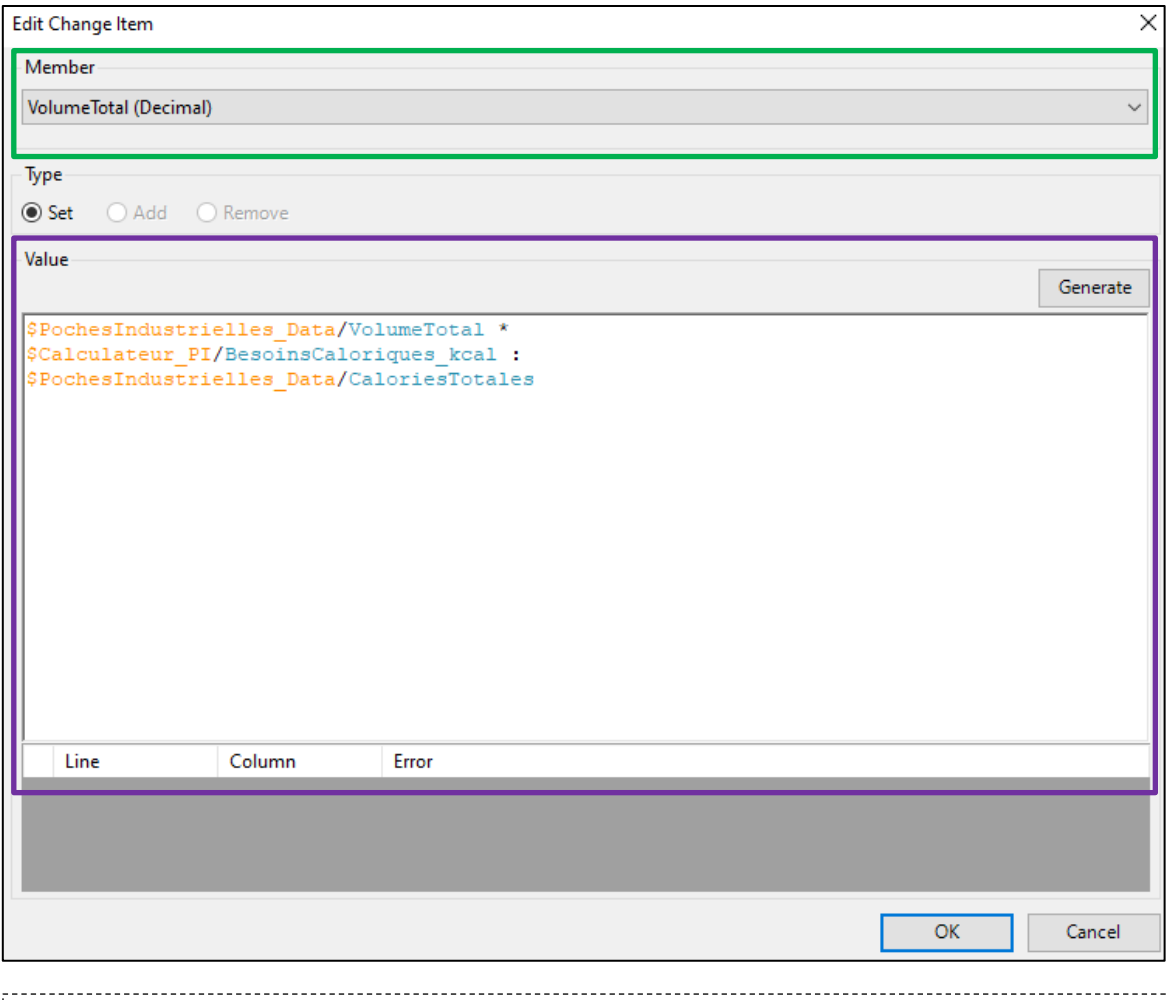

# Légende : • *Member* : on sélectionne ici la variable que l'on souhaite modifier. Dans notre cas, on souhaite modifier l'*Attribute* « Volume Total » de *Type Decimal*, que l'on retrouve dans l'*Entity* « Calculateur\_PI ». • *Value* : on écrit la formule arithmétique adéquat (ici une règle de trois). On peut

- appeler des valeurs déjà connues, pouvant provenir d'une autre *Entity* (d'où l'intérêt de la fonction *Retrieve* citée plus haut) :
	- o **Nom de l'***Entity* que l'on souhaite appeler ;
	- o **Nom de l'***Attribute* dont la valeur nous servira dans la formule.

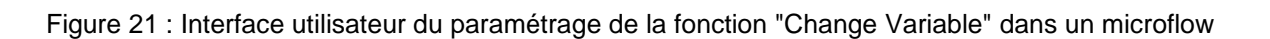

# **II.3.2.2.3. Composition « SLF »**

#### **II.3.2.2.3.1. Développent « Front-end »**

Pour cette section, nous avons choisi une interface utilisateur similaire à celle utilisée pour la sécurisation des poches industrielles. Nous retrouvons alors les deux sections *Input*/*Output* :

- **Informations à saisir :** 
	- o Sélection du mélange nutritif : la première section « déroulante » permet à l'utilisateur de sélectionner le mélange industriel d'intérêt ainsi que le volume qui lui est associé, en mL.
	- o Sélection des adjuvants : dans cette seconde section, l'utilisateur a la possibilité d'ajouter jusque dix adjonctions numérotées ainsi que leur volume associé.
	- o Poids du patient : un dernier *Input* permet à l'utilisateur de renseigner le poids du patient en Kg.

# • **Résultats du calcul :**

- o Volume à injecter et volume hydrique total ;
- o Apports caloriques (Kcal et Kcal/kg) ;
- o Osmolarité du mélange individualisé (mOsmol/L) ;
- o Apports en macronutriments : concerne les glucides, les protides et les lipides (en g et g/kg). Nous avons également ajouté les apports glucidiques rapportés à l'heure ;
- o Débit et durée minimale de perfusion ;
- o Présence/absence de vitamines ;
- o Présence/absence d'oligoéléments ;
- o Apports en électrolytes : renseigne les apports en sodium, potassium, phosphore, magnésium, calcium et acétate, en mg, mg/kg, mmol, mmol/kg, mEq et mEq/kg ;
- o Les alertes de sécurité sont les mêmes que celles décrites pour la partie « Sécurisation des poches industrielles ».

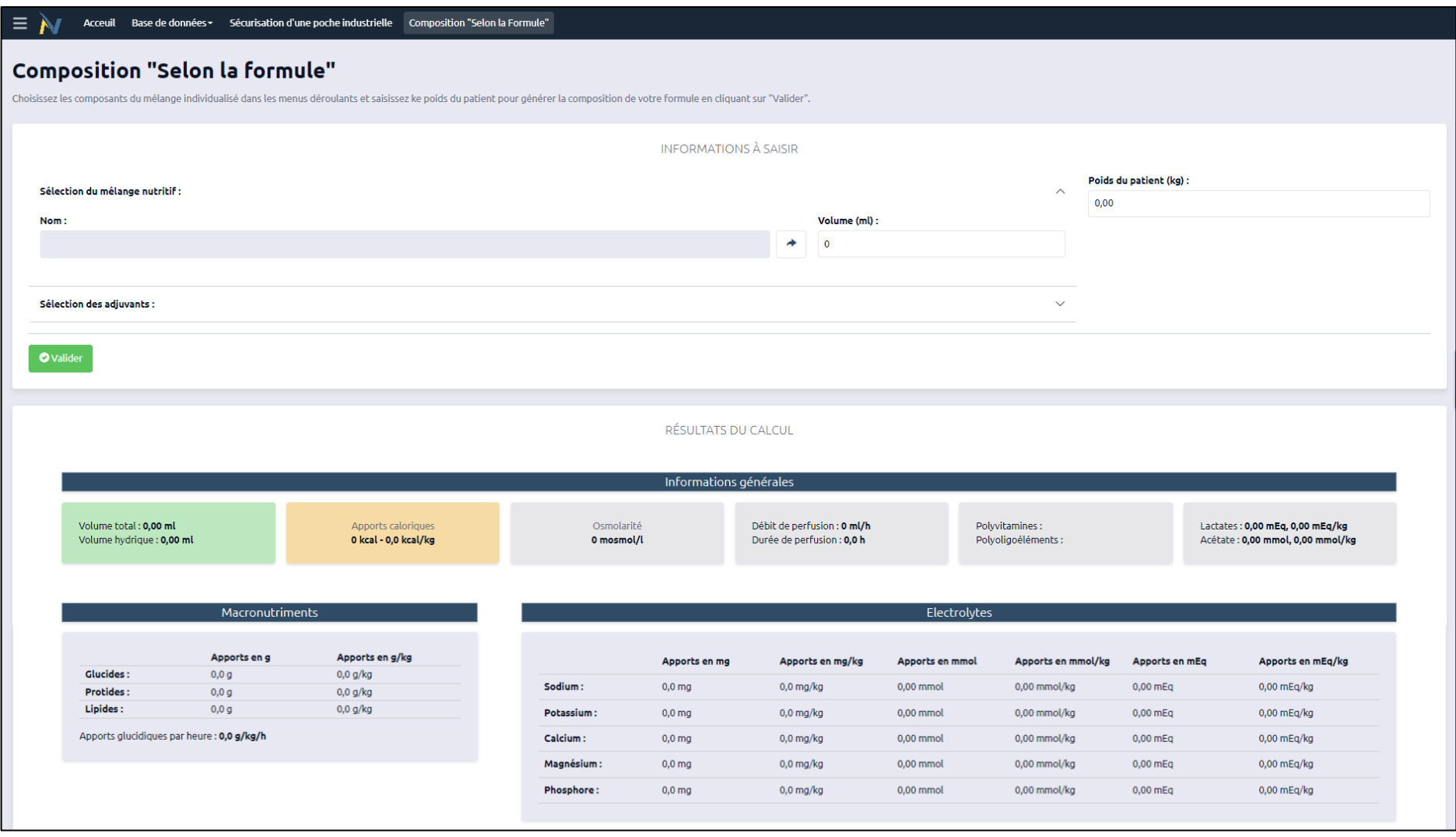

Figure 22 : Interface utilisateur pour la page "Composition selon la formule"

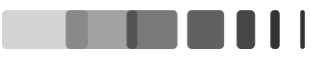

## **II.3.2.2.3.2. Développement « Back-end »**

A l'instar de la fonctionnalité précédente, nous avons dû créer une entité propre, appelée « Composition SLF », pour gérer les informations retranscrites dans la section des résultats. Cependant, compte tenu du fait de la présence de dix adjonctions, nous avons dû créer dix associations entre l'entité « Composition\_SLF » et « Supplémentation\_Data ». En revanche, une seule association entre les entités « Composition\_SLF » et « PochesIndustrielles\_Data » était nécessaire.

La multiplicité des *Inputs* rend la création des *Microflows* plus complexe. Le manière de procéder reste identique à celle décrite dans la section précédente :

- Un fonction *Retrieve* est présente en début d'algorithme pour chaque association entre les entités du Domain model ;
- Une condition d'exécution est implémentée pour chaque *Input* ;
- Une fonction *Change* est implémentée à la suite de chaque condition relative à la sélection d'un adjuvant. Ceci nous permet de laisser un champ vide dans les *Inputs* relatifs aux adjonctions. Dans le cas contraire un message d'erreur système apparait et le microflow ne peut s'exécuter.

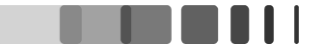

# **II.4. Cas cliniques d'application**

Nous avons sélectionné trois cas cliniques pour illustrer les différents champs d'application que propose notre outil.

#### **II.4.1. Vérification de l'adéquation de la poche aux besoins du patient**

Un **patient A**, en situation d'insuffisance intestinale, nécessite l'administration d'une NP. Ce patient pèse 65 Kg. Ses besoins sont estimés à 30 Kcal/Kg/j soit environ 1980 Kcal. Le prescripteur dispose au sein de son établissement d'une poche de NP ternaire, administrable sur accès vasculaire central (Mednutriflex Omega E® 1875 mL), et souhaite vérifier l'adéquation entre les besoins présumés du patient et la composition de cette poche.

A l'aide de la fonctionnalité « sécurisation de la prescription d'un poche industrielle » de l'application, le prescripteur :

- Sélectionne l'onglet « Besoins caloriques (Kcal/kg) cibles » ;
- Sélectionne la poche de NP d'intérêt : Mednutriflex Omega E® 1875 mL ;
- Saisi l'apport calorique cible : 30 Kcal/kg ;
- Saisi le poids du patient : 65 kg.

L'application indique de façon automatique les informations générales et de composition permettant de vérifier l'adéquation des apports de la poche aux besoins du patient et d'en sécuriser l'emploi (figure 23) :

- Le volume à administrer afin de couvrir l'entièreté des besoins du patient. L'administration d'une poche complète de 1875 mL couvre alors 97% des besoins de ce dernier. Pour des raisons pratique, le prescripteur pourra prescrire l'administration d'une poche entière de 1875 mL ;
- Les apports lipidiques de cette poche (1,2 g/kg) sont cohérents, en dessous de la zone de toxicité ;
- Le prescripteur est en mesure d'indiquer précisément à l'IDE, en charge du patient, la durée de perfusion qui devra être programmée à l'aide de la pompe volumétrique, soit 15 heures.

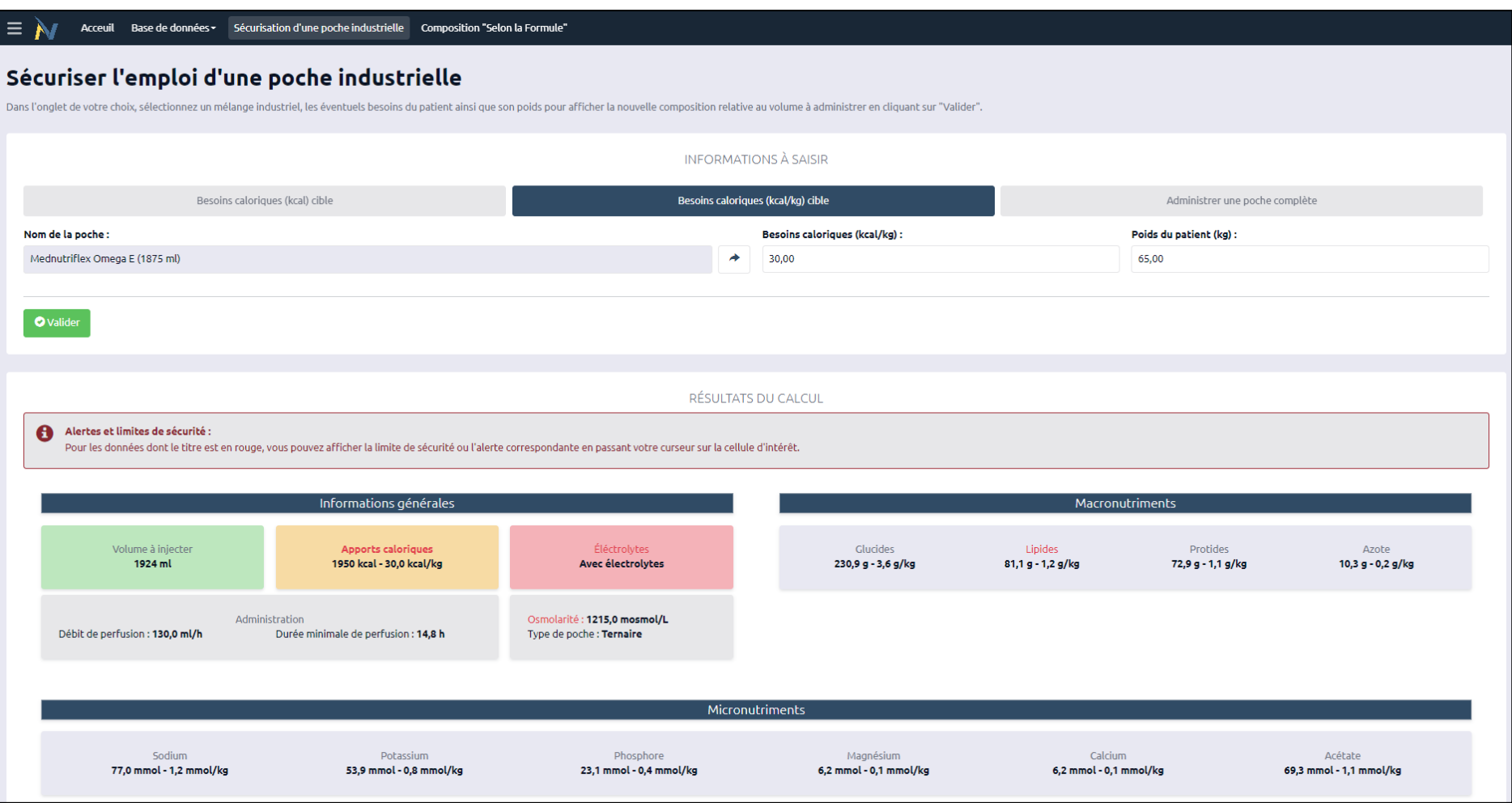

Figure 23 : Illustration de l'usage de la fonctionnalité "Sécurisation d'une poche industrielle" avec Mednutriflex Omega E® - Patient A

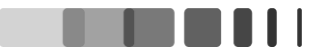

En vue d'un transfert vers un autre établissement ne disposant pas du mélange initial (Mednutriflex Omega E® 1875 mL), le prescripteur souhaite définir au mieux les apports en NP à administrer à l'aide de la poche disponible dans le nouvel établissement (Smofkabiven E® 2463 mL).

A l'aide de la fonctionnalité « Sécurisation de la prescriptions d'une Poche industrielle », le prescripteur saisie les informations suivantes :

- Nom de la poche : Smofkabiven E® 2463 mL
- Besoins caloriques cibles : 30 Kcal/kg
- Poids du patient : 65 kg

L'application propose alors un volume cible à administrer de 1773 mL par jour, permettant de couvrir au mieux les besoins du patient, Ce volume permet ainsi de répondre aux besoins du patient, et ne dépasse aucune des alertes de sécurité établies (figure 24). Le prescripteur peut donc préciser à l'IDE, en charge du patient, la nécessité d'administration de 1770 mL de cette nouvelle poche, avec une programmation de 18 heures d'administration minimale.

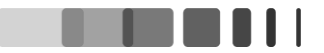

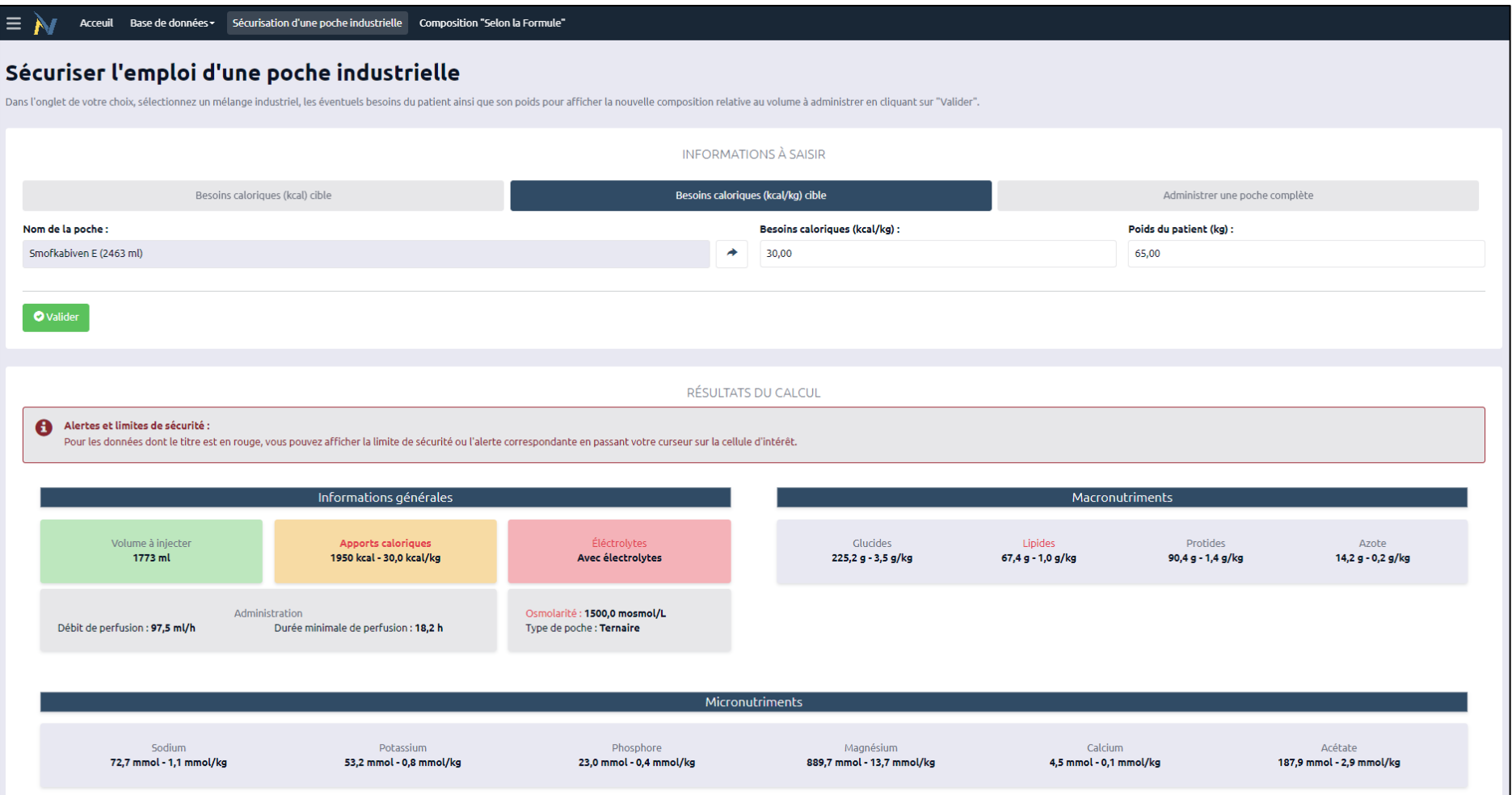

Figure 24 : Illustration de l'usage de la fonctionnalité "Sécurisation d'une poche industrielle" avec Smofkabiven E® - Patient A

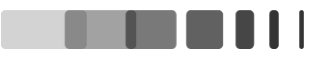

Un **patient B** rentre à domicile avec une NP. Ce patient pèse 40 kg. Il lui a été prescrit l'administration, en cyclique nocturne sur 10 heures, d'une poche de Mednutriflex Omega E® 1875 mL. Le pharmacien d'officine en charge de la délivrance souhaite sécuriser la délivrance de la poche, par une vérification de l'absence de risque de toxicité de cette poche au regard du poids du patient. A l'aide de la fonctionnalité « Sécurisation de la prescription d'une poche industrielle », le pharmacien saisit les informations suivantes (figure 25) :

- Nom de la poche : Mednutriflex Omega E® 1875 mL;
- Poids du patient : 40 kg.

Avec l'aide des alertes de sécurité, le pharmacien est automatiquement averti de la potentielle nocivité du traitement :

- Les apports lipidiques sont à 2 g/kg donc très largement supérieurs à 1,5 g/kg avec un risque élevé de toxicité ;
- La durée de perfusion prescrite (10h) est très en dessous de la durée minimale de perfusion théorique (23,4h), avec un risque élevé de toxicité (hyperglycémie).

Compte tenu de ces valeurs aberrantes, la délivrance est refusée. Le pharmacien pourra alors alerter le prescripteur afin que ce dernier puisse proposer une prescription adéquate.

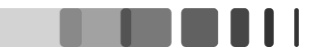

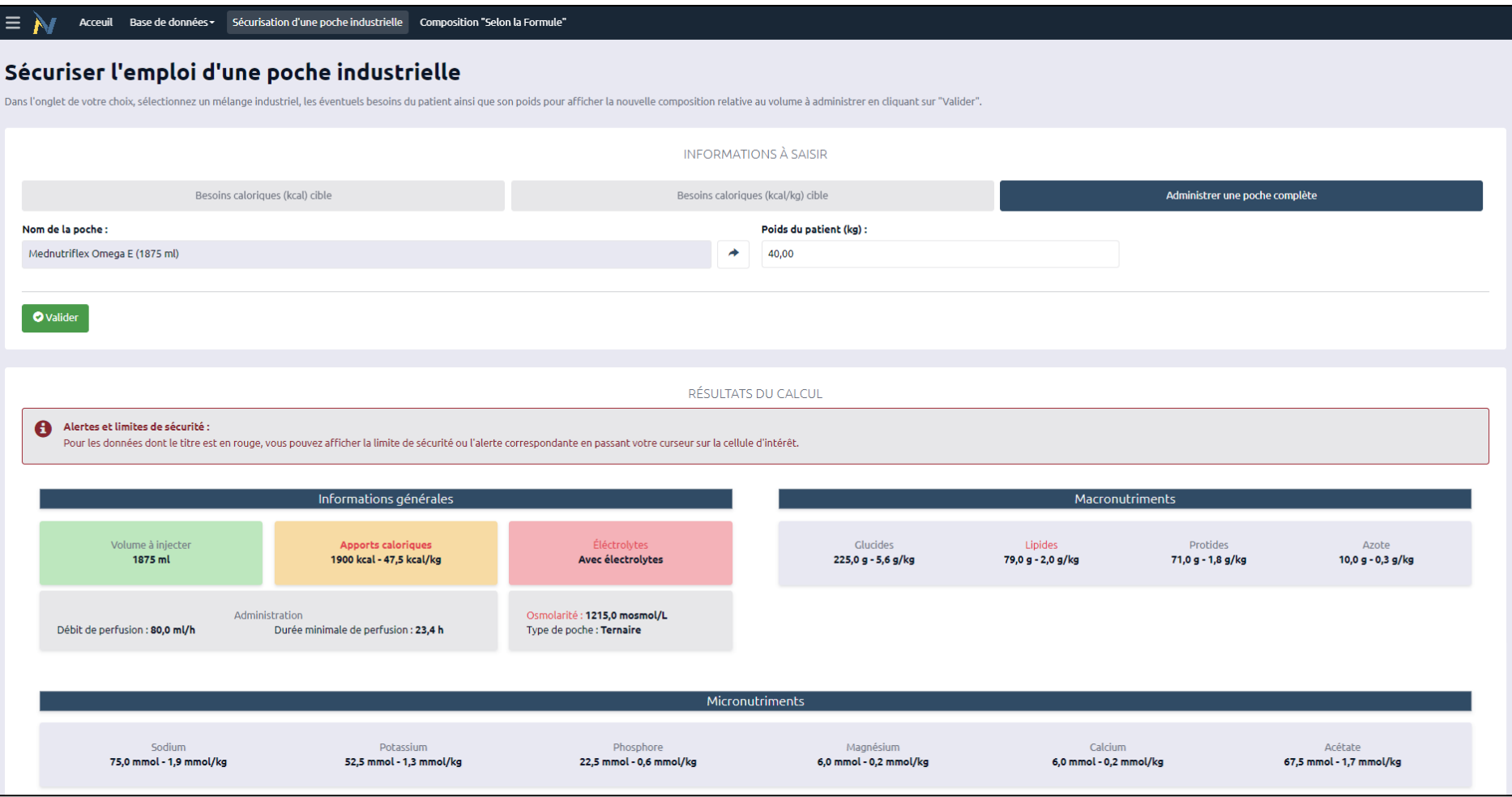

Figure 25 : Illustration de l'usage de la fonctionnalité "Sécurisation d'une poche industrielle" avec Mednutriflex Omega E® - Patient B

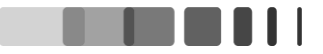

# **II.4.2. Générer une composition individualisée**

Un **patient C** de 65 kg, est hospitalisé suite à une résection intestinale étendue. Il est porteur d'une entérostomie avec un débit élevé. Il est totalement dépendant à la NP, avec des besoins hydro électrolytiques majeurs du fait de pertes digestives stomiales élevées. La situation du patient est stabilisée et un équilibre est atteint avec la perfusion de différents soluté industriels :

- Mednutriflex Omega E<sup>®</sup> 1875 mL;
- Chlorure de sodium 0,9% (1000 mL) ;
- Polyionique G5 (1000 mL) ;
- Cernevit<sup>®</sup> (5 mL) ;
- Gluconate de calcium 10% (10 mL);
- Chlorure de potassium 10% (10 mL) ;
- Chlorure de sodium 10% (10 mL) ;
- Nutryelt<sup>®</sup> (10 mL);
- Phocytan<sup>®</sup> (10 mL);
- Sulfate de magnésium 15% (10 mL).

Un retour à domicile du patient est envisagé. Afin de faciliter sa prise en charge, il est décidé de lui proposer l'administration de poches SLF. Le prescripteur souhaite établir la formule du mélange individualisé selon la nature et le volume de chaque soluté perfusé.

Afin de déterminer précisément la formule globale en macronutriments et micronutriments de l'ensemble des solutés perfusés chez ce patient, le prescripteur peut saisir la formule qu'il a choisie, dans la section prévue à cet effet dans la page « Composition SLF ». Il renseigne le mélange nutritif, les adjonctions prévues et le poids du patient et obtient les résultats présentés dans la figure 26.

A partir de ces données, l'application calcule la composition précise en macronutriments et micronutriments exprimées en valeur absolue et rapportée au poids du patient. On obtient un apport calorique journalier de 2105 Kcal, soit 32,4 Kcal/kg ; un apport lipidique estimé à 1,2 g/kg et une durée de perfusion prévue d'environ 14 heures. Ces données sont conformes aux recommandations.

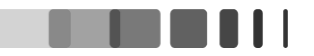

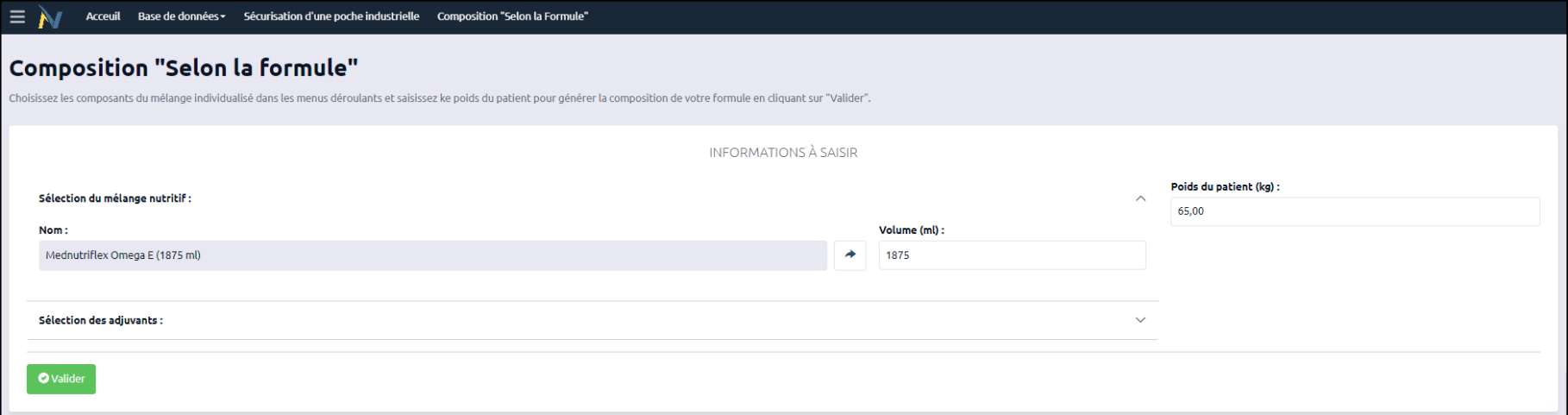

# Figure 26 : Saisie du mélange industriel et du poids - Patient C

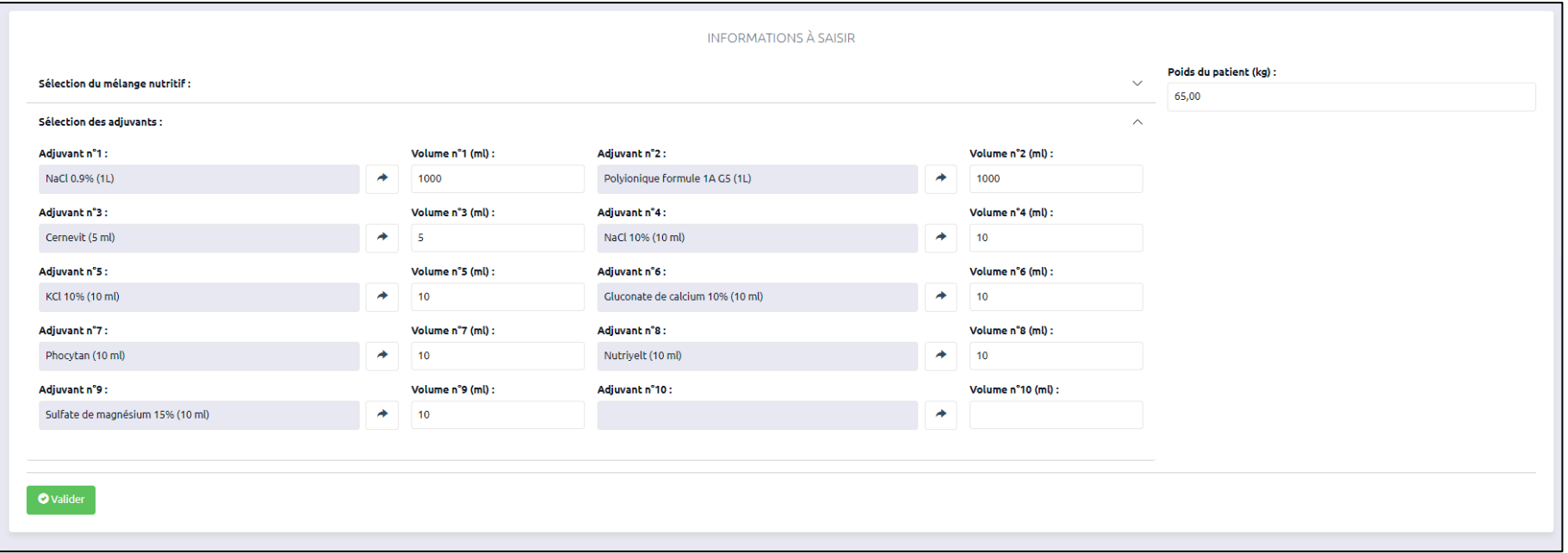

Figure 27 : Saisie des adjonctions - Patient C

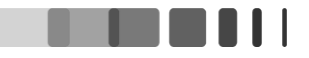

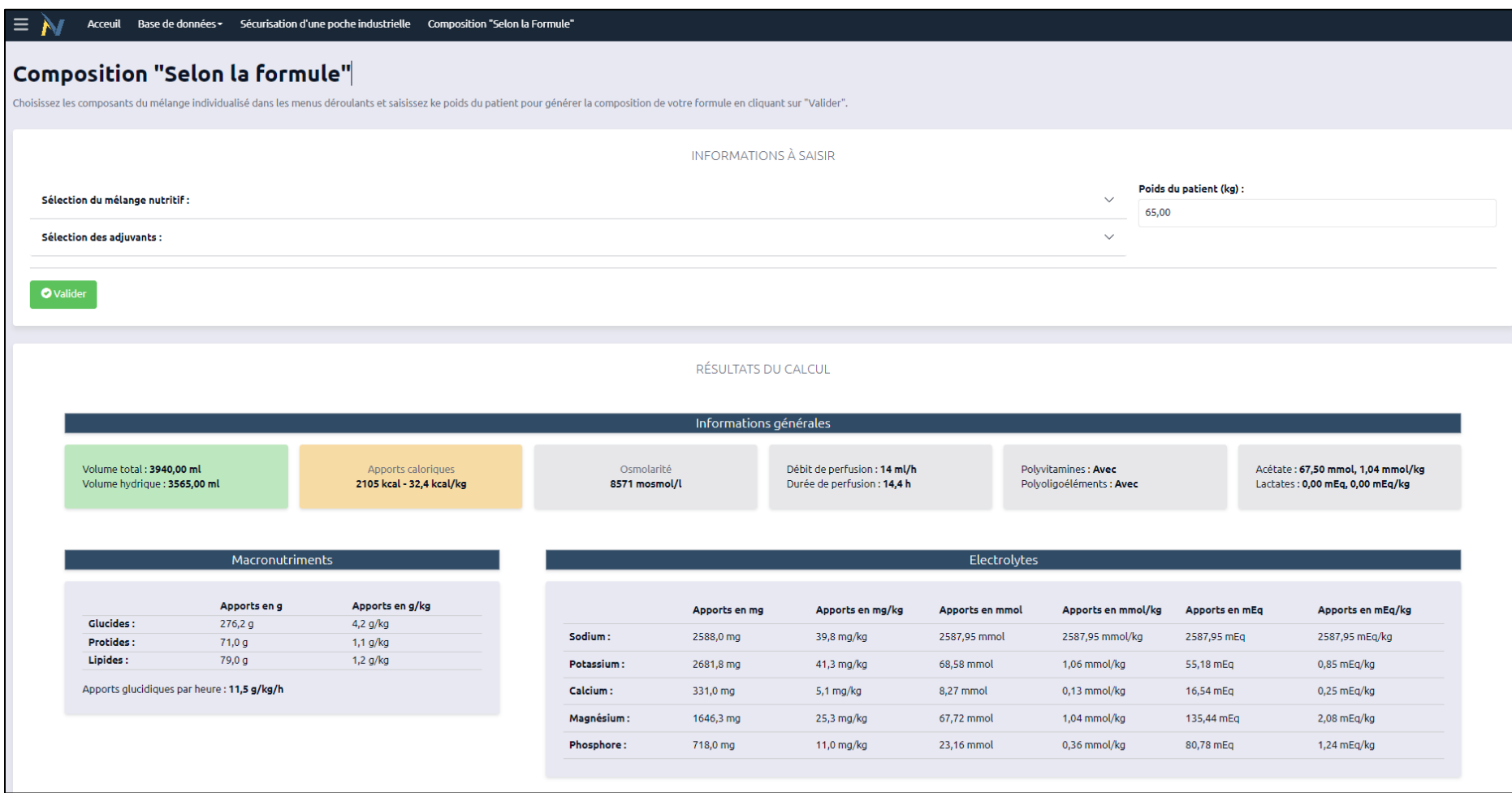

Figure 28 : Résultats obtenus avec la fonctionnalité « Composition SLF » - Patient C

#### **II.5. Discussions et perspectives**

Ce travail consistait en la création d'un outil d'aide à la prescription de NP et NPAD. Dans un premier temps nous avons constitué une base de données référençant les mélanges avec AMM. Ensuite, une web application a été créée permettant de disposer de plusieurs fonctionnalités : base de données interactive, sécurisation de l'usage des mélanges industriels et générateur de composition SLF.

A notre connaissance, il s'agit du premier outil, référençant les solutés de perfusion, utilisé en NP et proposant une aide à la prescription de mélanges industriels et individualisés.

Ce travail pourrait être utile à l'ensemble des prescripteurs de NP, des pharmaciens impliqués dans l'utilisation et à la délivrance de ces médicaments. De plus, il s'avère que notre projet suscite un certain intérêt du fait que nous avons obtenu une bourse spécifique de la part de l'ALAIR & AVD, prestataire directement impliqué en NPAD.

Néanmoins, en l'état, notre application est au stade de prototype et n'est utilisable qu'en local, avec les quelques solutés de perfusion enregistrés, cités précédemment. En effet, Mendix® nous permet de déployer uniquement l'architecture de notre outil. La base de données, en tant que telle, devra faire l'objet d'un travail une fois le déploiement définitif effectué. C'est alors, les produits saisis seront hébergés directement par les serveurs de Mendix®. Dans un premier temps, ce travail sera réalisé par l'étudiant.

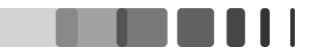

#### **II.5.1. Fonctionnalités potentielles avant le déploiement**

Avant le déploiement, nous aurons certainement quelques améliorations à implémenter à l'application, nous avons déjà quelques pistes :

- **Fonctionnalité d'ajout de solutés adjonction :** Dans la fonctionnalité génératrice de poche SLF, nous souhaiterions créer un *Microflow* qui permettrait d'ajouter/retirer des lignes de saisie d'adjonction. En l'état, notre application en comporte dix. Concrètement, l'application ne permet pas à ce jour de générer automatiquement une composition de poche SLF si plus de dix solutés entrent dans sa composition. Nous pouvons en ajouter au besoin, mais cela qui nécessite la modification des fonctions de calcul. Pour réaliser cette fonctionnalité, nous aurons besoin de contacter l'assistance de Mendix® car nous n'avons pas encore trouvé la solution.
- **Composition en vitamines et oligoéléments :** à ce jour, notre application indique seulement la présence ou l'absence de mélange de vitamines et d'oligoéléments sur la page « Composition SLF » (par exemple, Cernevit® ou Nutryelt®). Nous nous questionnons actuellement sur les autres possibilités concernant l'expression de la composition en vitamines et oligoéléments, en particulier en cas d'adjonction de micronutriments spécifiques (par exemple, vitamine C seule). Le retour des premiers utilisateurs sera particulièrement enrichissant sur ce point.
- **Application responsive :** dans notre cahier des charges, nous avions prévu que l'application soit *responsive*, c'est-à-dire qu'elle puisse s'adapter à la résolution du terminal sur lequel elle est utilisée (smartphone et tablette en particulier). En l'état, elle ne l'est pas tout à fait. Nous devons encore travailler sur l'interface utilisateur (*Frontend*) pour qu'elle le devienne.
- **Alertes de sécurité :** actuellement elles sont sous forme de fenêtres contextuelles (les *Tooltips*). Nous aimerions changer l'expression de ces alertes pour obtenir une mise en forme conditionnelle d'une valeur selon sa conformité avec les recommandations. Par exemple, une valeur conforme apparaitrait en vert alors qu'une valeur non conforme apparaitrait en rouge avec un message d'alerte.
- **Couverture des besoins en pourcentage :** nous avons exprimé les résultats de l'application pour le patient A sous cette forme. Nous allons étudier la possibilité d'exprimer les besoins couverts par un mélange nutritif (industriel ou individualisé) en fonction des besoins théoriques du patient. Pour une telle fonctionnalité, l'utilisateur devra, par exemple, renseigner le sexe et le poids du patient, ainsi qu'un éventuel facteur correctif (cf. **I.1.6.2 Couvrir les besoins nutritionnels chez l'adulte**).
- **Autorisations pour modifier la base :** à terme, nous ne prévoyons pas que l'ensemble des utilisateurs puissent modifier la base de données. En effet, nous souhaitons que l'ajout, la modification et la suppression des produits présents dans la base soient exclusivement réservés à certains utilisateurs. Pour cela, ; Mendix® propose un système d'autorisation, que nous devrons alors paramétrer.
- **Didacticiels :** dans l'objectif de faciliter la diffusion et l'utilisation de notre application, nous prévoyons de créer des didacticiels dont le support reste à définir (documents PDF ou vidéos par exemple). Ces documents seraient directement accessibles depuis l'application. Le temps d'adaptation étant l'un des principaux freins à l'adoption d'une innovation, nous pensons que rendre l'outil le plus accessible possible est primordial. Aussi, l'équipe de développement devra concevoir une formation spécifique destinée aux personnes autorisées, quant à la gestion des produits de la base de données.

#### **II.5.2. Déploiement**

Pour l'instant, notre prototype est fonctionnel en local, c'est-à-dire via un URL pour accéder à Mendix Studio® et via le logiciel Mendix Studio Pro®. Dans chacun de ces deux cas, il faut s'identifier avec le compte lié à l'application. Nous prévoyons un déploiement par l'intermédiaire du forfait Basic de Mendix®. Cette solution simple nous permet d'assurer les sauvegardes de notre logiciel ainsi que la mise en ligne rapide des mises à jour de notre application. Aussi, le Mendix Cloud® inclus dans ce forfait, nous permettrait de sauvegarder les produits enregistrés dans la base de données, facilitant ainsi les transitions vers les versions futures de l'application.

#### **II.5.3. Phase de test**

A l'heure actuelle, nous estimons que la conception et le développement du prototype de notre outil arrive à son terme. En l'état, le prototype nous permet de simuler les interactions entre les utilisateurs et notre produit. L'étape suivante de notre projet consistera en une phase de test, par un nombre restreint d'utilisateurs qualifiés. En effet, limiter le nombre de primo utilisateurs permet de réduire le nombre de retours concernant l'utilisation, l'ergonomie, l'utilité et la robustesse de notre outil. De plus, des primo utilisateurs qualifiés et investis, nous assure de bénéficier de retours d'expérience de qualité, nous permettant ainsi d'améliorer efficacement notre outil. Par conséquent, la première phase de test sera réalisée localement au CHU de Limoges avec l'aide des médecins du service de Nutrition Clinique et les Pharmaciens de la PUI. L'objectif étant de capitaliser sur le retour d'expérience de praticiens qualifiés afin d'améliorer l'expérience utilisateur de notre application. Leurs remarques et appréciations seront collectées via un formulaire en lien avec la version de l'application en vigueur.

En réalité, notre application ne fera pas l'objet que d'une seule phase de test. En effet, nous souhaiterions mettre un place un processus continu d'amélioration dans la perspective de proposer un service efficient, performant et fiable. Pour cela, nous allons nous appuyer sur la méthodologie d'ingénierie logicielle AGILE, qui promeut la coopération entre des équipes pluridisciplinaires et les utilisateurs de leur application. Pour finir, le développement des nouvelles fonctionnalités sera réalisé selon un cycle itératif, dont les phases sont reprises dans le schéma suivant.

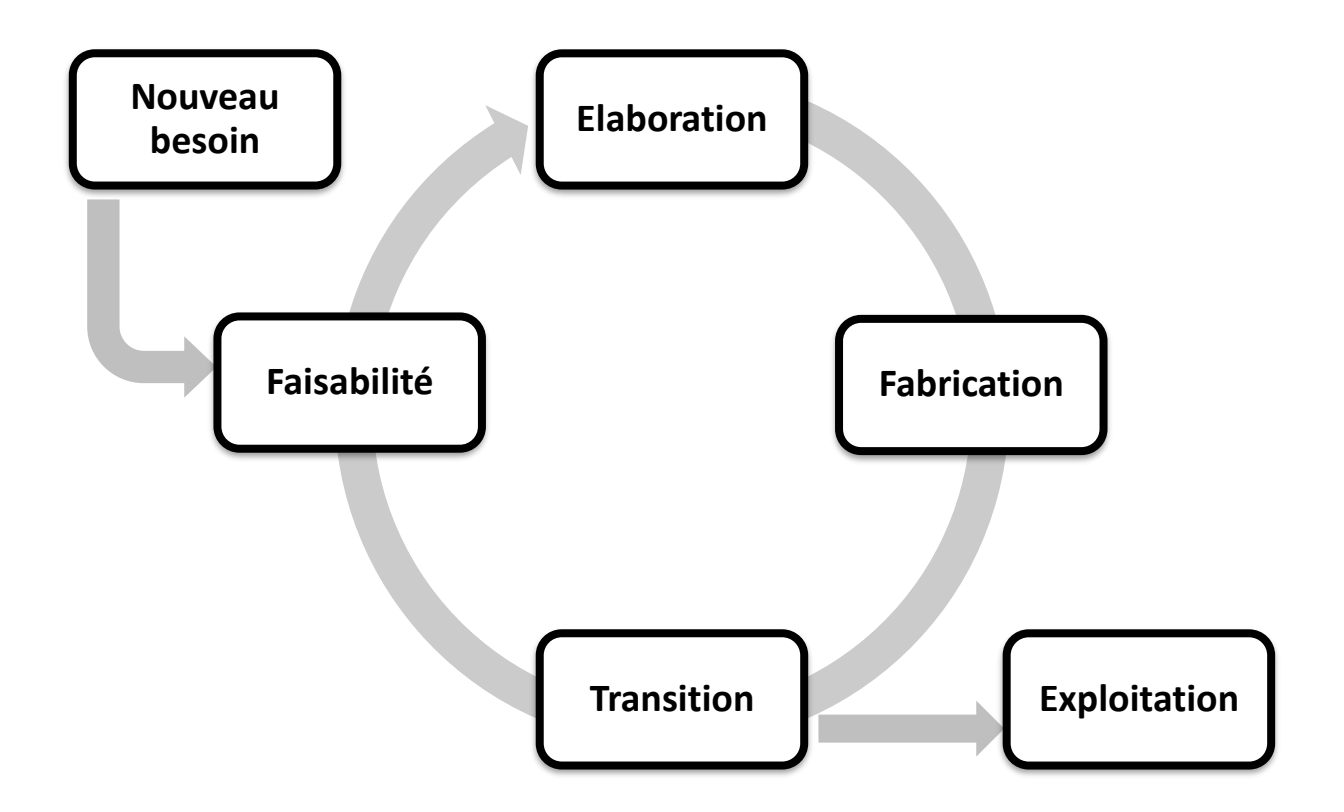

**Nouveau besoin :** les concepteurs et/ou leurs collaborateurs proposent une nouvelle fonctionnalité ou une modification.

**Faisabilité :** les concepteurs étudient la faisabilité de la suggestion et acceptent, ou non, cette proposition. Si une proposition est rejetée, elle ne l'est pas de façon définitive, elle pourra être reconsidérée en temps voulu, notamment en fonction des moyens (compétences, sous-traitance etc.).

**Elaboration :** cela consiste à concevoir de quelle manière sera concrétisée la suggestion.

**Fabrication :** c'est la construction en tant que telle de l'idée qui a émergée.

**Transition :** cette étape correspond à la livraison à l'utilisateur. En définitive, c'est la mise à jour de l'application.

**Exploitation :** c'est l'utilisation et le retour d'exploitation des utilisateurs.

Figure 29 : Processus d'amélioration continu de notre application

#### **II.5.4. Brevets intellectuels, labellisation et certification**

La protection de notre outil passera par une étape préliminaire consistant à déposer un brevet intellectuel pour la base de données Excel auprès de l'INPl. Bien qu'elle ne soit pas utilisée en tant que telle, nous pouvons faire un dépôt de demande de brevet. Ce dernier devra faire l'objet d'une actualisation lorsque la base de données sur l'application aura été réalisée. En effet, sous réserve d'originalité, l'architecture d'une base de données peut être protégée par un brevet selon l'article L112-3 du Code de la propriété intellectuelle (56). De plus, nous prévoyons également de déposer la marque « Nutritiv » auprès de l'INPI.

Aussi, dans l'objectif d'une reconnaissance par les experts en NP, nous prévoyons de candidater pour la labellisation de notre outil auprès de la SFNCM, une fois la première version achevée.

A terme, nous souhaitons être certifiés pour la norme ISO 13485 : 2016 (57). Cette norme indique les exigences relatives au système de management de la qualité pour tout organisme dont l'activité est de fournir des dispositifs médicaux et des services associés.

#### **II.5.5. Aide au développement**

Pour finaliser certains aspects de l'application, nous avons déjà accès à un forum géré par Mendix®, où des développeurs répondent aux requêtes de leurs clients. Lorsque nous aurons souscrit au forfait Basic, nous bénéficierons d'une assistance technique dédiée en sus du forum cité précédemment.

Enfin, dans l'éventualité où nous ne pourrions assurer seul le développement complet de notre outil, nous pourrions devoir faire appel à des développeurs professionnels. Compte tenu du coût de ce type d'opérations, il nous faudra avoir recours à d'autres levées de fond si le besoin se présente.

# **Conclusion**

La NP est une technique d'assistance nutritionnelle risquée, coûteuse, difficile à prescrire et contraignante pour le patient, mais parfois indispensable. Paradoxalement, il s'avère que cette technique soit fréquemment employée malgré des indications en théorie restreinte. Une prescription inadaptée peut être délétère pour le patient, l'exposant à un risque significatif de complications, en particulier métaboliques, si les apports sont inadaptés à ses besoins.

Bien que la complexité de la prescription d'une NP soit admise, il n'existe à ce jour aucun outil d'aide à la prescription de NP qui soit réellement connu par les professionnels de santé qui y sont exposés. Notons cependant l'existence de certaines fiches pratiques, souvent rédigées par les pharmaciens de la PUI en collaboration avec des médecins experts, diffusées localement.

Notre travail original a donc consisté en la conception d'une base de données référençant l'ensemble des médicaments utilisés en NP (mélanges industriels et solutés de supplémentation). Compte tenu du potentiel du projet, nous avons étendu notre activité à la réalisation de fonctionnalités dont l'objectif était de réduire les erreurs liées à l'utilisation de la NP : base de données interactive, sécurisation et vérification des prescriptions de mélanges industriels, et générateur de composition SLF.

En l'état, notre outil est au stade de prototype, devant faire l'objet d'une première phase de test avec les médecins du service de Nutrition Clinique et les pharmaciens de la PUI du CHU de Limoges.

Compte tenu de l'intérêt suscité par notre projet, nous avons pour objectif de le rendre plus performant grâce à un processus d'amélioration continu, basé sur une équipe pluridisciplinaire et le retour d'expérience de nos utilisateurs.
# **Références bibliographiques**

- 1. Bouteloup C, Fayemendy PJM, Schneider SM. Nutrition parentérale à domicile : définitions. In: Guide de bonnes pratiques de nutrition artificielle à domicile. Le Kremlin Bicêtre: Les éditions de la SFNCM; 2022.
- 2. Arrêté du 16 juin 2014 portant inscription des pompes externes programmables et prestations associées pour nutrition parentérale à domicile à la sous-section 4, section 5, chapitre 1er, titre Ier, et modification des prestations associées à la nutrition entérale à domicile au paragraphe 1, sous-section 2, section 5, chapitre 1er, titre Ier, de la liste prévue à l'article L. 165-1 (LPP) du code de la sécurité sociale - Légifrance [Internet]. [cité 4 mars 2022]. Disponible sur: https://www.legifrance.gouv.fr/jorf/id/JORFTEXT000029099450
- 3. Arrêté du 12 avril 2016 portant modification des modalités de prise en charge de dispositifs médicaux de perfusion à domicile et prestations associées visées sur la liste des produits et prestations prévue à l'article L. 165-1 du code de la sécurité sociale - Légifrance [Internet]. [cité 4 mars 2022]. Disponible sur: https://www.legifrance.gouv.fr/jorf/id/JORFTEXT000032407206
- 4. Note d'information no DGOS/PF2/2020/22 du 29 janvier 2020 relative à la labellisation des centres de nutrition parentérale à domicile (NPAD) et enquête relative au prix des préparations et spécialités nécessaires à la NPAD auprès de ces centres [Internet]. [cité 4 mars 2022]. Disponible sur: https://solidarites-sante.gouv.fr/fichiers/bo/2020/20- 02/ste\_20200002\_0000\_0025.pdf
- 5. Article L5111-1 Code de la santé publique Légifrance [Internet]. [cité 6 nov 2022]. Disponible sur: https://www.legifrance.gouv.fr/codes/article\_lc/LEGIARTI000045404922
- 6. Bouteloup C, Fayemendy PJM, Schneider SM. Généralités sur la nutrition artificielle à domicile. In: Guide de bonnes pratiques de nutrition artificielle à domicile. Le Kremlin Bicêtre: Les éditions de la SFNCM; 2022. p. 12.
- 7. Layec S, Stefanescu C, Corcos O, Amiot A, Pingenot I, Messing B, et al. Les vraies indications de la nutrition parentérale. Nutrition Clinique Et Metabolisme - NUTR CLIN METAB. 1 sept 2011;25:164‑71.
- 8. Barnoud D, Fayemendy P. Parcours de soins en nutrition parentérale, de l'hôpital au domicile. Nutrition Clinique et Métabolisme. déc 2016;30(4):372‑84.
- 9. Van Gossum A, Cabre E, Hébuterne X, Jeppesen P, Krznaric Z, Messing B, et al. ESPEN Guidelines on Parenteral Nutrition: gastroenterology. Clin Nutr. août 2009;28(4):415‑27.
- 10. Syndrome du grêle court Troubles gastro-intestinaux [Internet]. Édition professionnelle du Manuel MSD. [cité 8 nov 2022]. Disponible sur: https://www.msdmanuals.com/fr/professional/troubles-gastro-intestinaux/syndromes-demalabsorption/syndrome-du-gr%C3%AAle-court?query=nutrition%20parent%C3%A9rale
- 11. Amiot A, Archer V. LIVRET D'ASSISTANCE NUTRITIONNELLE HOPITAUX UNIVERSITAIRES HENRI MONDOR. 2015;37.
- 12. Bouteloup C, Fayemendy PJM, Schneider SM. Epidémiologie. In: Guide de bonnes pratiques de nutrition artificielle à domicile. Le Kremlin Bicêtre: Les éditions de la SFNCM; 2022.
- 13. Lescut D, Diebold F, Gonneau-Lejeune J, De Luca A, Bouteloup C, Danel N, et al. Epidémiologie de la nutrition parentérale à domicile (NPD) chez l'adulte en France (étude préliminaire). Nutrition Clinique et Métabolisme. 1 mars 2019;33(1):18‑9.
- 14. Bouteloup C, Fayemendy PJM, Schneider SM. Education thérapeutique du patient en nutrition artificielle. In: Guide de bonnes pratiques de nutrition artificielle à domicile. Le Kremlin Bicêtre: Les éditions de la SFNCM; 2022.
- 15. Bouteloup C, Fayemendy PJM, Schneider SM. Carnet de suivi du patient en NPAD. In: Guide de bonnes pratiques de nutrition artificielle à domicile. Le Kremlin Bicêtre: Les éditions de la SFNCM; 2022.
- 16. Société francophone Nutrition clinique et métabolisme, éditeur. Traité de nutrition clinique à tous les âges de la vie. Éd. 2016. Nice] [Le Kremlin-Bicêtre: SFNEP, Société francophone Nutrition clinique et métabolisme [K' Noë]; 2016.
- 17. Les références nutritionnelles en vitamines et minéraux [Internet]. Anses Agence nationale de sécurité sanitaire de l'alimentation, de l'environnement et du travail. 2021 [cité 7 nov 2022]. Disponible sur: https://www.anses.fr/fr/content/lesr%C3%A9f%C3%A9rences-nutritionnelles-en-vitamines-et-min%C3%A9raux
- 18. Syndrome de renutrition inappropriée : aspects pratiques [Internet]. Revue Medicale Suisse. [cité 14 janv 2022]. Disponible sur: https://www.revmed.ch/revue-medicalesuisse/2015/revue-medicale-suisse-490/syndrome-de-renutrition-inappropriee-aspectspratiques
- 19. Bouteloup C, Fayemendy PJM, Schneider SM. Besoins nutritionnels. In: Guide de bonnes pratiques de nutrition artificielle à domicile. Le Kremlin Bicêtre: Les éditions de la SFNCM; 2022.
- 20. Nutrition parentérale totale Troubles nutritionnels [Internet]. Édition professionnelle du Manuel MSD. [cité 8 nov 2022]. Disponible sur: https://www.msdmanuals.com/fr/professional/troubles-nutritionnels/supportnutritionnel/nutrition-parent%C3%A9rale-totale
- 21. Hébuterne X. La nutrition parentérale prolongée à domicile pour insuffisance intestinale. La Lettre de l'Hépato-Gastroentérologue - n° 2 - vol II - mars-avril 1999. 1999;4.
- 22. Matuchansky C, Messing B, Jeejeebhoy KN, Beau P, Beliah M, Allard JP. Cyclical parenteral nutrition. Lancet. 5 sept 1992;340(8819):588‑92.
- 23. Société francophone Nutrition clinique et métabolisme, éditeur. Chapitre 62 : « nutrition parentérale : techniques ». In: Traité de nutrition clinique à tous les âges de la vie. Éd. 2016. Nice] [Le Kremlin-Bicêtre: SFNEP, Société francophone Nutrition clinique et métabolisme [K' Noë]; 2016.
- 24. Payne-James JJ, Khawaja HT. Review: First Choice for Total Parenteral Nutrition: The Peripheral Route. Journal of Parenteral and Enteral Nutrition. 1993;17(5):468‑78.
- 25. Beau P. Complications de la nutrition parentérale prolongée à domicile. La Lettre de l'Hépato-Gastroentérologue - n° 2 - vol. II - mars-avril 1999. 1999;4
- 26. Barnoud D, Duchamp A, Lauverjat M, Gelas P, Chambrier C. Le cathéter veineux central à insertion périphérique en nutrition parentérale à domicile chez l'adulte. Nutrition Clinique et Métabolisme. 1 juin 2012;26(2):89‑91.
- 27. O'Grady NP, Alexander M, Burns LA, Dellinger EP, Garland J, Heard SO, et al. Guidelines for the Prevention of Intravascular Catheter-related Infections. Clinical Infectious Diseases. 1 mai 2011;52(9):e162‑93.
- 28. Pittiruti M, Hamilton H, Biffi R, MacFie J, Pertkiewicz M, ESPEN. ESPEN Guidelines on Parenteral Nutrition: central venous catheters (access, care, diagnosis and therapy of complications). Clin Nutr. août 2009;28(4):365‑77.
- 29. Bouteloup C, Fayemendy PJM, Schneider SM. Comment choisir un cathéter. In: Guide de bonnes pratiques de nutrition artificielle à domicile. Le Kremlin Bicêtre: Les éditions de la SFNCM; 2022.
- 30. Staun M, Pironi L, Bozzetti F, Baxter J, Forbes A, Joly F, et al. ESPEN Guidelines on Parenteral Nutrition: home parenteral nutrition (HPN) in adult patients. Clin Nutr. août 2009;28(4):467‑79.
- 31. Bouteloup C, Fayemendy PJM, Schneider SM. Nutrition parentérale à domicile : législation et rôle des intervenants. In: Guide de bonnes pratiques de nutrition artificielle à domicile. Le Kremlin Bicêtre: Les éditions de la SFNCM; 2022.
- 32. Société francophone Nutrition clinique et métabolisme, éditeur. Chapitre 65 : « Nutrition parentérale : surveillance et complications ». In: Traité de nutrition clinique à tous les âges de la vie. Éd. 2016. Nice] [Le Kremlin-Bicêtre: SFNEP, Société francophone Nutrition clinique et métabolisme [K' Noë]; 2016.
- 33. Bouteloup C, Fayemendy PJM, Schneider SM. Nutrition parentérale à domicile : suivi clinique et biologique. In: Guide de bonnes pratiques de nutrition artificielle à domicile. Le Kremlin Bicêtre: Les éditions de la SFNCM; 2022.
- 34. Lauverjat M, Peraldi C, Gelas P, Chambrier C. Les manifestations des infections liées au cathéter chez les patients en nutrition parentérale à domicile. Nutrition Clinique et Métabolisme. 1 déc 2013;27:205‑11.
- 35. Société francophone Nutrition clinique et métabolisme, éditeur. Chapitre 63 : « Nutrition parentérale : produits ». In: Traité de nutrition clinique à tous les âges de la vie. Éd. 2016. Nice] [Le Kremlin-Bicêtre: SFNEP, Société francophone Nutrition clinique et métabolisme [K' Noë]; 2016.
- 36. Article L5121-1 Code de la santé publique Légifrance [Internet]. [cité 4 mars 2022]. Disponible sur: https://www.legifrance.gouv.fr/codes/article\_lc/LEGIARTI000037950971/
- 37. Bonnes pratiques de préparation ANSM [Internet]. [cité 8 nov 2022]. Disponible sur: https://ansm.sante.fr/documents/reference/bonnes-pratiques-de-preparation
- 38. Hasselmann M, Delabranche X, Kummerlen C. Intérêt des lipides modifiés chez le patient de réanimation. Réanimation. août 2009;18(6):501‑5.
- 39. Bouteloup C, Fayemendy PJM, Schneider SM. Nutrition parentérale à domicile : mélanges nutritifs. In: Guide de bonnes pratiques de nutrition artificielle à domicile. Le Kremlin Bicêtre: Les éditions de la SFNCM; 2022.
- 40. Knowles JB, Cusson G, Smith M, Sitrin MD. Pulmonary deposition of calcium phosphate crystals as a complication of home total parenteral nutrition. JPEN J Parenter Enteral Nutr. avr 1989;13(2):209‑13.
- 41. Manning RJ, Washington C. Chemical stability of total parenteral nutrition mixtures. International Journal of Pharmaceutics. 15 mars 1992;81(1):1‑20.
- 42. Bouchoud L. Formulation et impact clinique de nutritions parentérales standards pour le prématuré et sécurisation du processus d&#039:administration par des études de compatibilité physicochimique [Internet]. University of Geneva; 2011 [cité 8 nov 2022]. Disponible sur: https://archive-ouverte.unige.ch/unige:21987
- 43. Allwood MC, Kearney MC. Compatibility and stability of additives in parenteral nutrition admixtures. Nutrition. sept 1998;14(9):697‑706.
- 44. Émulsion [Internet]. [cité 8 nov 2022]. Disponible sur: http://www.chimiegenerale.com/emulsion.php
- 45. Réaction de Maillard. In: Wikipédia [Internet]. 2022 [cité 8 nov 2022]. Disponible sur: https://fr.wikipedia.org/w/index.php?title=R%C3%A9action\_de\_Maillard&oldid=19731416 5
- 46. Fry LK, Stegink LD. Formation of Maillard reaction products in parenteral alimentation solutions. J Nutr. août 1982;112(8):1631‑7.
- 47. Allwood MC, Martin HJ. The photodegradation of vitamins A and E in parenteral nutrition mixtures during infusion. Clin Nutr. oct 2000;19(5):339‑42.
- 48. Dupertuis YM, Ramseyer S, Fathi M, Pichard C. Assessment of ascorbic acid stability in different multilayered parenteral nutrition bags: critical influence of the bag wall material. JPEN J Parenter Enteral Nutr. avr 2005;29(2):125‑30.
- 49. Jalabert A, Stéghens JP, Barbotte É, Martelli N, Pigue C, Florent M, et al. Évaluation des phénomènes de peroxydation lipidique dans les solutés de nutrition parentérale administrés aux enfants prématurés. Nutrition Clinique et Métabolisme. 1 juin 2006;20(2):61‑7.
- 50. Masson E. Nutrition parentérale et médicaments : modalités d'une administration concomitante [Internet]. EM-Consulte. [cité 8 nov 2022]. Disponible sur: https://www.emconsulte.com/article/853453/nutrition-parenterale-et-medicaments -modalites-d-
- 51. Bouteloup C, Fayemendy PJM, Schneider SM. Recommandations pour l'usage de la NPAD. In: Guide de bonnes pratiques de nutrition artificielle à domicile. Le Kremlin Bicêtre: Les éditions de la SFNCM; 2022.
- 52. Som M, Chelle F, Vauléon E, Lebrun F, Bertrand C, Thibault R. Évaluation des pratiques professionnelles (EPP) en nutrition parentérale au Centre régional de lutte contre le cancer (CRLCC) de Rennes. Nutrition Clinique et Métabolisme. 2016;30(3):290‑6.
- 53. Masson E. Surveillance de la nutrition parentérale de courte et de longue durée [Internet]. EM-Consulte. [cité 4 mars 2022]. Disponible sur: https://www.emconsulte.com/article/1139102/surveillance-de-la-nutrition-parenterale-de-courte
- 54. Guenter P, Worthington P, Ayers P, Boullata JI, Gura KM, Marshall N, et al. Standardized Competencies for Parenteral Nutrition Administration: The ASPEN Model. Nutr Clin Pract. avr 2018;33(2):295‑304.
- 55. Bouteloup C, Fayemendy PJM, Schneider SM. Legislation et rôle des intervenants. In: Guide de bonnes pratiques de nutrition artificielle à domicile. Le Kremlin Bicêtre: Les éditions de la SFNCM; 2022.
- 56. Article L112-3 Code de la propriété intellectuelle Légifrance [Internet]. [cité 23 nov 2022]. Disponible sur: https://www.legifrance.gouv.fr/codes/article\_lc/LEGIARTI000006278879
- 57. 14:00-17:00. ISO 13485:2016 [Internet]. ISO. [cité 23 nov 2022]. Disponible sur: https://www.iso.org/fr/standard/59752.html

# **Annexes**

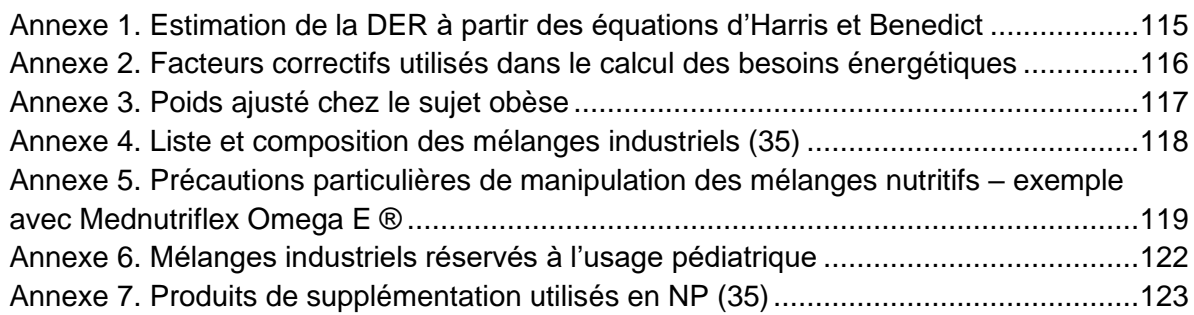

#### <span id="page-114-0"></span>**Annexe 1. Estimation de la DER à partir des équations d'Harris et Benedict**

 $Homme = 13,707$  x  $Poids(Kg) + 4,923$  x  $Taille(cm) - 6,673$  x  $Age(an) + 77,607$  $Femme = 9,740 x Poids(Kg) + 1,729 x Taille(cm) - 4,737 x Age(an) + 667,051$ 

# <span id="page-115-0"></span>**Annexe 2. Facteurs correctifs utilisés dans le calcul des besoins énergétiques**

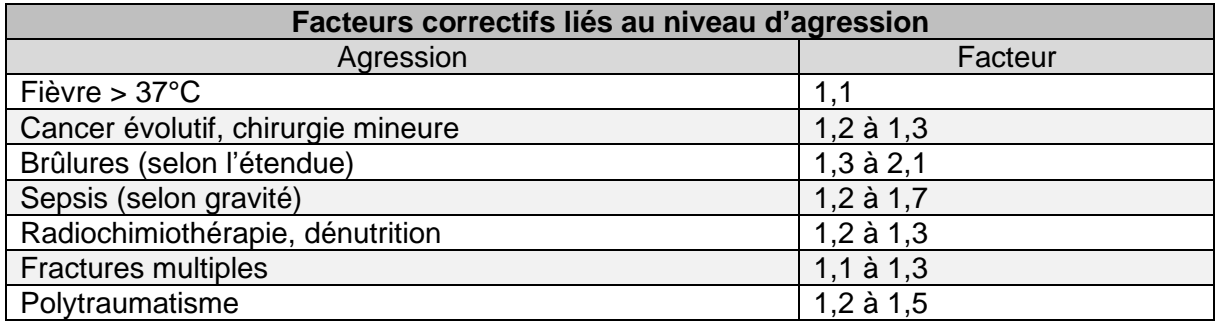

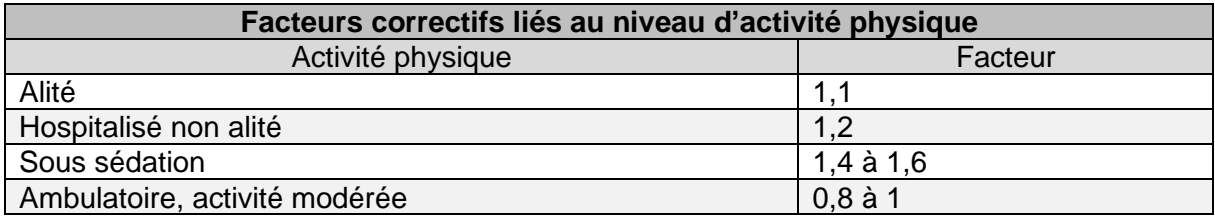

## <span id="page-116-0"></span>**Annexe 3. Poids ajusté chez le sujet obèse**

Poids ajusté = Poids idéal x  $0,25$  (Poids réel - Poids idéal)

La poids idéal correspond au poids correspondant à un indice de masse corporelle de 25

### <span id="page-117-0"></span>**Annexe 4. Liste et composition des mélanges industriels (35)**

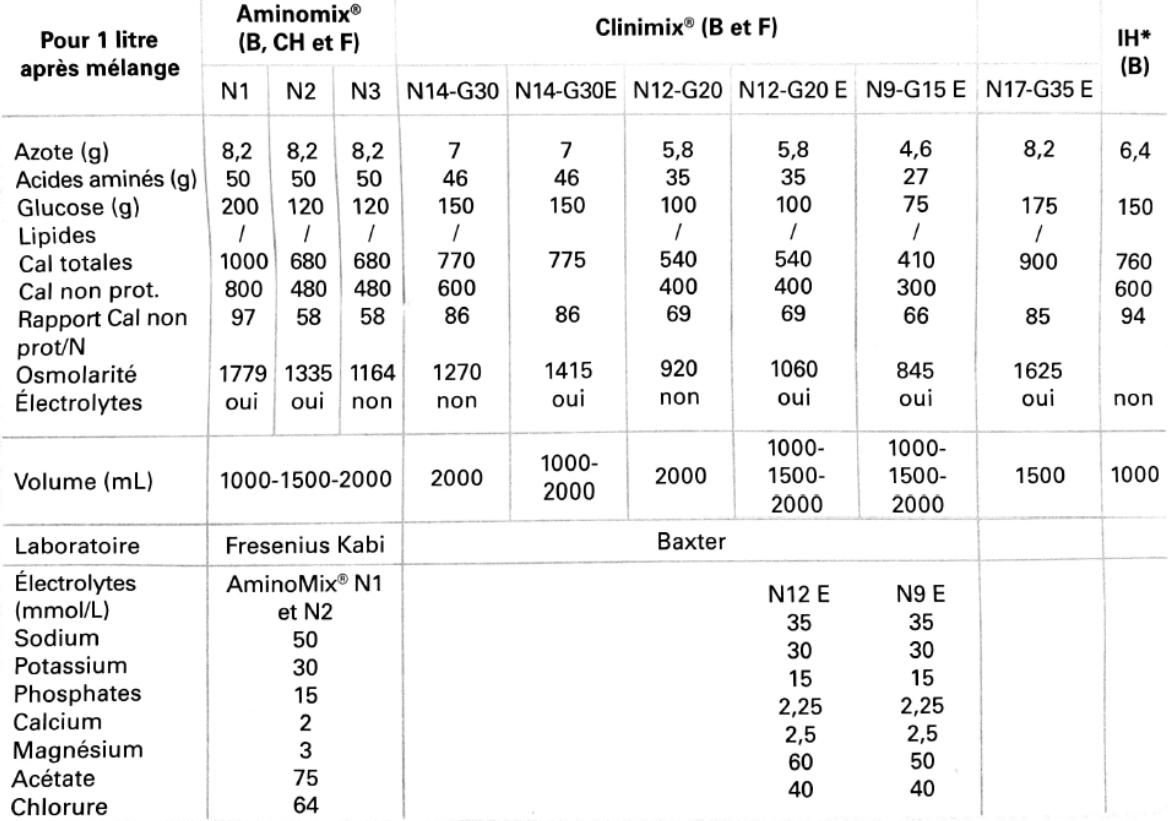

Tableau IX : Mélanges nutritifs binaires adultes.

\*Poudre à diluer binaire : « Formule Insuffisance Hépatique » (Fresenius) (B) : riche en acides aminés branchés.

| Formule                                    | Olimel <sup>®</sup> - Olimel <sup>®</sup> E      |                                                   |                        |                               |                                                        |                                 | PeriKabiven® (F)                            | Smof                                  | Nutriflex Lipid®<br>(CH et F)                     |                                                                                                    |                                                                 |
|--------------------------------------------|--------------------------------------------------|---------------------------------------------------|------------------------|-------------------------------|--------------------------------------------------------|---------------------------------|---------------------------------------------|---------------------------------------|---------------------------------------------------|----------------------------------------------------------------------------------------------------|-----------------------------------------------------------------|
| Pour 1 litre<br>après<br>mélange           | Olimel<br><b>N9E (B)</b><br>N9 (F)<br>5,7 % (CH) | Olimel<br><b>N7E (B)</b><br>N7(F)<br>4.4%<br>(CH) | N <sub>5E</sub><br>(B) | Olimel Olimel<br>3.3%<br>(CH) | Olimel Peri<br><b>N4E (B)</b><br>PeriOlimel<br>(CH, F) | <b>Kabiven®</b><br>(F)          | SmofKabieven <sup>®</sup><br>Peri (B et CH) | Kabiven <sup>®*</sup><br>(B, CH et F) | Perinutriflex<br>G64/N4,6/E (F)<br>Peri (B et CH) | Mednutriflex<br>Lipide/Omega <sup>§</sup> (F) Lipide/Omega <sup>§</sup> (F)<br>Plus/Omega Plus <sup>5</sup><br>(B et CH) | Reanutriflex<br>Special/Omega<br>Special <sup>5</sup> (B et CH) |
| Azote(q)                                   | 9                                                | 7                                                 | 4,8                    | 5,2                           | 4                                                      | 5,4                             | 3.7                                         | 8                                     | 4,6                                               | 5.4                                                                                                    | 8                                                               |
| Acides<br>aminés (g)                       | 57                                               | 44,3                                              | 29                     | 33                            | 25.3                                                   | 34                              | 23                                          | 50                                    | 32                                                | 38,4                                                                                                    | 57                                                              |
| Glucose (g)                                | 110                                              | 140                                               | 115                    | 115                           | 75                                                     | 100                             | 67                                          | 127                                   | 64                                                | 120                                                                                                    | 144                                                             |
| Lipides (g)                                | 40                                               | 40                                                | 40                     | 40                            | 30                                                     | 40                              | 35                                          | 38                                    | 40                                                | 40                                                                                                    | 40                                                              |
| Calories<br>totales                        | 1070                                             | 1140                                              | 990                    | 900                           | 700                                                    | 900                             | 694                                         | 1050                                  | 764                                               | 1012                                                                                                    | 1180                                                            |
| Calories non<br>prot                       | 840                                              | 960                                               | 800                    | 860                           | 600                                                    | 800                             | 625                                         | 850                                   | 636                                               | 860                                                                                                    | 956                                                             |
| Cal glu/lip %                              | 52/48                                            | 58/42                                             | 50/50                  | 53/47                         | 50/50                                                  | 55/45                           | 46/54                                       | 58/42                                 | 41/59                                             | 57/43                                                                                                    | 61/39                                                           |
| <b>Rapport Cal/N</b>                       | 93                                               | 137                                               | 163                    | 165                           | 150                                                    | 148                             | 167                                         | 167                                   | 138                                               | 158                                                                                                    | 119                                                             |
| Osmolarité                                 | 1310                                             | 1360                                              | 1120                   | 1120                          | 750                                                    | 1060                            | 750                                         | 1500                                  | 838                                               | 1215                                                                                                    | 1545/1330                                                       |
| Electrolytes                               | Oui/non                                          | Oui/non                                           | Oui                    | Oui                           | Oui                                                    | Oui                             | Oui                                         | Oui/non                               | Oui                                               | Oui                                                                                                    | Oui/non                                                         |
| Volume (mL)<br>(après recons-<br>titution) | 1000/<br>1500/<br>2000                           | 1000/<br>1500/<br>2000                            | 2000                   | 1500                          | 1000/<br>1500/<br>2000                                 | 1026/<br>1540/<br>2053/<br>2566 | 1440/1920/2400                              | 493/986/1477/<br>1970/2463            | 1250/1875                                         | 1250/1875/2500                                                                                                    | 625/1250/1875                                                   |
| Sodium (mmol)                              | 35                                               | 35                                                | 35                     | 35                            | 21                                                     | 31,2                            | 22                                          | 41                                    | 40                                                | 40                                                                                                    | 53.6                                                            |
| Potassium<br>(mmol)                        | 30                                               | 30                                                | 30                     | 30                            | 16                                                     | 23,4                            | 17                                          | 30                                    | 24                                                | 28                                                                                                    | 37,6                                                            |
| Phosphates<br>(mmol)                       | 15                                               | 15                                                | 15                     | 15                            | 8,5                                                    | 9.7                             | 7,6                                         | 12,5                                  | 6                                                 | 12                                                                                                    | 16                                                              |
| Calcium (mmol)                             | 3,5                                              | 3,5                                               | 3.5                    | 3,5                           | $\overline{2}$                                         | 1,9                             | 1,4                                         | 2,5                                   | 2.4                                               | 3,2                                                                                                    | 4,2                                                             |
| Magnésium<br>(mmol)                        | 4                                                | 4                                                 | 4                      | 4                             | 2,2                                                    | 3,9                             | 2,8                                         | 5                                     | 2,4                                               | 3,2                                                                                                    | 4,2                                                             |
| Acétate (mmol)                             | 54                                               | 45                                                |                        | 37                            | 27                                                     | 38                              | 27                                          | 105,5                                 | 32                                                | 36                                                                                                    | 96                                                              |
| Chlorure (mmol)                            | 45                                               | 45                                                | 45                     | 45                            | 24                                                     | 46                              | 33                                          | 35,5                                  | 38                                                | 36                                                                                                    | 96                                                              |
| Laboratoire                                | <b>Baxter</b>                                    |                                                   |                        |                               |                                                        | Fresenius Kabi                  |                                             |                                       | <b>B.</b> Braun                                   |                                                                                                    |                                                                 |

Tableau X : Mélanges nutritifs ternaires adultes.

En CH existe avec Structolipid® (TCM/TCL) sous le nom de StructoKabieven ; 'Ligne Omega → émulsion Lipidem (F) ou Lipoplus® (B et CH) donc avec huile de poisson.

### <span id="page-118-0"></span>**Annexe 5. Précautions particulières de manipulation des mélanges nutritifs – exemple avec Mednutriflex Omega E ®**

Les médicaments de nutrition parentérale doivent être visuellement inspectés avant utilisation afin de vérifier l'absence de détérioration, de changement de coloration et d'instabilité de l'émulsion.

Ne pas utiliser les poches en cas de détérioration. L'emballage protecteur, le conditionnement primaire (poche) et les soudures non permanentes entre les compartiments doivent être intacts. Utiliser uniquement si les solutions d'acides aminés et de glucose sont limpides et incolores à jaune paille, et si l'émulsion lipidique forme un liquide homogène d'apparence blanc laiteux. Ne pas utiliser si les solutions contiennent des particules.

Après mélange des trois compartiments, ne pas utiliser si l'émulsion présente un changement de coloration ou des signes de séparation de phase (gouttes d'huile, film huileux). Cesser immédiatement la perfusion en cas de changement de coloration ou de signes de séparation de phase.

Avant d'ouvrir l'emballage protecteur, contrôler la couleur de l'indicateur d'oxygène (voir la figure A). Ne pas utiliser le produit si l'indicateur d'oxygène a viré au rose. Ne l'utiliser que si l'indicateur d'oxygène est jaune.

#### **Préparation du mélange**

Les règles d'asepsie doivent être strictement respectées lors de la manipulation du produit.

Pour ouvrir : Déchirer l'emballage protecteur en utilisant les encoches d'ouverture (fig. 1). Sortir la poche de son emballage protecteur. Jeter l'emballage protecteur, l'indicateur d'oxygène et l'absorbeur d'oxygène.

Inspecter visuellement le conditionnement primaire (poche) afin de vérifier l'absence de fuite. En cas de fuite, la poche doit être éliminée car sa stérilité ne peut être garantie.

Pour ouvrir et mélanger successivement les compartiments, enrouler la poche avec les deux mains, en commençant par ouvrir la soudure pelable séparant le compartiment supérieur (glucose) du compartiment inférieur (acides aminés) (fig. 2a). Continuer ensuite à exercer une pression de façon à ouvrir la soudure pelable séparant le compartiment central (lipides) du compartiment inférieur (fig. 2b).

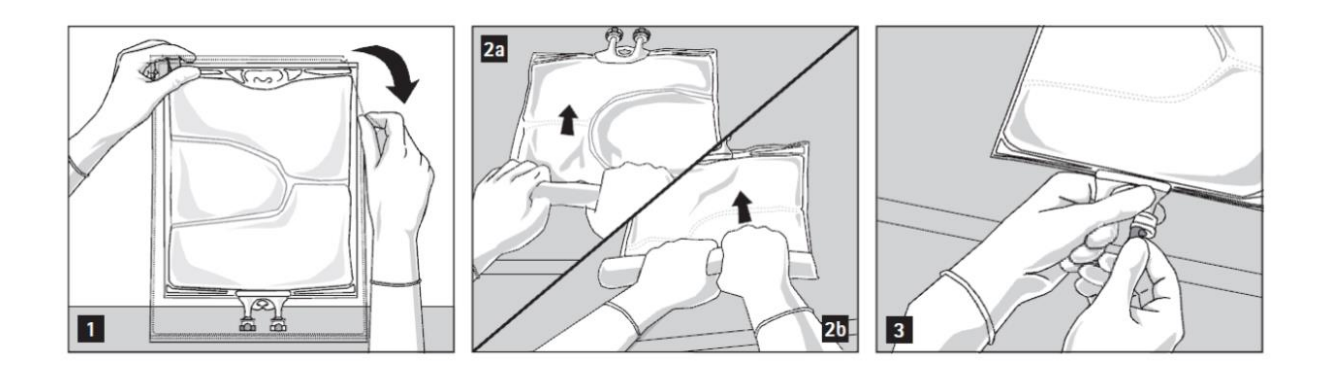

### **Ajout d'additifs**

Après avoir retiré l'opercule en aluminium (fig. 3), il est possible d'ajouter des additifs compatibles via le site de supplémentation (fig. 4).

MEDNUTRIFLEX OMEGA E® peut être mélangé aux additifs suivants jusqu'aux limites supérieures des concentrations ou quantités maximales décrites ci-dessous après supplémentation. Les mélanges obtenus sont stables pendant 7 jours à une température comprise entre +2°C et +8°C ainsi que pendant 2 jours supplémentaires à +25°C.

- Électrolytes : prendre en compte les électrolytes déjà présents dans la poche ; la stabilité a été démontrée pour une quantité totale allant jusqu'à 200 mmol/L de sodium et de potassium, 9,6 mmol/L de magnésium et 6,4 mmol/L de calcium dans le mélange ternaire.
- Phosphate : la stabilité a été démontrée jusqu'à une concentration maximale de 20 mmol/L pour le phosphate inorganique.
- Alanyl-glutamine : jusqu'à 24 g/L.
- Oligo-éléments et vitamines : la stabilité a été démontrée avec des préparations d'oligoéléments et de vitamines disponibles sur le marché (par exemple Tracutil, Cernevit) conformément aux doses standards recommandées par le fabricant du micronutriment.

Des informations sur les additifs décrits ci-dessus ainsi que la durée de conservation de ces additifs peuvent être fournies sur demande par le fabricant.

Mélanger soigneusement le contenu de la poche (fig. 5) et inspecter visuellement le mélange (fig. 6). L'émulsion ne doit présenter aucun signe de séparation de phase.

Le mélange est une émulsion d'huile dans l'eau d'apparence homogène blanc laiteux.

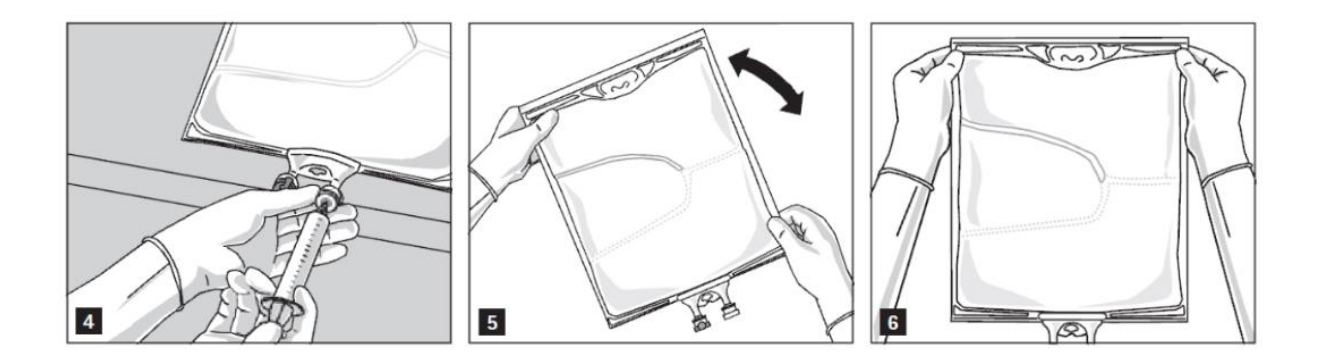

### **Préparation de la perfusion**

L'émulsion doit être systématiquement ramenée à température ambiante avant la perfusion.

Retirer l'opercule en aluminium du site de perfusion (fig. 7) et fixer la ligne de perfusion (fig. 8). Utiliser une ligne de perfusion sans prise d'air ou fermer la prise d'air si une ligne de perfusion avec prise d'air est utilisée. Suspendre la poche sur une potence pour perfusion (fig. 9) et procéder à la perfusion selon la technique standard.

À usage unique strict. Le conditionnement et les résidus de produit inutilisés doivent être éliminés après utilisation.

Ne pas reconnecter des conditionnements partiellement utilisés.

Si des filtres sont utilisés, ils doivent être perméables aux lipides (taille des pores ≥ 1,2 µm).

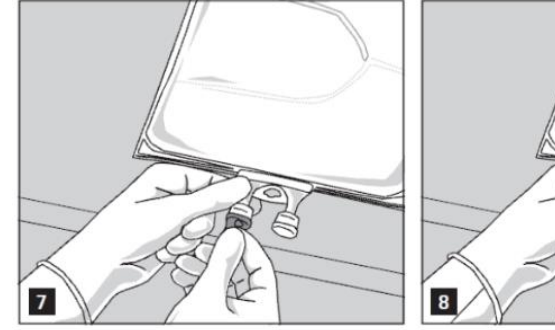

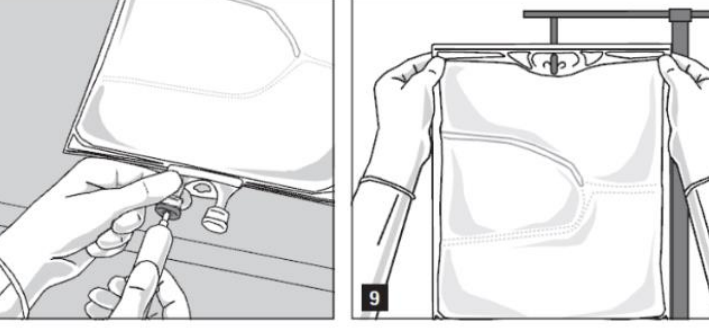

## <span id="page-121-0"></span>**Annexe 6. Mélanges industriels réservés à l'usage pédiatrique**

Tableau XI : Mélanges nutritifs pédiatriques.

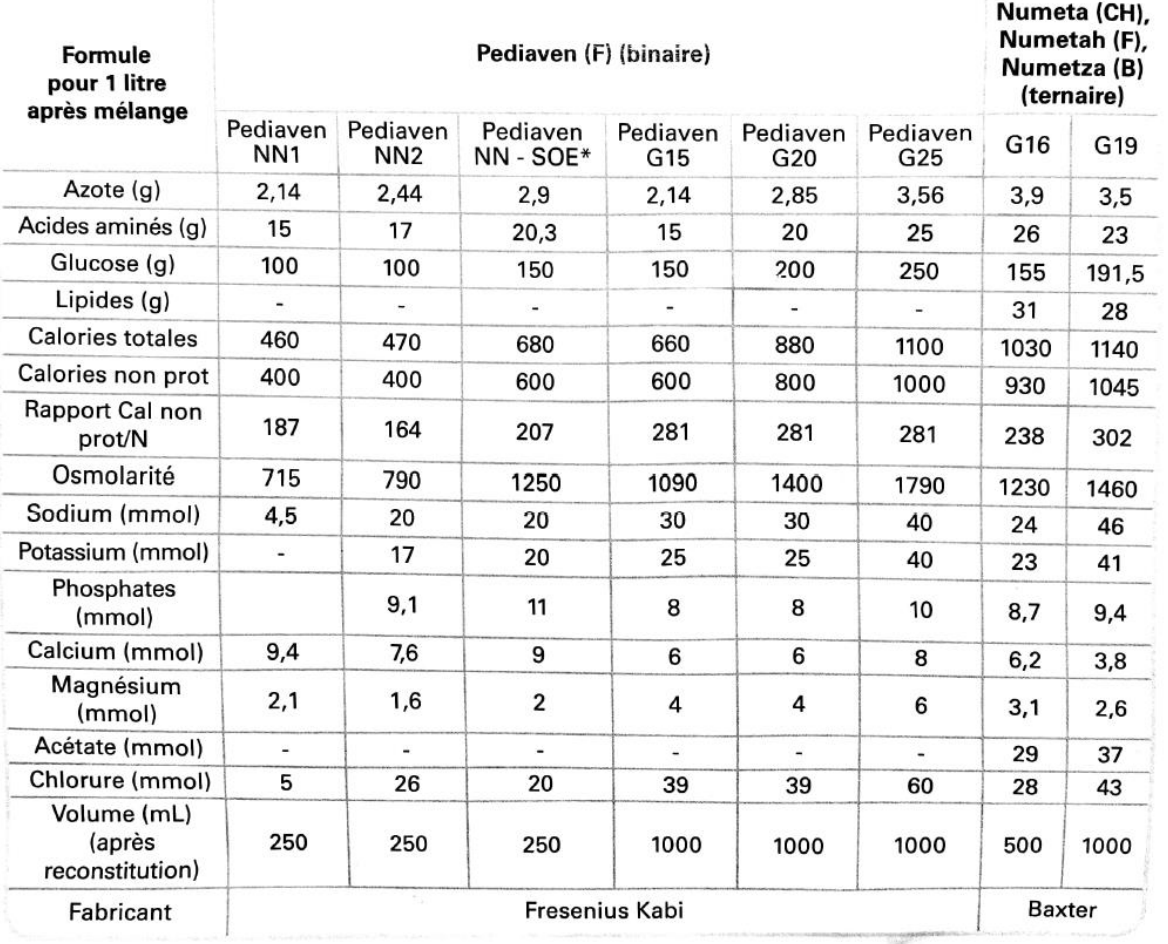

\*sans éléments-trace

## <span id="page-122-0"></span>**Annexe 7. Produits de supplémentation utilisés en NP (35)**

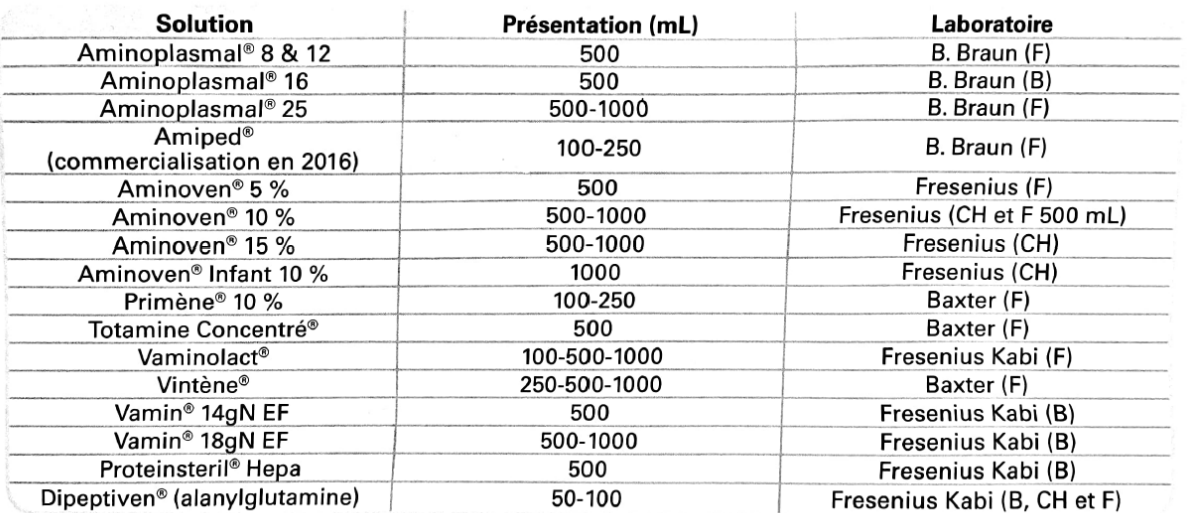

Tableau I : Les solutions d'acides aminés.

Tableau II : Concentration en azote, en acides aminés et pourcentage en acides aminés essentiels (% AAE) des solutions d'acides aminés.

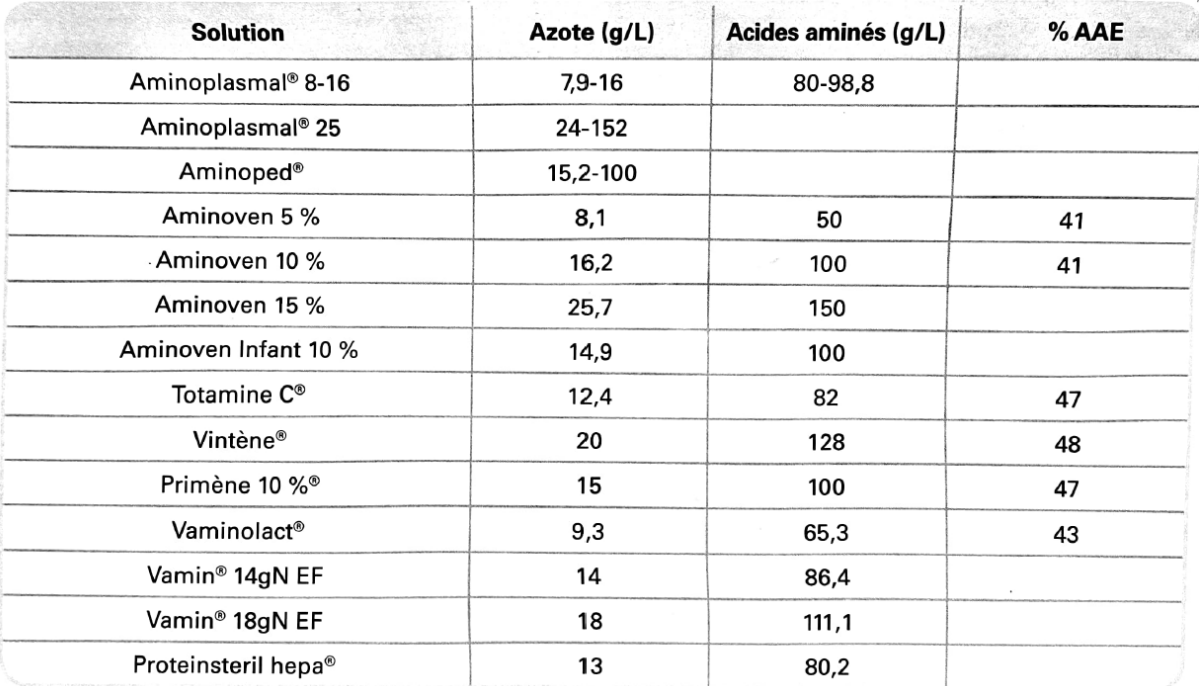

Tableau III : Les émulsions lipidiques et leur composition en huile.

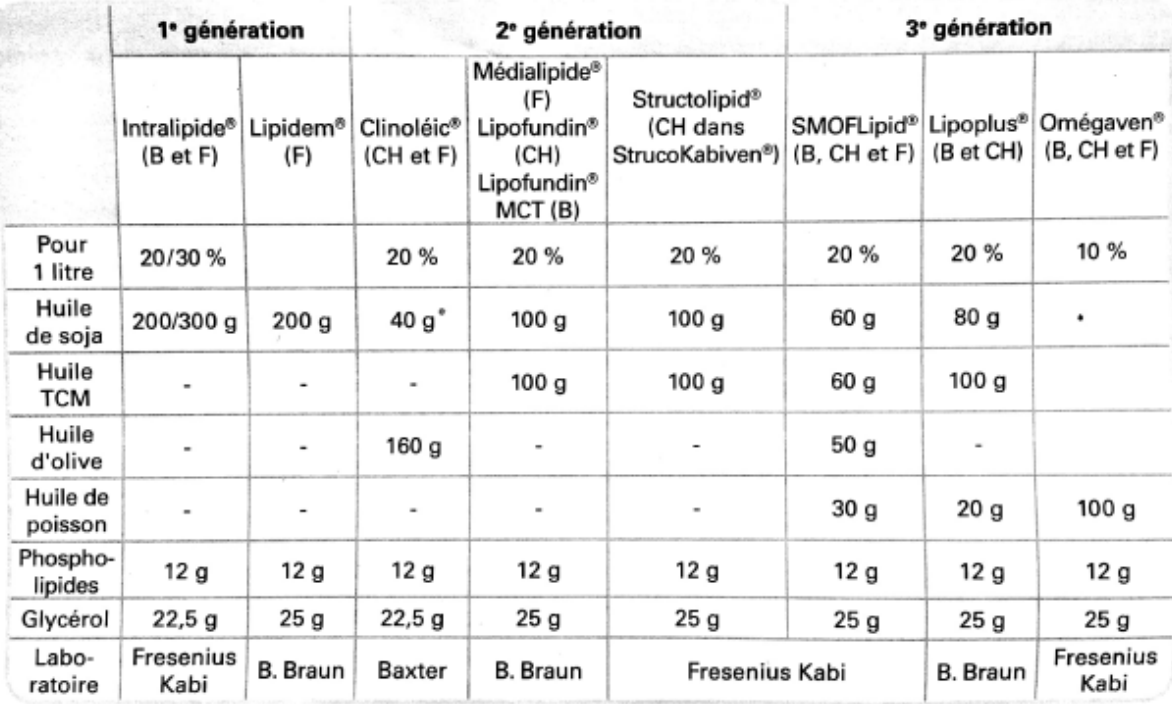

Tableau IV : Composition des huiles servant à la fabrication des émulsions lipidiques injectables.

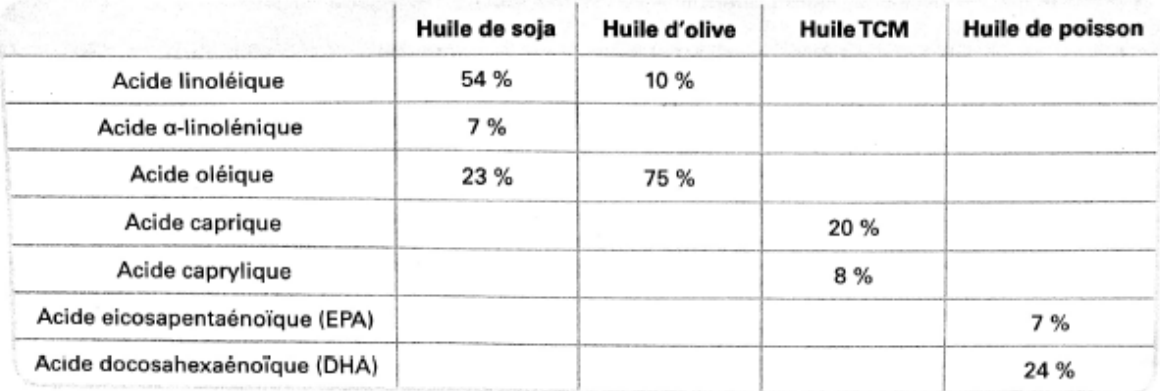

Tableau V : Les solutions de sels organiques de calcium et phosphates.

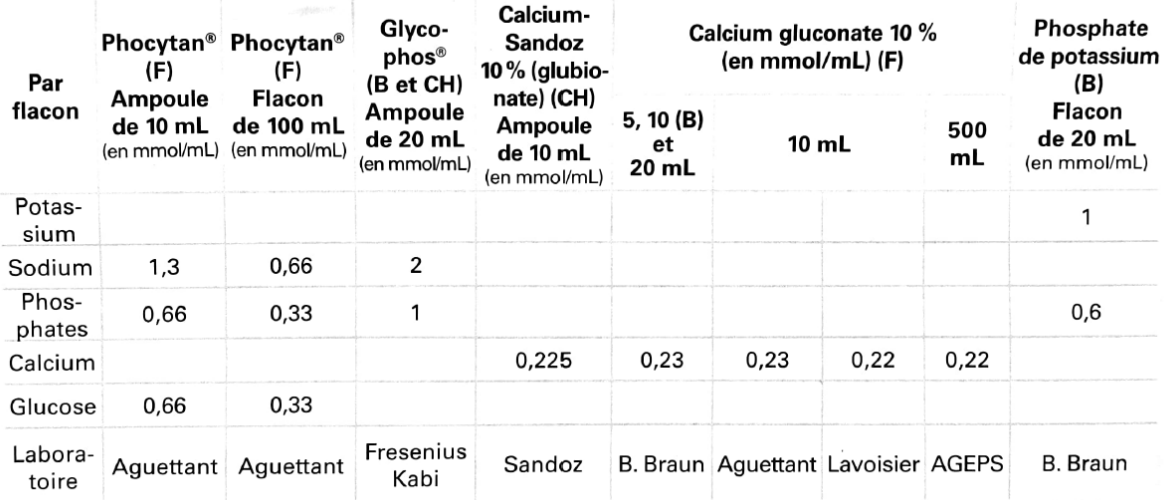

#### Tableau VI : Les solutions d'éléments-trace.

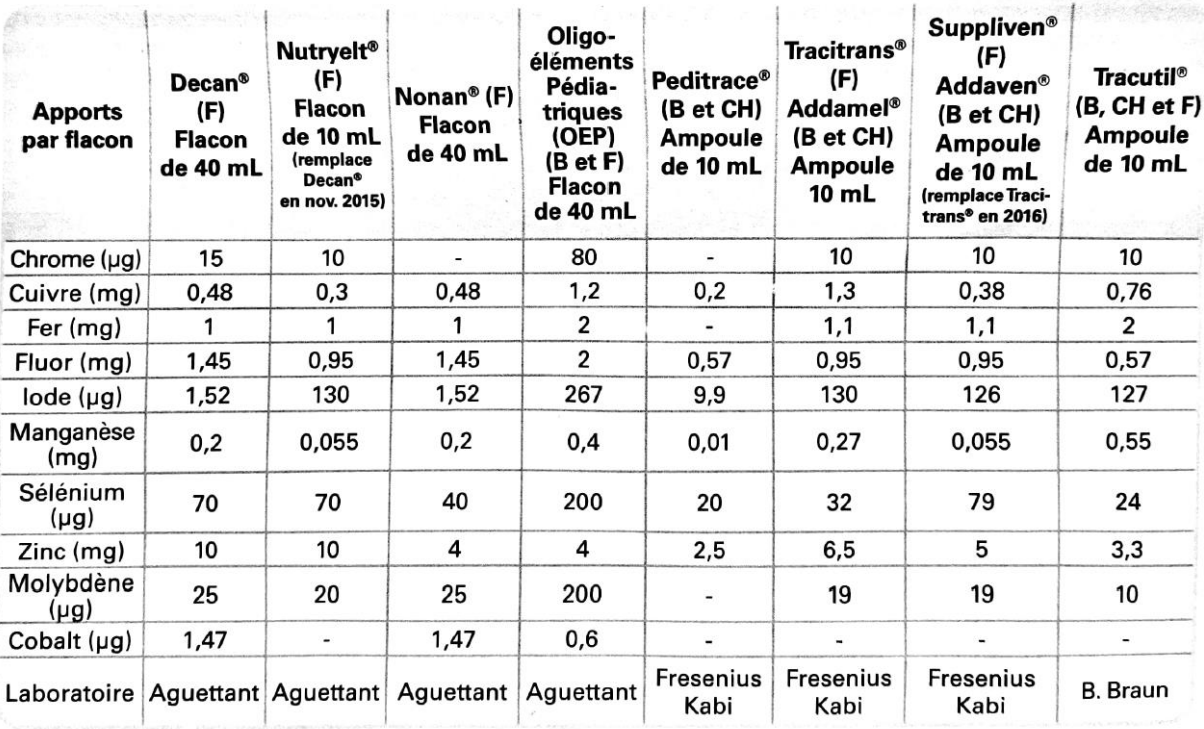

Tableau VIII : Les solutions polyvitaminiques (B, CH et F).

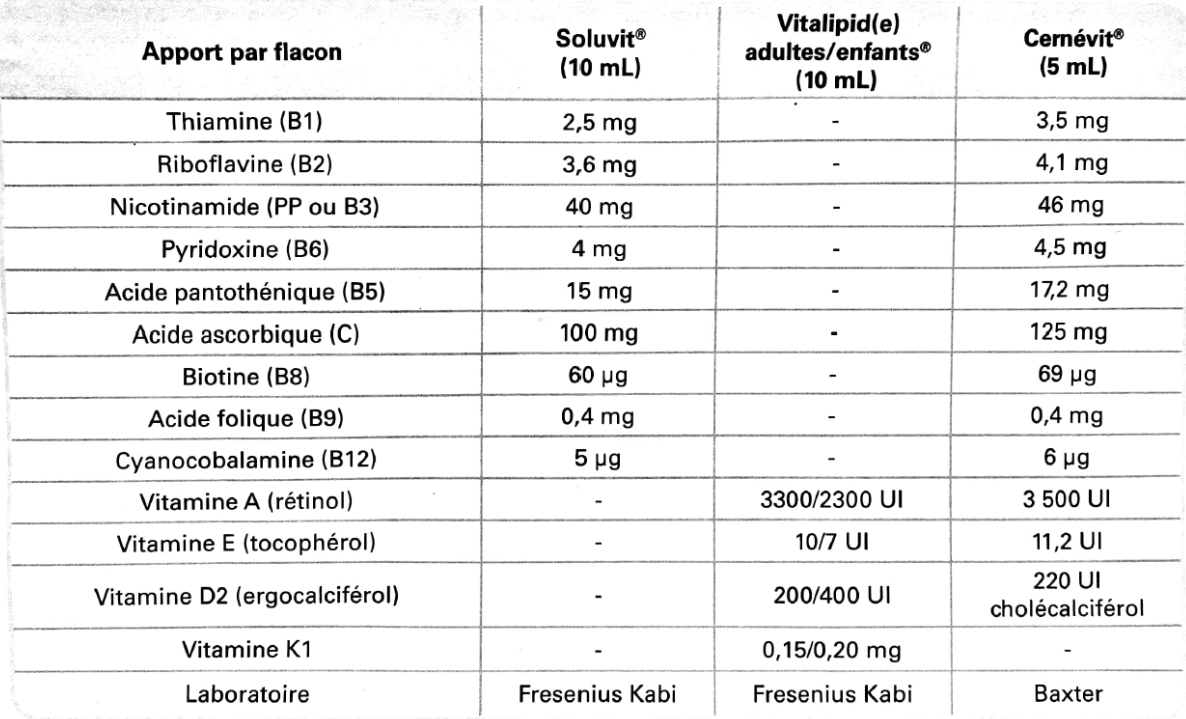

# **Serment De Galien**

Je jure en présence de mes Maîtres de la Faculté et de mes condisciples :

- d'honorer ceux qui m'ont instruit dans les préceptes de mon art et de leur témoigner ma reconnaissance en restant fidèle à leur enseignement ;

- d'exercer, dans l'intérêt de la santé publique, ma profession avec conscience et de respecter non seulement la législation en vigueur, mais aussi les règles de l'honneur, de la probité et du désintéressement ;

- de ne jamais oublier ma responsabilité, mes devoirs envers le malade et sa dignité humaine, de respecter le secret professionnel.

En aucun cas, je ne consentirai à utiliser mes connaissances et mon état pour corrompre les mœurs et favoriser les actes criminels.

Que les hommes m'accordent leur estime si je suis fidèle à mes promesses.

Que je sois couvert d'opprobre et méprisé de mes confrères, si j'y manque.

#### **Nutrition parentérale chez l'adulte : état des lieux des pratiques et création d'une web application pour en fiabiliser l'usage**

**Introduction et objectif :** La nutrition parentérale (NP) est une technique d'assistance nutritionnelle complexe, coûteuse et à risques. Il n'existe pas d'outil référençant l'ensemble des produits de NP avec Autorisation de Mise sur le Marché (AMM), ni de calculateur automatisé de composition de poche de NP selon la formule (SLF) permettant d'en sécuriser la prescription. L'objectif était de créer un outil pratique d'aide à la prescription de NP, à l'usage des médecins et pharmaciens hospitaliers ou de ville.

**Méthode :** L'intégralité des mélanges avec AMM de NP disponibles en France et leurs caractéristiques (nom, volume, apport calorique, composition en macro et micronutriments, données d'administration) étaient référencées dans une base Excel. Les données provenaient du Résumé des Caractéristiques du Produit (RCP). Les fonctionnalités de sécurisation et de vérification de la prescription ont été secondairement développées dans une web application, dont l'architecture a été créée à l'aide du logiciel Mendix®.

**Résultats :** La base Excel, recensant 27 mélanges nutritifs industriels et leurs caractéristiques, était utilisée comme test pour le développement des fonctionnalités finales. Un prototype d'application, développé sous Mendix®, comporte les trois fonctionnalités suivantes : *(1)* Hébergement d'une base interactive et modifiable pour l'intégralité des solutés de perfusion (une dizaine de solutés et leurs caractéristiques étaient intégrés pour test de l'application) ; *(2)* Sécurisation de la prescription et de la délivrance par la vérification de l'adéquation des apports aux besoins du patient, et par la délivrance de données d'administration (débit maximal et durée minimale de perfusion) ; *(3)* Calcul automatisé et sécurisé de la composition en macro et micronutriments d'une poche Selon La Formule (SLF), selon les solutés qui la composent.

**Conclusion :** Ce travail original représente la création du premier outil intégrant des fonctionnalités automatisées d'aide et de sécurisation de la prescription de NP. Cet outil pourrait être utile à l'ensemble des médecins prescripteurs et des pharmaciens en charge de la délivrance. Une phase de test, de renforcement des fonctionnalités et de validation de l'application reste nécessaire avant sa diffusion.

#### Mots-clés : [nutrition parentérale, base de données, application, amélioration continue, sécurisation]

#### **Parenteral nutrition in adults: inventory of practices and creation of a web application to make its use more reliable**

**Introduction and objectives:** Parenteral nutrition (PN) is a complex, costly and risky nutritional assistance technique. There is no tool referencing all of the NP products with marketing authorization (MA), nor is there an automated calculator of NP bag composition according to the formula (ATF) that makes it possible to secure the prescription. The objective was to create a practical NP prescription assistance tool for use by hospital and outpatient physicians and pharmacists.

**Method:** All PN mixtures with MA available in France and their characteristics (name, volume, caloric intake, macro and micronutrient composition, administration data) were referenced in an Excel database. All data were taken from the Summary of Product Characteristics. The prescription security and verification functionalities were secondarily developed in a web application, whose architecture was created using Mendix® software.

**Results:** The Excel database, in which are listed 27 industrial nutrient mixtures and their characteristics, was used as a test for the development of the final functionalities. A prototype application was developed under Mendix, with the following three functionalities: (1) Hosting of an interactive and modifiable database for all the infusion solutions: (2) Securing the prescription and delivery by checking the adequacy of the contributions to the needs of the patient, and by delivering administration data (maximum flow rate and minimum duration of infusion); (3) Automated and secure calculation of the macro and micronutrient composition of a bag ATF, according to the solute that compose it.

**Conclusion:** This original work represents the creation of the first tool integrating automated functionalities to assist and secure the prescription of PN. This tool could be useful to all prescribing doctors and pharmacists in charge of dispensing. Testing phase, reinforcement of the functionalities and validation of the application remain necessary before its diffusion.

Keywords : [parenteral nutrition, database, application, continuous improvement, security]